#### ANTECEDENTES

### El problema

El municipio de Bermejo actualmente no cuenta con la suficiente infraestructura para albergar a los distintos estudiantes en el área dispersa más precisamente en la comunidad de Barredero donde la escuela sufre de un excesivo número de estudiantes, por ende, no reciben una educación personalizada y eficiente, a esto se suma la creación del nivel secundario en dicho establecimiento.

De esta manera el problema central pasa por la demanda de infraestructura debido a la gran cantidad de estudiantes.

Esta situación provoca la falta de cupos para estudiantes lo que genera la deserción estudiantil y la falta de conclusión de estudios por parte de los mismos.

Así mismo el personal docente no puede desempeñar sus funciones eficientemente para un gran número de alumnos que presenta en las aulas provocando una educación deficiente.

De acuerdo a la información proporcionada por el INE, en el último censo de la gestión 2012 se tiene que el municipio de Bermejo tenía una población de 36.016 habitantes y proyectado para la gestión 2017 se tendría una población de 38.722 habitantes.

Además, a nivel nacional se tiene un alto porcentaje de asistencia escolar en el cual se ha ido incrementando año tras año.

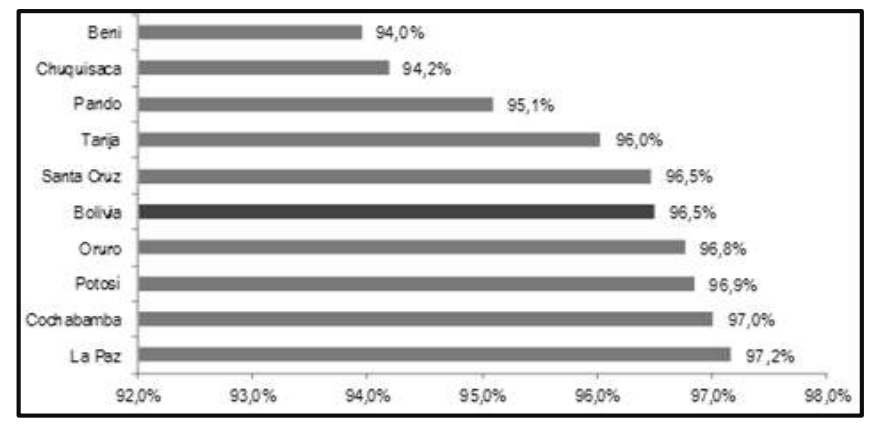

Figura **¡Error! No hay texto con el estilo especificado en el documento.**.1 Tasa de asistencia escolar de la población de 6 a 11 años de edad, según departamento, Censo 2012

Fuente: Instituto Nacional de Estadísticas

Al observar lo datos estadísticos se puede apreciar la gran demanda estudiantil, por lo que se hace necesario plantear como solución las siguientes alternativas:

Separar el nivel primario del secundario,

Dotación de ítems de maestros,

Construcción de la Unidad Educativa Comunidad Barredero.

### Objetivos

El Proyecto de ingeniería civil tiene los siguientes objetivos:

### General

Realizar el diseño estructural de la Unidad Educativa Barredero del Municipio de Bermejo.

# Específicos

Como objetivos específicos tenemos los siguientes:

Aplicar el programa de diseño y cálculo estructural CYPECAD versión 2015.

Determinar la capacidad portante del suelo.

Identificar y calcular los elementos estructurales más críticos de la estructura y compararlos con los resultados obtenidos en el programa CYPECAD versión 2015.

Diseñar la fundación más adecuada y segura para el tipo de suelo.

Calcular la estructura y armaduras, tomando como normativa la NORMA BOLIVIANA DE HORMIGÓN CBH-87, vigente en nuestro país.

Estimar el costo aproximado para el emplazamiento físico del proyecto.

Elaborar planos estructurales y constructivos de la estructura de sustentación diseñada.

### Justificación

Las razones por las cuales se plantea el Proyecto de Ingeniería Civil son las siguientes:

#### Académica

Profundizar los conocimientos adquiridos por el estudiante durante su formación académica, además que permite desarrollar en el estudiante conocimientos destrezas y habilidades en el diseño del proyecto.

#### Técnica

El lugar de construcción de la Unidad Educativa, cumple con todas las características técnicas requeridas para este tipo de obras, afirmación que se hace en base a la información tanto topográfica como al estudio de suelos del lugar de emplazamiento de la obra.

Social

2

El proyecto permitirá el acceso a la educación a los estudiantes de la comunidad de Barredero y a mejorar la calidad de la misma, disminuyendo así la deserción escolar y el analfabetismo.

Además, se debe indicar que la construcción de la Unidad Educativa cuenta con el respaldo y acuerdo de las Autoridades Municipales y la sociedad en general.

# Alcance del proyecto

Debido a que el proyecto se enfoca principalmente al diseño estructural, no se calculara ningún tipo de instalaciones en el proyecto como instalación sanitaria, eléctrica, agua potable, etc.

Su alcance comprende el análisis y dimensionamiento de la estructura dentro del código boliviano del hormigón CBH-87 y el cálculo estructural. Así también como un presupuesto correspondiente al diseño estructural y a las obras de Ing. civil (obra gruesa) y el tiempo que llevara construirla.

En consecuencia, con el análisis de alternativas realizado en la propuesta, se establece que la alternativa Nº1 es la más adecuada para el Diseño Estructural de la Unidad Educativa Barredero y consta de los siguientes elementos estructurales:

Cubierta. - Losa alivianada con plastoformo.

Entrepiso. - Losa alivianada con plastoformo

Estructura de sustentación. - Estructura porticada conformada por vigas y columnas de hormigón armado.

Fundaciones. - Zapatas aisladas de hormigón armado.

# Localización

La comunidad de BARREDERO Perteneciente al Municipio de Bermejo 2ª Sección de la Provincia Arce del Departamento de Tarija, ubicación Latitud 22º 37' 5''; Longitud 64º 20' 0'' forma parte de la cuenca del río grande de Tarija, la distancia desde Bermejo hasta la comunidad de BARREDERO es de 12.2 Km. El tiempo estimado para llegar hasta la comunidad desde la ciudad de Bermejo es de aproximadamente 15 minutos, en vehículo pequeño.

El terreno destinado donde actualmente funciona La Unidad Educativa Barredero está ubicada en la Comunidad El Barredero, la cual pertenece al distrito de Arrozales del Municipio de Bermejo, Segunda Sección de la Provincia Arce del Departamento de Tarija.

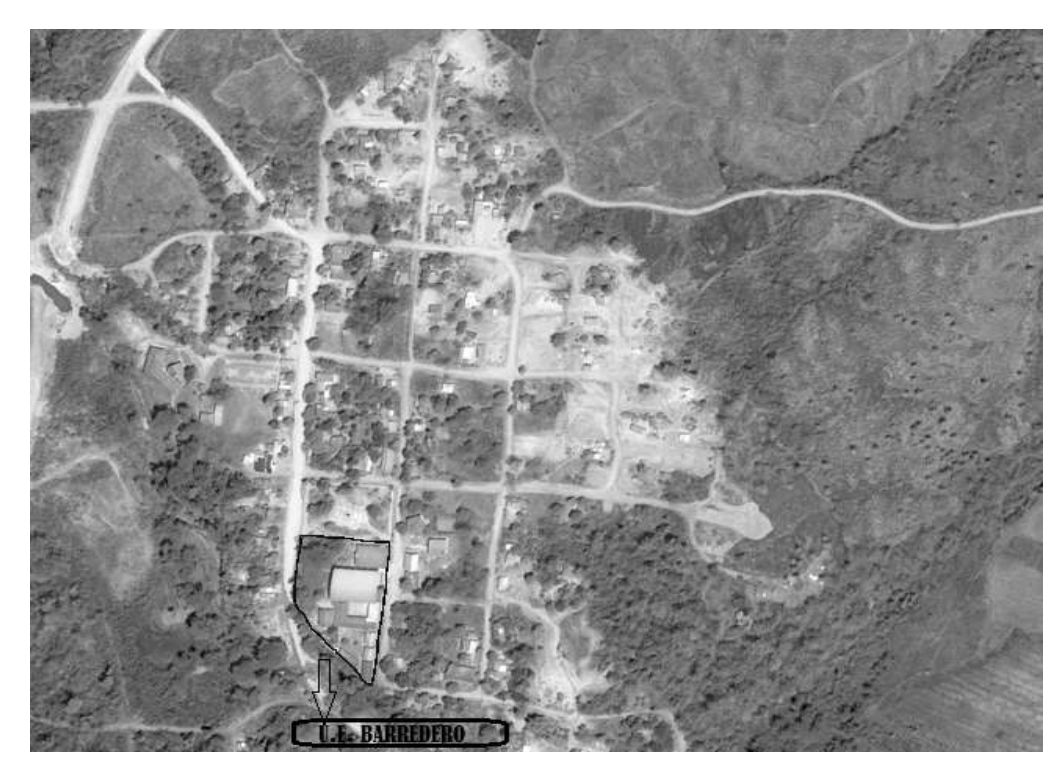

Figura **¡Error! No hay texto con el estilo especificado en el documento.**.2 Localización del proyecto en la comunidad Barredero

Vista en planta del lugar de emplazamiento de la Unidad Educativa Barredero, tomada con el programa Google Earth Pro.

Información socioeconómica del lugar de emplazamiento

Para la ejecución del proyecto, la comunidad de Barredero cuenta con energía eléctrica, alcantarillado, agua potable, mano de obra, acceso para vehículos a la unidad educativa.

### MARCO TEÓRICO

### LEVANTAMIENTO TOPOGRÁFICO

#### Definición.

Topografía es la ciencia que estudia el conjunto de procedimientos para determinar las posiciones de puntos sobre la superficie de la tierra, por medio de medidas según los tres elementos del espacio. Estos elementos pueden ser: dos distancias y una elevación o una distancia, una dirección y una elevación. Para distancias y elevaciones se emplean unidades de longitud (en sistema métrico internacional) y para direcciones se emplean unidades de arco (grados sexagesimales).

La mayor parte de los levantamientos tienen por objeto el cálculo de superficies y volúmenes, y la representación de las medidas tomadas en el campo mediante perfiles y planos.

Los levantamientos topográficos son aquéllos que por abarcar superficies reducidas pueden hacerse despreciando la curvatura de la tierra, sin error apreciable.

#### Precisión

Todas las operaciones en topografía están sujetas a las imperfecciones propias de los aparatos y a las imperfecciones en el manejo de ellos, por lo tanto, ninguna medida en topografía es exacta y es por eso que la naturaleza y la magnitud de los errores deben ser comprendidas para obtener buenos resultados.

#### Trabajo de campo

Consiste en la obtención de datos de campo de un trabajo determinado utilizando instrumentos topográficos y registrando los datos en libretas especiales o en la memoria del instrumento.

#### Notas de campo

Es la parte más importante del trabajo de campo en topografía. Las notas de campo deben siempre tomarse en libretas especiales de registro y con toda claridad, deben incluirse la mayor cantidad de datos complementarios posibles para evitar confusiones o malas interpretaciones.

# Trabajo de gabinete

Es en el procesamiento de datos de campo utilizando formulas o software computarizado.

#### Dibujo-Plano

Consiste en el dibujo de los trabajos topográficos a una escala determinada conocida.

Levantamiento con estación total

Una de las grandes ventajas de levantamiento con estación total es la que toma y registro de datos es automático, eliminando los errores de lectura, anotación, transcripción y cálculo; ya que con estas estaciones la toma de daros es automática (en forma digital) y los cálculos de coordenadas se realizan por medio de programas de computación incorporados a dichas estaciones.

Generalmente estos datos son archivados en formato ASCII para poder ser leídos por diferentes programas de topografía, diseño geométrico y edición grafica

Modelo de salida de datos de la estación total

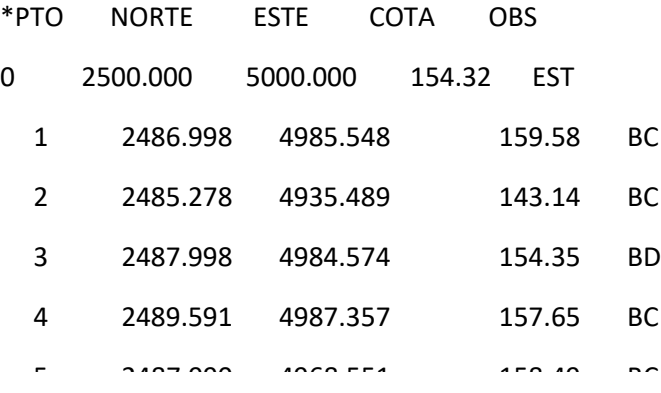

#### Las Curvas de Nivel

Es el método más empleado para la representación gráfica de las formas del relieve de la superficie de terreno, ya que permite determinar en forma sencilla y rápida, la cota o la elevación de cualquier punto del terreno, trazar perfiles, calcular pendientes, resaltar las formas y accidentes del terreno, etc.

Una curva de nivel es la traza de la superficie de terreno marcado en un plano horizontal que la intercepta, por lo que podríamos definirla como línea continua que une puntos de igual cota o elevación.

Si una superficie de terreno es cortada o interceptada por diferentes planos horizontales, a diferentes elevaciones equidistantes entre sí, se obtendrán igual número de curvas de nivel, las cuales al ser proyectada y superpuestas sobre un plano común, representan el relieve del terreno. El concento de curva de nivel se ilustra en la figura 2.1.

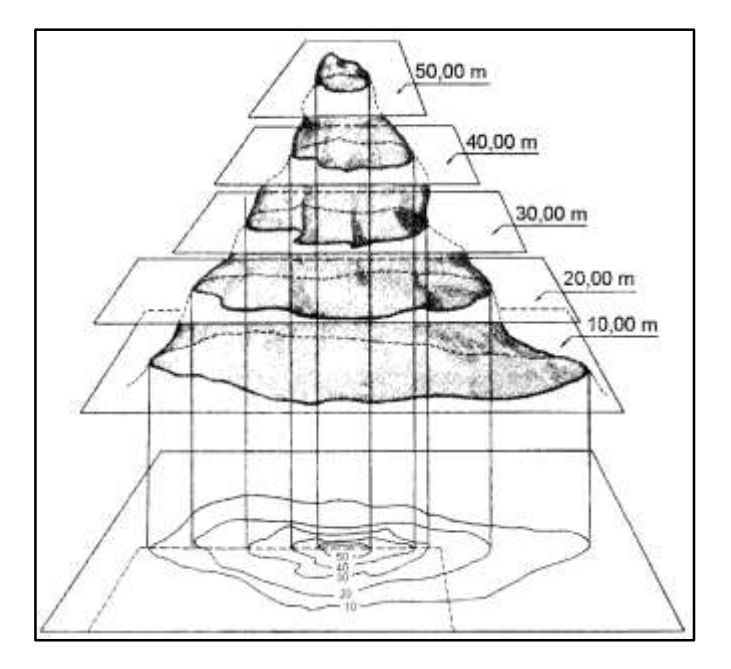

Figura **¡Error! No hay texto con el estilo especificado en el documento.**.3 Representación del concepto de curva de nivel

### Estudio de suelos

El suelo se define como el agregado no cementado de granos minerales y materia orgánica descompuesta junto con el líquido y gas ocupan los espacios vacíos entre las partículas sólidas.

#### Granulometría

Granulometría es la determinación de los porcentajes de grava, arena, limo y arcilla que se encuentra en cierta masa de suelo. Mediante el uso de un juego de tamices.

# Análisis del tamaño de las partículas

Los límites de tamaño de las partículas que constituyen un suelo, ofrecen un criterio obvio para una clasificación descriptiva del mismo. Originalmente, el suelo se divide en tres o cuatro fracciones debido a lo complejo de los procedimientos disponibles de separación por tamaños. Posteriormente, con el advenimiento de la técnica del cribado, fue posible efectuar el trazo de curvas granulométricas, contando con agrupaciones de las partículas del suelo en mayor número de tamaños diferentes. Actualmente se puede ampliar notablemente las curvas en los tamaños

finos, gracias a la aplicación de técnicas de análisis de suspensiones. Algunas clasificaciones granulométricas de los suelos según su tamaño, son las siguientes:

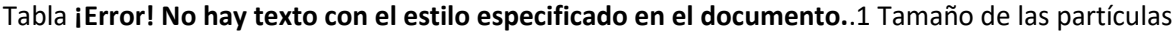

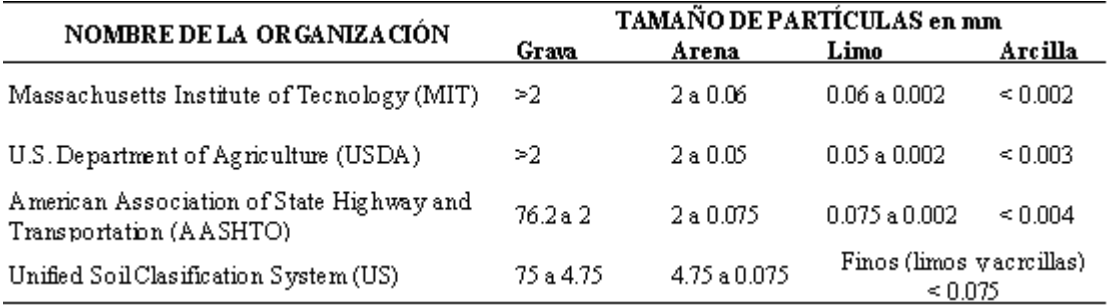

### Tamaño patrón de los tamices

Los tamices son hechos de malla de alambre forjado con aberturas rectangulares que varían en tamaños desde 101.6 mm (4'') en la serie más gruesa hasta el No 400 (0.038 mm) en la serie correspondiente al suelo fino.

Tabla **¡Error! No hay texto con el estilo especificado en el documento.**.2 Serie de tamices A.S.T.M.

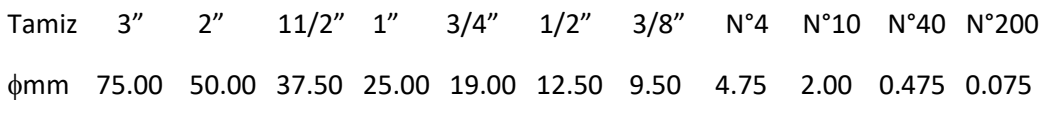

Representación de la distribución granulométrica

La gráfica granulométrica suele dibujarse con porcentajes como ordenadas y tamaños de las partículas como abscisas. Las ordenadas se refieren al porcentaje, en peso de las partículas menores que el tamaño correspondiente. La representación en escala semi-logarítmica (eje de abscisas en escala logarítmica)

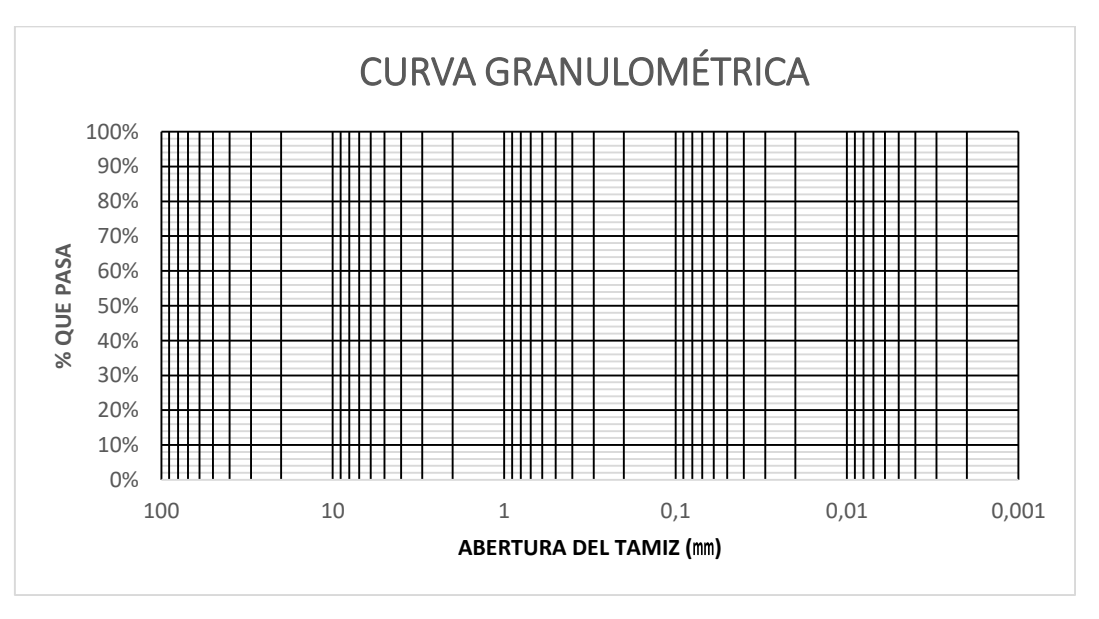

# Figura **¡Error! No hay texto con el estilo especificado en el documento.**.4 Curva granulométrica

Consistencia del suelo

Dependiendo del contenido de agua el comportamiento del suelo puede clasificarse en 4 estados básicos empleando los límites de Atterberg.

Sólido, semisólido, plástico y líquido.

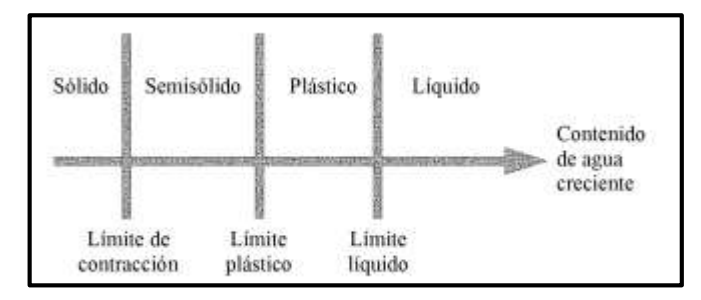

# Figura **¡Error! No hay texto con el estilo especificado en el documento.**.5 Límites de Atterberg

# Límites de atterberg

Se define límites de Atterberg o límites de consistencia como las diferentes fronteras convencionales entre cualquier de los estados o fases que un suelo pueda estar, según su contenido de agua en orden decreciente; los estados de consistencia definidos por Atterberg son: estado líquido, estado semilíquido, estado plástico, estado semisólido y estado sólido. Llamándose límites de plasticidad a las fronteras (limite líquido y limite plástico) que definen el intervalo plástico.

Limite Líquido (LL)

La frontera convencional entre los estados semilíquidos y plásticos fue llamada por Atterberg limite líquido, nombre que hoy se conserva. Atterberg, consiste en colocar el suelo remoldeado en una capsula, formando en él una ranura, según se muestra en la figura 2.4 y en hacer cerrar la ranura golpeando.

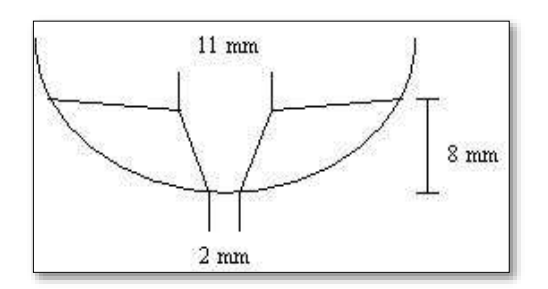

Figura **¡Error! No hay texto con el estilo especificado en el documento.**.6 Ensayo de casa grande

Limite Plástico (LP)

La frontera convencional entre los estados plásticos y semisólidos fue llamada por Atterberg límite plástico y está definido también en términos de una manipulación de laboratorio. Atterberg colocaba un fragmento de suelo hasta convertirlo en un cilindro.

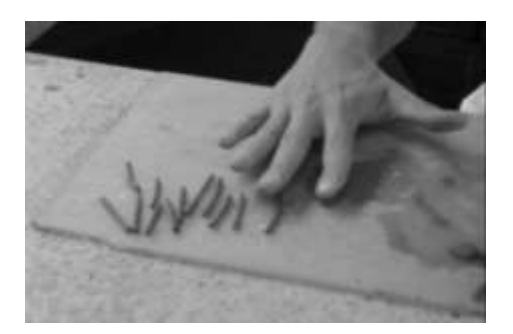

Figura **¡Error! No hay texto con el estilo especificado en el documento.**.7 Ensayo de límite plástico

Indicé de plasticidad (IP)

A las fronteras anteriores, que definen el intervalo plástico del suelo se les ha llamado límites de plasticidad. Atterberg considera que la plasticidad del suelo quedaba determinada por el límite líquido y por la cantidad máxima de una cierta arena, que podía ser agregada al suelo, estado esta con el contenido de agua correspondiente al límite líquido, sin que perdiera por completo su plasticidad. Además encontró que la diferencia entre los valores de los límites de plasticidad, llamada índice plástico, se relacionaba fácilmente con la cantidad de arena añadida, siendo de más fácil determinación, por lo que sugirió su uso en lugar de la arena, como segundo parámetro para definir la plasticidad.

 $IP = LL - LP$ 

Clasificación de suelos

Sistema de clasificación AASTHO

Esta clasificación fue creada por los organismos viales de Estados Unidos y como se mencionó anteriormente, fue uno de los que generalizaron su utilización a casi todo tipo de construcción civil.

Un enfoque general, se basa en que esta clasificación toma de mano la granulometría y la plasticidad de un suelo como las características principales para poder definir asociaciones que obedecen a rangos empíricos de clasificación.

En esta clasificación los suelos se dividen en siete grupos, de acuerdo a la composición granulométrica, el límite líquido y el índice de plasticidad de un suelo.

Índice de grupo. - Es un factor de evaluación, que determina la calidad del suelo a través de características similares en grupos de suelos, el índice de grupo es muy importante en el diseño de espesores. La siguiente fórmula determina el índice de grupo.

$$
IG = 0.2a + 0.005ac + 0.01bd
$$

Donde:

a = %pasa Nº200 - 35% (Si %Nº200>75, se anota 75, si es < 35, se anota 0)

b = %pasa Nº 200 - 15% (Si %Nº200>55, se anota 55, si es < 15, se anota 0)

c = Límite líquido - 40 % (Si LL>60, se anota 60, si es < 40, se anota 0)

d = Índice de plasticidad - 10% (Si IP>30, se anota 30, si es < 10, se anota 0)

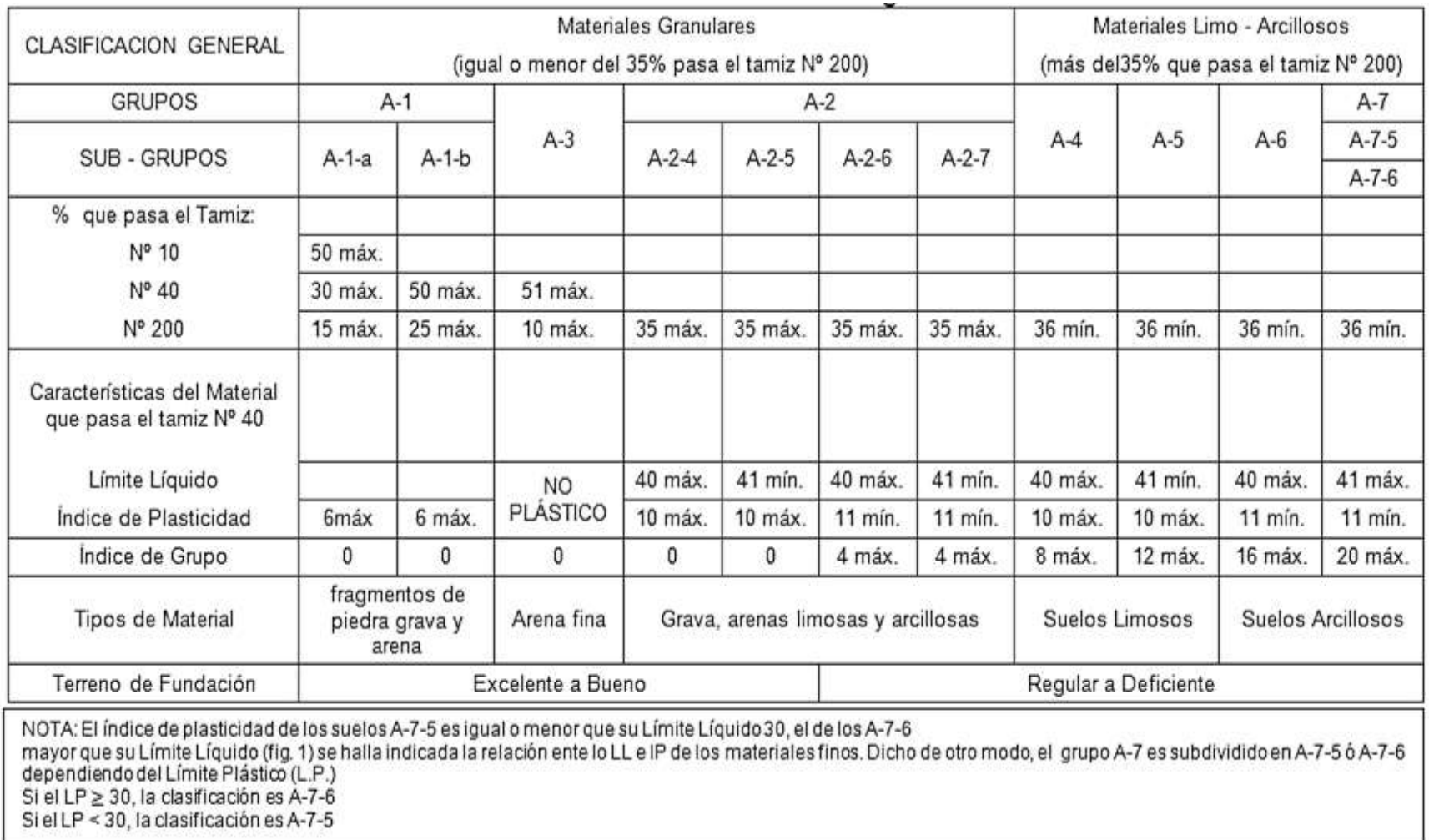

# Tabla **¡Error! No hay texto con el estilo especificado en el documento.**.3 Clasificación de suelos por el método AASHTO

Sistema de clasificación unificado U.S.C.S

Este sistema fue creado para la clasificación de suelos en la Construcción de Aeropuertos, aunque en el mundo se utiliza en casi todas las obras civiles.

El método también considera dividir al suelo en dos partes, (grueso y fino), la división la realiza el Tamiz Nº 200.

El primer grupo se encuentran: las gravas, arenas o suelos gravosos arenosos con poco o nada de material fino (limo y arcilla), son designados de la siguiente manera.

- G = Grava o suelo gravoso.
- S = Arena o suelo arenoso
- W = Bien graduado
- C = Arcilla inorgánica
- P = Mal graduado
- M = Limo inorgánico o arena fina.

Segundo Grupo, Se encuentran los suelos finos, limosos o arcillosos, de baja o alta compresibilidad, son designados de la siguiente manera.

- M = Limo inorgánico o arena muy fina.
- C = Arcilla
- O = Limos, arcillas y mezclas con alto contenido de material orgánico.
- L = Baja a mediana compresibilidad. (LL<50%)
- H = Alta compresibilidad. (LL > 50%)

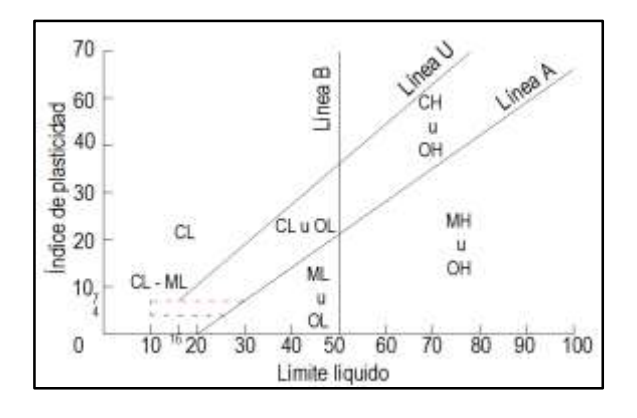

# Tabla **¡Error! No hay texto con el estilo especificado en el documento.**.4 Carta de plasticidad

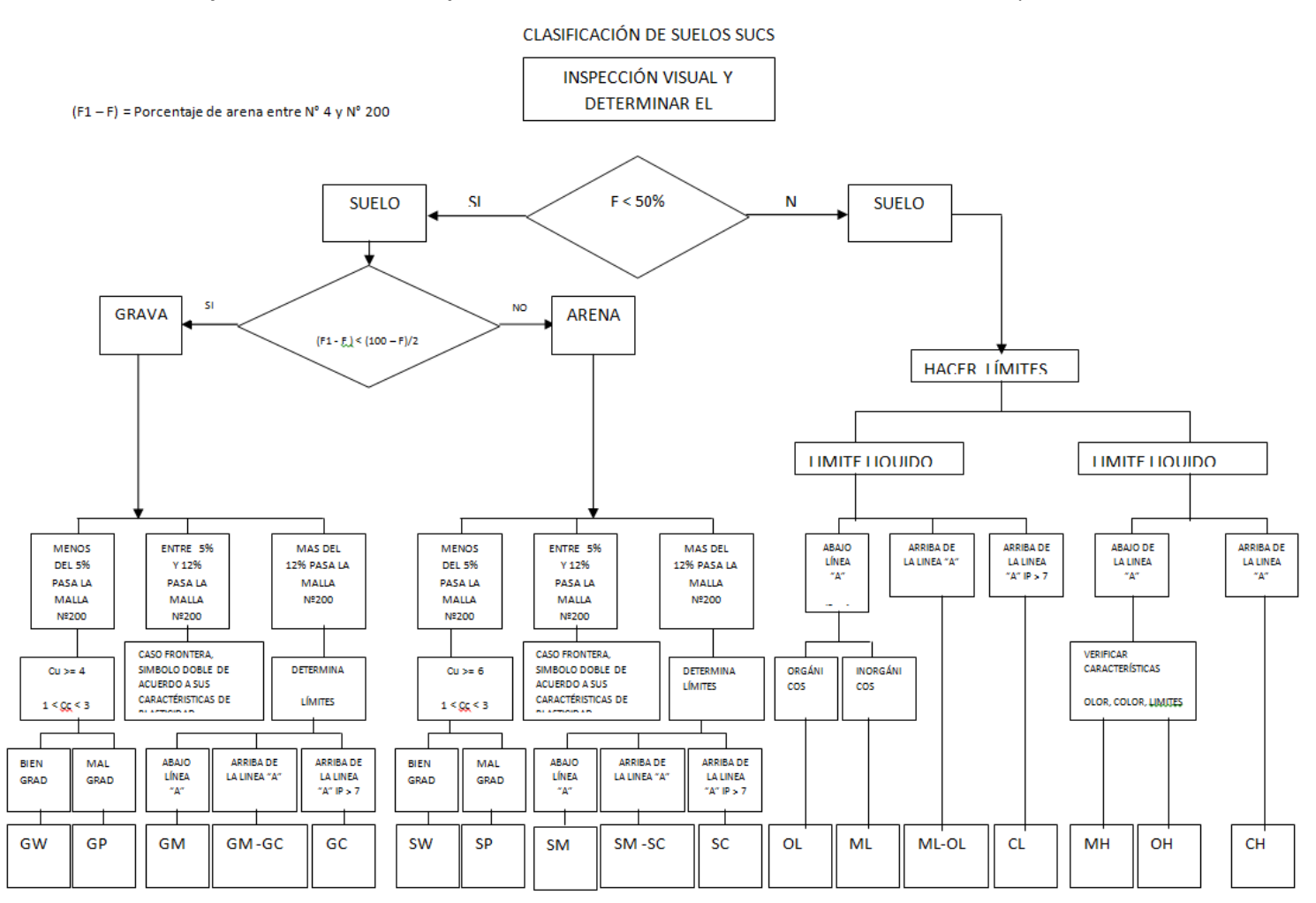

# Tabla **¡Error! No hay texto con el estilo especificado en el documento.**.5 Clasificación de suelos por el método U.S.C.S.

14

Ensayo de penetración estándar SPT

El ensayo de penetración estándar o SPT (del inglés Standard Penetration Test), es un tipo de prueba de penetración dinámica, empleada para ensayar terrenos en los que se quiere realizar un reconocimiento geotécnico.

Constituye el ensayo o prueba más utilizada en la realización de sondeos, y se realiza en el fondo de la perforación.

Consiste en medir el número de golpes necesarios para que se introduzca a una determinada profundidad una cuchara (cilíndrica y hueca) muy robusta (diámetro exterior de 51 milímetros e interior de 35 milímetros, lo que supone una relación de áreas superior a 100), que permite tomar una muestra, naturalmente alterada, en su interior. El peso de la masa está normalizado, así como la altura de caída libre, siendo de 63.5 Kg y 76.2 centímetros respectivamente.

Trabajo de campo. - Se refiere a utilizar solamente el equipo del SPT, en esta etapa se desea saber el número de golpes que se requieren para que la punta de penetración se incruste 30 cm en el suelo por efecto de los golpes que se dan con el martillo de 63.5 Kg a una altura de caída de 76.2 cm.

Además del hincado, se debe realizar un muestreo de materiales cuidando de no perder la humedad natural del suelo.

El ensayo se puede realizar en una excavación a cielo abierto o mediante un sistema de perforación especial. Además, se debe prever un sistema de bombeo para agotar el agua encontrada por la capa freática.

Trabajo de Laboratorio. - El suelo muestreado en la etapa de campo, se debe procesar en el laboratorio, mediante los ensayos de clasificación, esto implica que se debe realizar Granulometría y Límites de Atterberg y clasificarlo por el Sistema Unificado de Clasificación de Suelos.

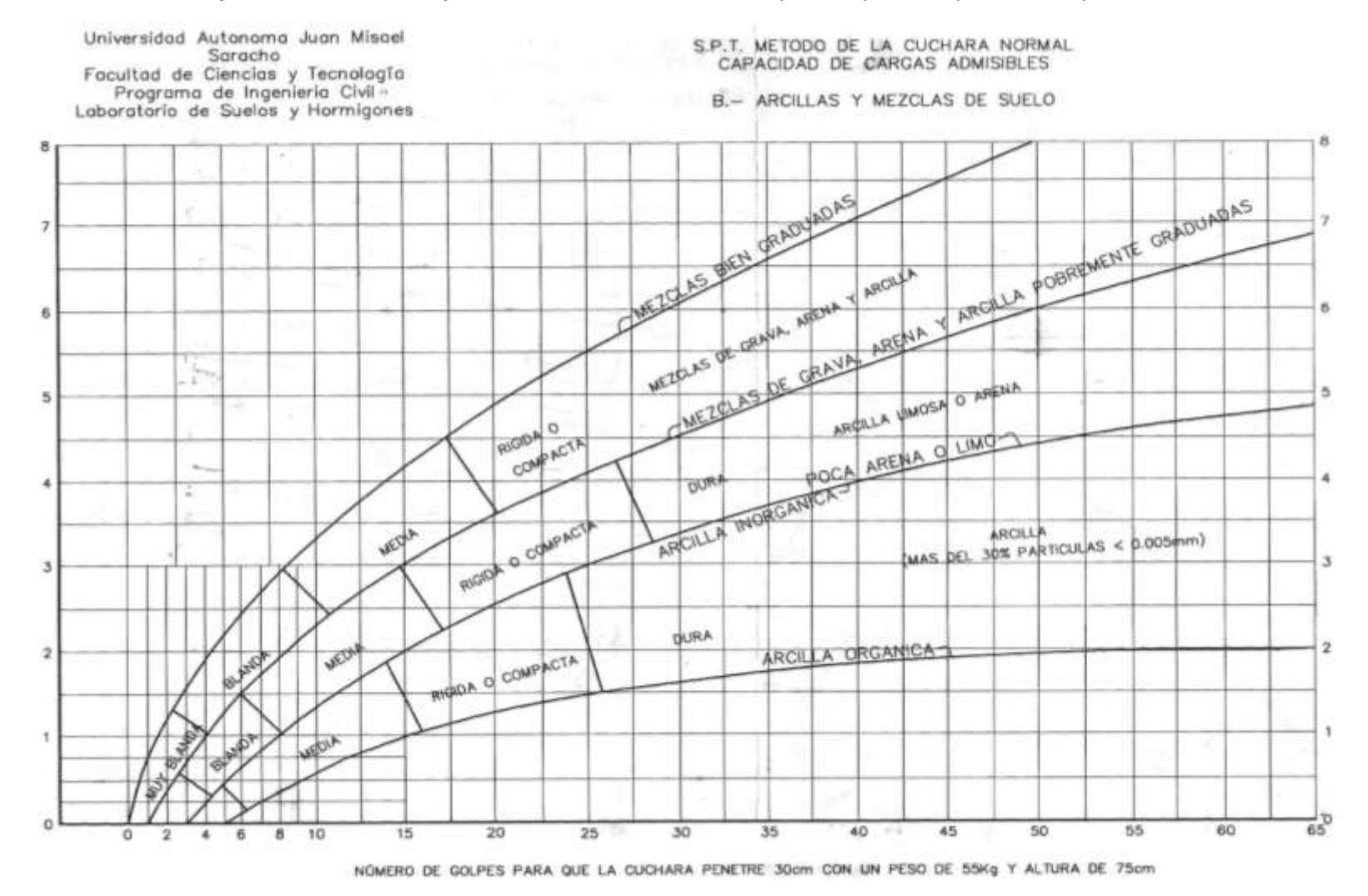

### Tabla **¡Error! No hay texto con el estilo especificado en el documento.**.6 Capacidad portante para arcillas y mezclas de suelos

FUENTE: Laboratorio de suelos y hormigones de la U.A.J.M.S.

16

#### Diseño arquitectónico

### Introducción

En el campo de la Arquitectura, un proyecto Arquitectónico es el conjunto de planos, dibujos, esquemas y textos explicativos utilizados para plasmar (en papel, digitalmente, en maqueta o por otros medios de representación) el diseño de una edificación antes de ser construida. Etapas del diseño arquitectónico

En el diseño arquitectónico intervienen ciertas etapas.

El programa de diseño arquitectónico:

Se trata de una lista que identifica los componentes del sistema y sus requerimientos particulares.

Diseño arquitectónico básico:

Es el proceso donde se traduce a formas útiles todo lo estipulado en el programa de diseño arquitectónico

### Hipótesis de diseño:

Es una aproximación conceptual al objeto que se diseñará, puede ser modificado posteriormente. Se considera como aspectos relevantes el contexto arquitectónico, los criterios estructurales, el presupuesto, la función, la forma y también puede tomarse la moda.

Zonificación:

Es el ordenamiento de los elementos del diseño, que se establecieron previamente en el programa de diseño de forma lógica y funcional.

El proyecto arquitectónico es el fin del proceso de diseño arquitectónico y es el conjunto de planos, dibujos, esquemas y textos explicativos, empleados para plasmar el diseño arquitectónico de una edificación.

# El proceso del diseño arquitectónico

Previo al comienzo del diseño arquitectónico, existe consideraciones que deben ser contempladas. La situación del terreno, las dimensiones, características topográficas, orientación cardinal, los servicios (energía eléctrica, agua, drenajes, la vista). Luego de solucionar los aspectos anteriores, se valoran las necedades edilicias: superficie construida, altura de pisos o plantas, relaciones entre los espacios, los usos, etc. (esto es el programa arquitectónico). Otro elemento a tener en cuenta es el presupuesto disponible para la construcción, es determinante para el diseño arquitectónico.

# IDEALIZACIÓN DE LAS ESTRUCTURAS

# Sustentación de la cubierta

Losa alivianada con viguetas pretensadas.

# Sustentación de la edificación

La estructura porticada del presente proyecto se idealiza como una formación de barras unidas entre sí por nudos rígidos, es decir compuesta por vigas y pilares de hormigón armado, sometidas a cargas gravitacionales o de peso propio y sobrecargas vivas, además de cargas de viento.

Estructura de sustentación de la edificación porticada con elementos estructurales de H° A°.

Cimentación de H°A°

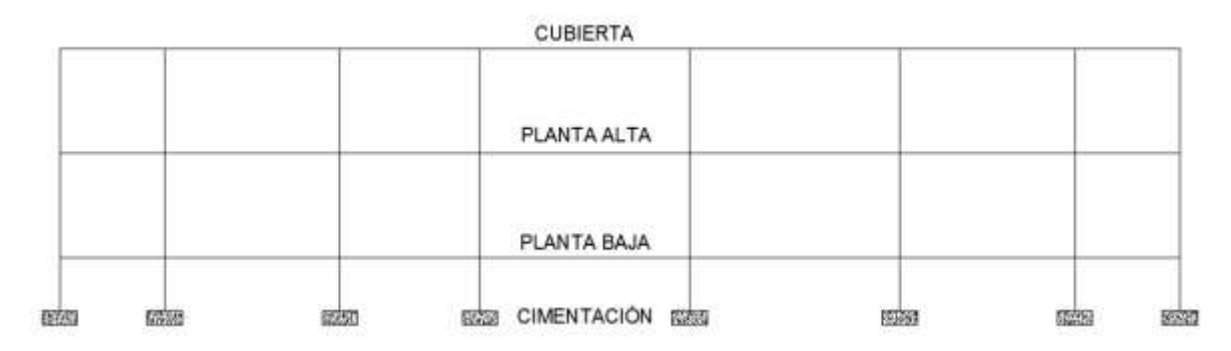

# Figura **¡Error! No hay texto con el estilo especificado en el documento.**.8 Planteo estructural de la estructura porticada

Su proceso de cálculo se puede describir de la siguiente manera:

Se adoptan las cargas que ejercerán en la estructura por unidad de superficie para luego evaluar las solicitaciones de la estructura como una viga biapoyada de un metro de ancho para posteriormente determinar el área de acero conforme se realiza en losas macizas utilizando los mismos parámetros de diseño del Código Boliviano del Hormigón CBH - 87.

Modelos estructurales. - Para el análisis, los elementos estructurales se clasifican en unidimensionales, cuando una de sus dimensiones es mucho mayor que las restantes; bidimensionales, cuando una de sus dimensiones es pequeña comparada con las otras dos; y tridimensionales cuando ninguna de sus dimensiones resulta sensiblemente mayor que las otras.

Se consideran elementos unidimensionales los pilares, vigas y arcos, siempre que su longitud sea mayor que el doble del valor del canto total. Se consideran elementos bidimensionales las losas, muros y placas.

19 Otra clasificación de los modelos estructurales quizás más ajustada, puede hacerse atendiendo al estado de tensiones normales. Así, esquemas unidimensionales son aquéllos en los que se tienen

tensiones normales en una dirección, de forma preferente respecto de las restantes, ortogonales a ella. Esquemas bidimensionales son aquellos en los que se tienen tensiones normales en dos direcciones ortogonales, de forma preferente respecto de la tercera, ortogonal a ellas. Esquemas tridimensionales son aquéllos en los que las tensiones normales no son predominantes en ninguna de las tres direcciones ortogonales.

### Método de cálculo

# Principios básicos

Las condiciones que en principio debe satisfacer todo análisis estructural son, las de equilibrio y de compatibilidad de deformaciones teniendo en cuenta el comportamiento tensión-deformación de los materiales.

# Análisis lineal

Es el que está basado en la hipótesis de comportamiento elástico-lineal de los materiales constituyentes y en la consideración del equilibrio en la estructura sin deformar. En este caso se puede utilizar la sección bruta de hormigón para el cálculo de las solicitaciones.

Este método es el más utilizado para el análisis de estructuras de hormigón. Esta aproximación implica que la respuesta estructural es lineal y que se acepta la reversibilidad de las deformaciones y la superposición de los efectos originados por diversas acciones. Dado que en general se utilizan las secciones brutas, este método exige conocer la geometría, pero no necesariamente el armado de la estructura.

Método matricial de rigidez. -

Conceptos e hipótesis básicas:

Comportamiento lineal.

Movimientos pequeños comparados con las dimensiones de la estructura.

Se desprecian los fenómenos que afectan y varían la rigidez.

Materiales homogéneos e isótropos.

Relaciones fundamentales de cálculo estructural. -

Las ecuaciones de equilibrio:

 $\sum \mathbb{Z} = \mathbb{Z}$   $\sum \mathbb{Z} = \mathbb{Z}$ 

Cumplir dentro de la estructura, en cualquier elemento, sección, nudo, barra, conjunto y con las cargas exteriores.

Las ecuaciones de compatibilidad de movimientos:

Compatibilidad entre los elementos de la estructura y con las condiciones de contorno; en uniones rígidas tendremos los ángulos y movimientos solidarios; en uniones articuladas tan solo los movimientos serán solidarios.

La ley de comportamiento elástico:

Relaciona las tensiones con las deformaciones (leyes de Hooke, ecuaciones de Lamé).

Coeficientes de rigidez y flexibilidad:

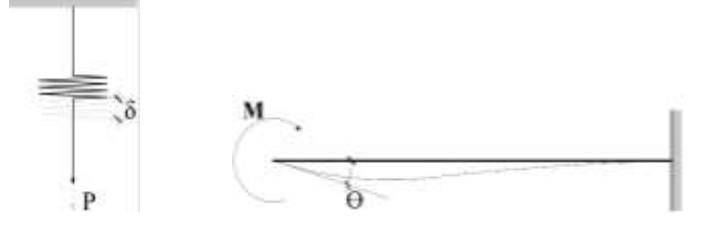

$$
\mathbb{Z} = \mathbb{Z} * \mathbb{Z} \qquad [1] \qquad \qquad \mathbb{Z} = \mathbb{Z} * \mathbb{Z} \qquad [3]
$$
  

$$
\mathbb{Z} = \frac{\mathbb{Z}}{\mathbb{Z}} = \frac{1}{\mathbb{Z}} * \mathbb{Z} = \mathbb{Z}^{-1} * \mathbb{Z} \qquad [2] \qquad \qquad \mathbb{Z} = \frac{\mathbb{Z}}{\mathbb{Z}} = \frac{1}{\mathbb{Z}} * \mathbb{Z} = \mathbb{Z}^{-1} * \mathbb{Z} \qquad [4]
$$

Si en [1] o [3] causamos el alargamiento o giro unitario, respectivamente:

 $2 = 2 \rightarrow 2 = 2$   $2 = 2 \rightarrow 2 = 2$ 

Rigidez: fuerza o par de fuerzas, que se genera ante un alargamiento o giro unitario.

Si en [2] o [4] en aplicamos la fuerza o momento unitario, respectivamente:

 $\Box = \Box \rightarrow \Box = \Box^{-\boxdot}$   $\Box = \Box \rightarrow \Box = \Box^{-\boxdot}$ 

Flexibilidad: alargamiento o giro producido por una fuerza o par unidad.

Rigideces de Barras Elementales:

Barra de celosía, estructuras planas (Cerchas)

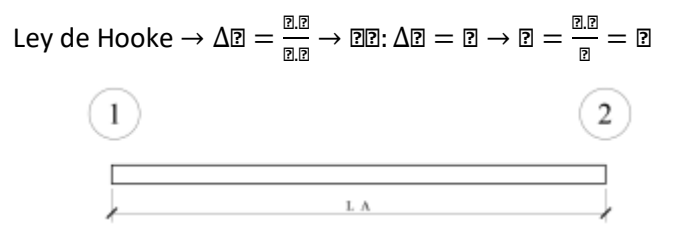

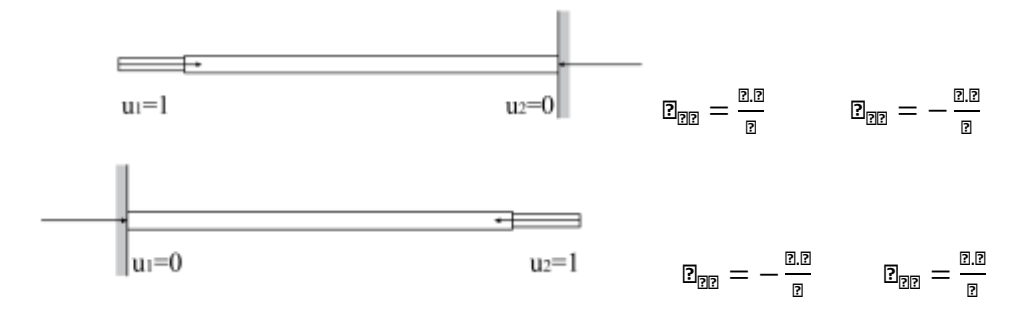

Generalizando para ambos nudos

$$
F_1 = K_{11} \times u_1 + K_{12} \times u_2
$$
  

$$
F_2 = K_{21} \times u_1 + K_{22} \boxtimes u_2
$$

En forma matricial

$$
\begin{bmatrix} F_1 \\ F_2 \end{bmatrix} = \begin{bmatrix} \frac{A.E}{L} & -\frac{A.E}{L} \\ -\frac{A.E}{L} & \frac{A.E}{L} \end{bmatrix} \times \begin{bmatrix} u_1 \\ u_2 \end{bmatrix}
$$
\n
$$
[F] = [K] \boxtimes [\delta]
$$

Barra de estructura plana (extensible)

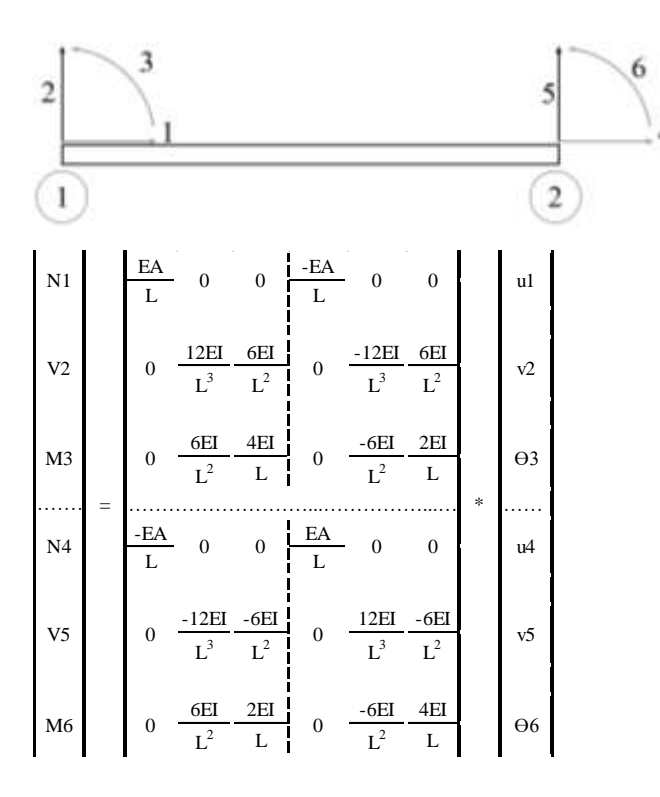

22

# Elemento de emparrillado (losas)

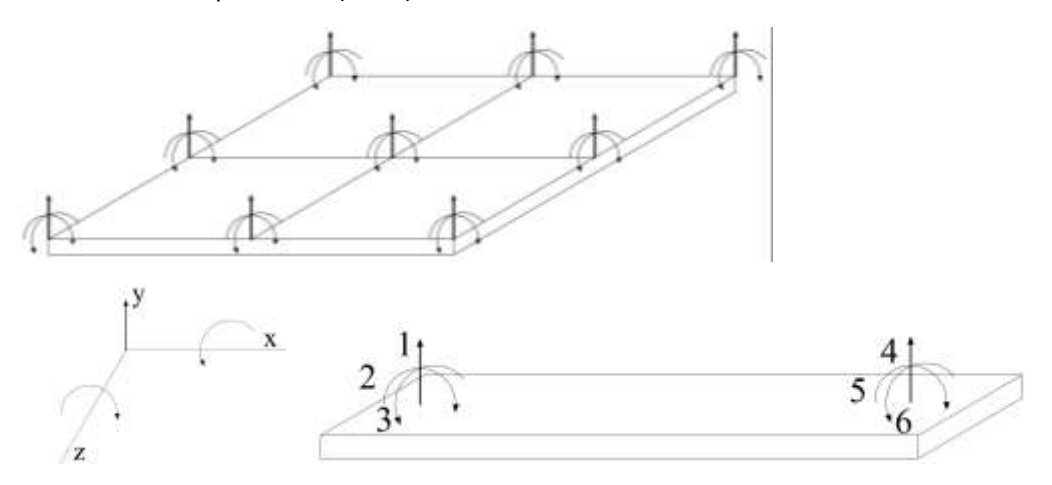

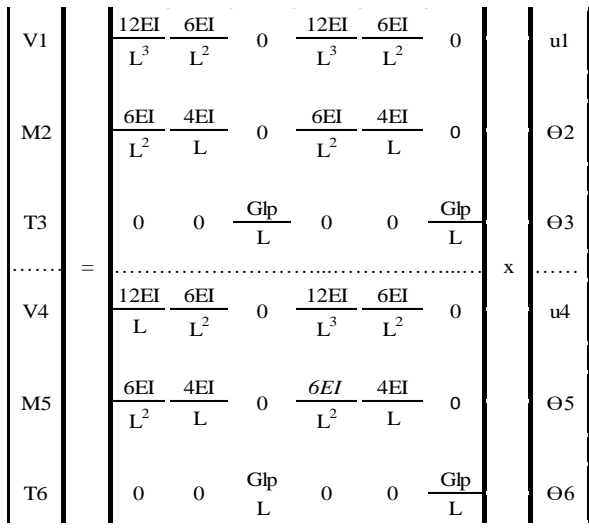

Elemento de pórtico tridimensional.

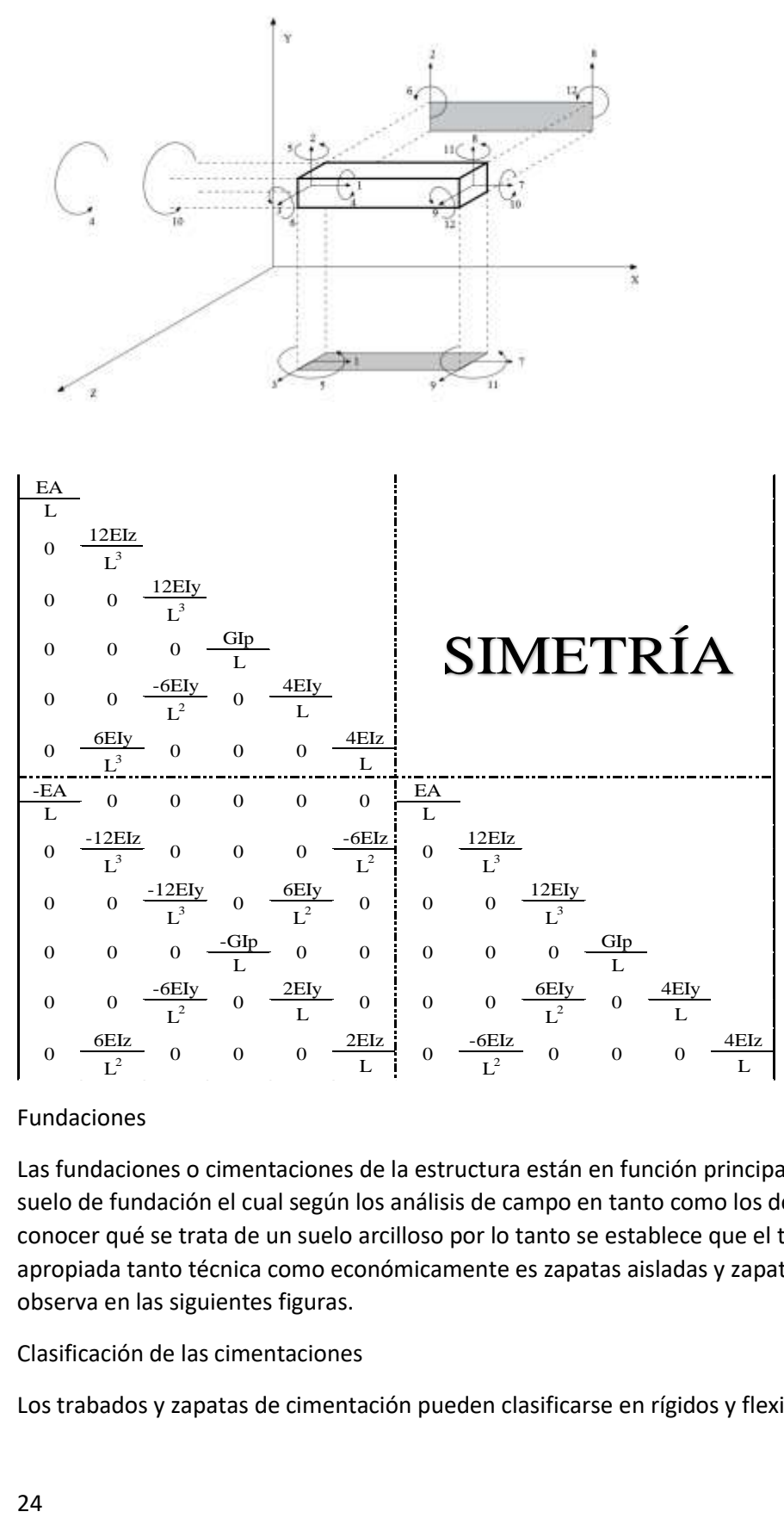

#### Fundaciones

Las fundaciones o cimentaciones de la estructura están en función principalmente del tipo de suelo de fundación el cual según los análisis de campo en tanto como los de laboratorio hacen conocer qué se trata de un suelo arcilloso por lo tanto se establece que el tipo de fundación apropiada tanto técnica como económicamente es zapatas aisladas y zapatas arriostradas como se observa en las siguientes figuras.

Clasificación de las cimentaciones

Los trabados y zapatas de cimentación pueden clasificarse en rígidos y flexibles.

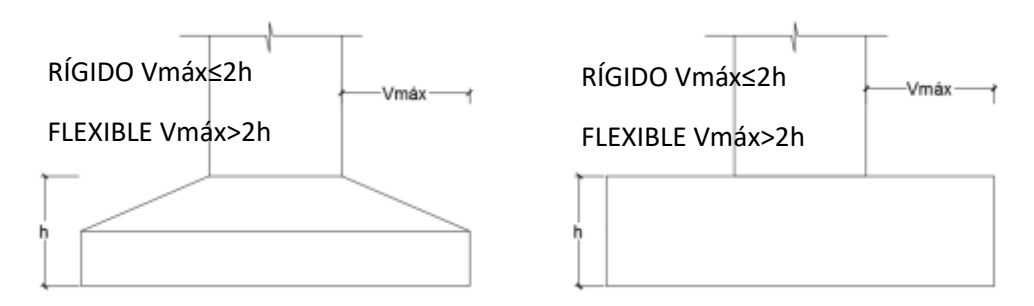

Figura **¡Error! No hay texto con el estilo especificado en el documento.**.9 Cimentaciones aisladas

El concepto de rigidez a que se refiere el artículo es relativo a la estructura y no presupone comportamiento específico algunos sobre la distribución de tensiones del suelo.

Cimentaciones rígidas. - Dentro del grupo de cimentaciones rígidas encuentran:

Los encepados o trabados cuyo vuelo "v" en la dirección principal de mayor vuelo es menor que 2h. Las zapatas cuyo vuelo "v" en la dirección principal de mayor vuelo es menor que 2h.

Los pozos de cimentación.

Los elementos masivos de cimentación: contrapesos, muros masivos de gravedad.

En las cimentaciones de tipo rígido, la distribución de deformaciones es no lineal a nivel de sección y por tanto, el método general de análisis más adecuado es el de bielas y tirantes.

En este tipo de elementos para el cálculo de las tensiones en el suelo o de las reacciones en los pilotes, se puede considerar en general, que el elemento de cimentación se comporta como un sólido rígido sometido a los esfuerzos transmitidos por el soporte y a las tensiones resultantes del suelo o reacciones en los pilotes.

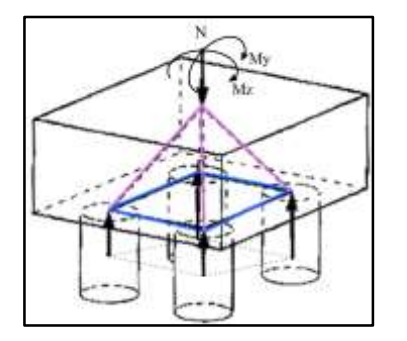

Figura **¡Error! No hay texto con el estilo especificado en el documento.**.10 Esfuerzos en cimentación rígida

Cimentaciones flexibles

Dentro del grupo de cimentaciones flexibles se encuentran:

-Los encepados cuyo vuelo v en la dirección principal de mayor vuelo es mayor que 2h.

- Las zapatas cuyo vuelo v en la dirección principal de mayor vuelo es mayor que 2h.

-Las losas de cimentación.

En las cimentaciones de tipo flexible la distribución de deformaciones a nivel de sección puede considerarse lineal y es de aplicación la teoría general de flexión.

En este tipo de cimentaciones, los esfuerzos de cimentación y la respuesta del suelo de fundación dependen de la flexibilidad relativa de la cimentación y el suelo; para su evaluación deberá un modelo de interacción suelo-cimiento adecuado.

#### Zapatas Aisladas

Son las que transmiten la carga de una sola columna al suelo. Este tipo de zapatas puede ser de diversas formas geométricas de acuerdo a las necesidades, su uso es indicado para casos en los que la carga es pequeña como edificaciones menores a cinco plantas y/o a suelo que tenga buena resistencia. Constituyen el tipo más usual por razones de economía, estas zapatas pueden ser céntricas o excéntricas dependiendo de la excentricidad de la carga o de los momentos actuantes.

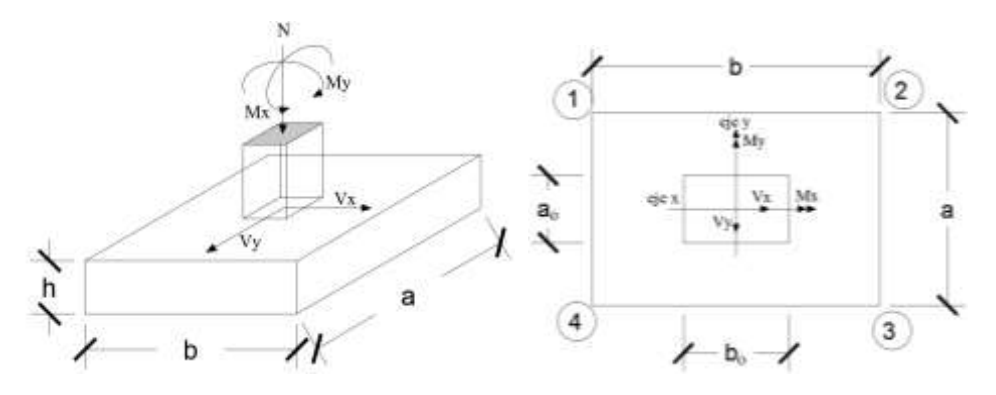

DISEÑO ESTRUCTURAL (NORMAS, MÉTODOS, ANÁLISIS DE CARGAS, ETC.)

### Estructura de sustentación de la cubierta

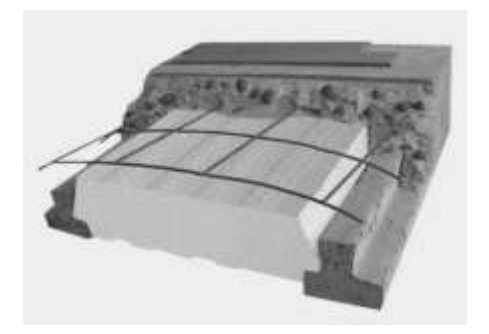

Figura **¡Error! No hay texto con el estilo especificado en el documento.**.11 Estructura de sustentación de la cubierta

Viguetas pretensadas. - Son elementos lineales sometidos a flexión, para lo cual se introduce esfuerzos de tal manera que sean iguales y contrarios a los que producen las cargas para que de esa forma eliminar los esfuerzos a flexión.

Estructura de sustentación de la edificación

La estructura de sustentación de la edificación está constituida por varios pórticos así mismo los cuales están constituidos por columnas de sección cuadrada y vigas de sección rectangular, ambas de H°A° así como también de forjado compuestos por viguetas pretensadas. Se dispuso de sobre cimiento armado para evitar el pandeo de las columnas de la planta baja.

Por consiguiente de acuerdo a los planos arquitectónicos del proyecto se establece la estructura porticada como se muestra a continuación.

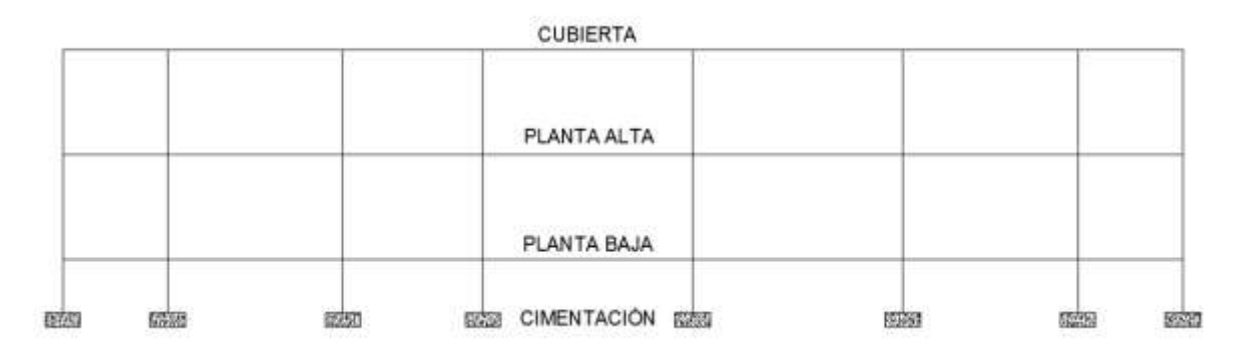

Todos los elementos de hormigón armado que forman parte de la estructura de sustentación en general serán resueltos y analizados en base a métodos matriciales de rigidez debido a que son métodos utilizados por el programa de cálculo CYPECAD 2015 con los parámetros de diseño de la normativa boliviana CBH 87 vigente.

Hipótesis de carga consideradas para la estructura porticada

27

En el cálculo estructural es necesario descubrir la hipótesis más crítica para el diseño de la estructura, esto es la de mayores solicitaciones en la pieza que estemos diseñando. Así tenemos las siguientes hipótesis genéricas, recomendadas por las normas pero puede haber otras hipótesis dependiendo de proyecto estructural y constructivo que se esté ejecutando.

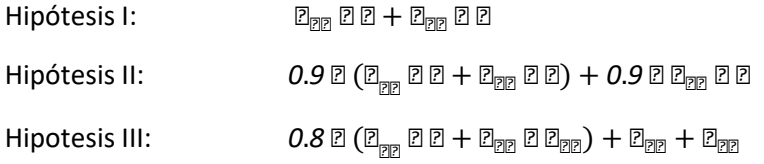

En estas expresiones:

G = valor característico de las cargas permanentes más las acciones indirectas con carácter de permanencia

Q = valor característico de las cargas variables, de explotación, de nieve, del terreno, más las acciones indirectas con carácter variable, excepto las sísmicas.

Qeq = valor característico de las cargas variables, de explotación, de nieve, del terreno más las acciones indirectas con carácter variable, durante la acción sísmica.

Weq = valor característico de la carga de viento, durante la acción sísmica. En general mayormente se tomará Weq=0

Feq = Valor característico de la acción sísmica.

Cálculo en estados límites

Para el cálculo de secciones en agotamiento, o estados límites últimos, se tendrán en cuenta las siguientes hipótesis:

Equilibrio de la sección

 $22 \leq 2<sub>n</sub>$ 

Donde:

Md= Momento de diseño

MR= Momento resistente

Mediante esta condición podemos decir que se encuentra en equilibrio la sección que se está analizando.

28 Hipótesis de Bernoulli De acuerdo con el teorema de Bernoulli:

Las secciones inicialmente planas, permanecen planas al ser sometidas a la solicitación. Esta hipótesis es válida para piezas en las que la relación de la distancia entre puntos de momento nulo, al canto total, l0/h, sea superior a 2.

Los esfuerzos principales "M", "Q" y "N", se calcularán según

# Adherencia

Se supone una adherencia total del acero y el hormigón, es decir, que no existe deslizamiento entre ambos materiales.

Resistencia a tracción del hormigón

Se considera despreciable la resistencia a la tracción del hormigón.

Acortamiento del hormigón

Se admite que el acortamiento unitario máximo del hormigón es igual a (ver figura 4.2 del presente proyecto)

0,0035, en flexión simple o compuesta, recta o esviada

0,002, en compresión simple

Alargamiento del acero

El alargamiento unitario máximo de la armadura se toma igual a 0,010 (ver figura 4.3 del presente proyecto)

El agotamiento del hormigón

En el agotamiento, los dominios de deformación relativos al hormigón y al acero, según las distintas solicitaciones1

 $\ddot{\phantom{a}}$ 

<sup>1</sup> CBH-87 8.1.2. Dominios de deformación

Diseño a flexión de elementos de hormigón armado

Cálculo de la armadura a flexión simple

$$
\textbf{E}_{\text{R}}=\frac{\textbf{E}_{\text{R}}}{\textbf{E}_{\text{R}}\textbf{P}^{2}\textbf{E}\textbf{P}}
$$

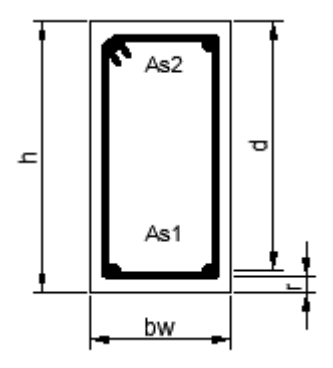

Donde:

d = Momento reducido de cálculo.

Md = Momento de diseño (envolvente)

bw = Ancho de la viga.

d = Canto útil.

fcd = Resistencia de cálculo a compresión del hormigón.

#### Caso 1:  $\mu$ d <  $\mu$ lim No requiere armadura en comprensión

Si el momento reducido de cálculo es menor al momento reducido límite así como indica la condición, la sección no necesita armadura en el área de compresión sólo se deberá disponer armadura que resiste a los refuerzos atracción producidos por los momentos flectores envolventes y cálculo en base a la siguiente ecuación:

$$
\textbf{22} = \textbf{22} \, \textbf{22} \, \textbf{23} \, \textbf{2}
$$

Donde:

w = Cuantía mecánica (función del momento reducido de cálculo µd interpolado en la tabla Universal de cálculo para flexión simple o compuesta).

bw = Ancho del elemento que se analiza.

d = Distancia entre la fibra más comprimida al centro de gravedad de las barras de refuerzo. fcd = Resistencia minorada de diseño del hormigón

fyd = Resistencia minorada de diseño del acero

# Caso 2:  $\mu$ d >  $\mu$ lim Requiere armadura en comprensión

Si el módulo reducido de cálculo es mayor al momento reducido límite, así como indica la condición, la sección necesita armadura en el área de compresiones, la armadura que resista a los esfuerzos atracción producido por los momentos flectores de cálculo se determina en base a la siguiente ecuación:

$$
\mathbb{Z}_{\mathbb{Z}2} = \frac{\mathbb{Z}_{\mathbb{Z}} - \mathbb{Z}_{\mathbb{Z}2\mathbb{Z}}}{1 - \mathbb{Z}}
$$
 Ws1 = Wlim + Ws2  $\int = \frac{\mathbb{Z}}{\mathbb{Z}}$ 

Donde:

Wlim = Cuantía geométrica límite (tabla 2.7)

d = Momento seducido de cálculo

Ws1 = Cuantía mecánica para la armadura atracción

Ws2 = Cuantía geométrica para la armadura a compresión

 $\int$  = Relación entre recubrimiento y el canto útil

r = Recubrimiento geométrico

 $\overline{\text{22}}_1 = \overline{\text{22}}_1$  2 2<sub>2</sub> 2 2 3  $\frac{\overline{\text{2}}_{22}}{\overline{\text{2}}_{22}}$  *<sup>2</sup>* = *<sup>2</sup>* <u>422</u><br>2<sub>22</sub>

As1 = Área dela armadura de acero que resiste el esfuerzo a tracción

As2 = Área dela armadura de acero que resiste el esfuerzo a compresión

Cuantía Geométrica Mínima

$$
\textcolor{blue}{\mathbf{22}_{\mathbf{222}}}= \textcolor{blue}{\mathbf{2_{\text{222}}}} \times \textcolor{blue}{\mathbf{22}}
$$

Ac = Área total de la sección.

Ws min = Cuantía geométrica mínima a flexión.

Tabla **¡Error! No hay texto con el estilo especificado en el documento.**.7 Cuantías geométricas mínimas

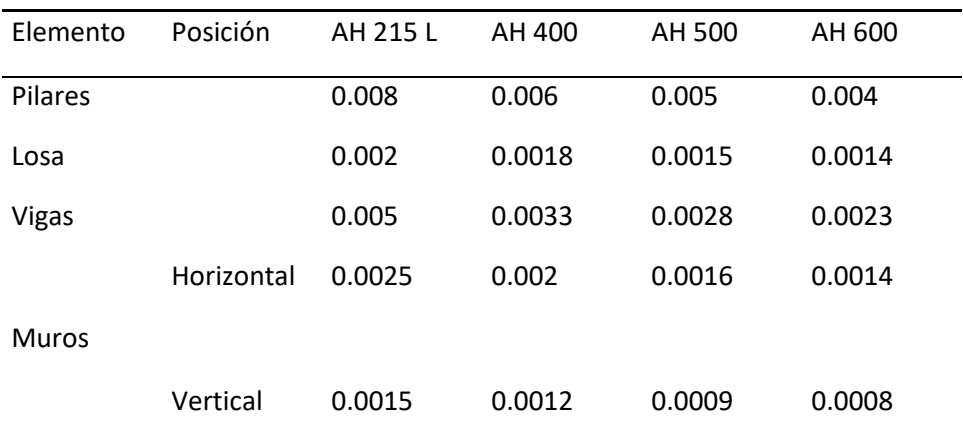

Fuente: CBH-87 tabla 8.1.7.3 pag.67

Distancias entre barras de armaduras principales

En el capítulo 12.5.2. de la norma CBH-87 especifica que la distancia horizontal libre o espaciamiento entre dos (2) barras aisladas consecutivas, será igual o superior al mayor de los tres (3) valores siguientes.

2 cm,

El diámetro mayor,

1.2 del tamaño máximo del árido (1 pulg).

Cálculo de la armadura Transversal

Vd = Cortante de diseño (envolvente).

bw = Ancho del elemento que se analiza.

d = Distancia entre la fibra más comprimida al centro de gravedad de las barras de refuerzo.

f cd = Resistencia minorada de diseño del hormigón.

fyd = Resistencia minorada de diseño del acero

t = Longitud cualquiera de la pieza en la que se toma A $\alpha$  (barras inclinadas más estribos). A $\alpha$  = área de barras inclinadas más estribo

S = Separación entre ejes de los estribos

Resistencia virtual de cálculo del hormigón a esfuerzo cortante

$$
fvd = 0.5 \times \sqrt{\text{RPR}}
$$

Contribución de hormigón a la resistencia a esfuerzo cortante

 $Vcu = fvd \times bw \times d$ 

Cortante último por agotamiento por compresión oblicua del hormigón

\n
$$
\text{You} = 30 \, \text{Re}(x \, \text{bw} \, x \, \text{d})
$$
\n

\n\n $\text{Si:} \quad \text{Vd} \leq \text{Vcu}$ \n

\n\n $\text{Re}(x \, \text{bw}) = 0.02 \, \text{Re}(x \, \text{bw})$ \n

\n\n $\text{Re}(x \, \text{bw}) = 0.02 \, \text{Re}(x \, \text{bw})$ \n

\n\n $\text{Re}(x \, \text{bw}) = 0.02 \, \text{Re}(x \, \text{bw})$ \n

\n\n $\text{Re}(x \, \text{bw}) = 0.02 \, \text{Re}(x \, \text{bw})$ \n

\n\n $\text{Re}(x \, \text{bw}) = 0.02 \, \text{Re}(x \, \text{bw})$ \n

Si no cumple esta condición, entonces se deberá cambiar la sección.

$$
Vsu=Vd-Vcu
$$

Armadura necesaria para resistir a cortante:

$$
As = \frac{Vsu \times S}{0.90 \times d \text{Byd}}
$$

Diseño de Pilares de Hormigón Armado

Las columnas o Pilares de hormigón armado, forman piezas generalmente verticales, en las que la solicitud normal es lo más importante. Sus distintas secciones transversales pueden estar sometidas a compresión simple, compresión compuesta o flexión compuesta.

La misión principal de los soportes es canalizar las acciones que actúan sobre la estructura hacia la cimentación de la obra y el último extremo al terreno de cimentación, por lo que constituyen elementos de gran responsabilidad.

Las armaduras de las columnas suelen estar constituidos por barras longitudinales y estribos, las barras longitudinales constituyen la armadura principal y están encargadas de absorber bien compresiones en colaboración con el hormigón, bien tracciones en los casos de flexión compuesta o cortante, así como de colaborar con los estribos para evitar la rotura por deslizamiento del hormigón a lo largo de planos inclinados.

Los estribos constituyen la armadura transversal cuya misión es evitar el pandeo de las armaduras longitudinales comprimidas, contribuir a resistir los esfuerzos cortantes y aumentar su ductilidad y resistencia.

### Excentricidad mínima de cálculo

La norma se comienza a tomar en cuenta una excentricidad accidental mínima, en dirección más desfavorable, igual al mayor de los valores, h/20 y 2 cm siendo "h" el canto en la dirección considerada. Esto con el objeto de tener en cuenta la incertidumbre del punto de aplicación de la solicitud normal.

Las secciones rectangulares sometidas a compresión compuesta deben también ser comprobadas independientemente en cada uno de los planos principales. También esto es aplicable para las secciones sometidas a compresión compuesta desviada

# Disposición relativa a las armaduras

Las armaduras de los soportes de hormigón armado serán constituidas por las barras longitudinales y una armadura transversal formada por estribos.

Con objeto de facilitar la colocación y la compactación del hormigón, la menor dimensión de los soportes debe tener 20 cm si se trata de secciones rectangulares y 25 cm si la sección es circular, de acuerdo a lo que prescribe la norma.

# Armaduras longitudinales

Las armaduras longitudinales tendrán un diámetro no menor a 12 cm y se sitúan en las proximidades de las caras del pilar, debiendo disponerse por lo menos una barra en cada esquina de la sección. En los soportes de sección circular debe colocarse un mínimo de 6 barras para la disposición de las armaduras deben seguirse las siguientes prescripciones.

La separación máxima entre dos barras de la misma cara no debe ser superior a 35 cm. Por otra parte, toda barra que diste más de 15 cm de sus contiguas debe arriostrarse mediante cercos o estribos, para evitar el pandeo de la misma.

Para que el hormigón puede entrar y ser vibrado fácilmente, la separación mínima entre cada dos barras de la misma cara no debe ser igual o mayor a 2 cm, que el diámetro de la barra mayor y que 6/5 del tamaño máximo del árido, no obstante en las esquinas de los soportes se pondrán colocar dos o tres barras en contacto.

# Armadura transversal
La misión de los estribos es evitar el pandeo de las armaduras longitudinales comprimidas, evitar la ruptura por deslizamiento de hormigón a lo largo de planos inclinados y eventualmente contribuir a la resistencia de la pieza a esfuerzos cortantes, ya que los esfuerzos cortantes en los pilares suelen ser más reducidos y la mayoría de las veces pueden ser absorbidos por el hormigón.

Con el objeto de evitar la ruptura por deslizamiento de hormigón, la separación S entre los planos de cercos o estribos debe ser:

 $E \leq E_{R}$ 

Siendo be, la menor dimensión del núcleo del hormigón, limitada por el borde exterior de la armadura transversal. De todas formas es aconsejable no adoptar para S valores mayores de 30 cm.

Por otra parte, con objeto de evitar el pandeo de las barras longitudinales comprimidas, la separación S entre los planos de cercos o estribos debe ser:

≤ *15*

Donde:

 $\phi$  = El diámetro de la barra longitudinal más delgada

En aquellas estructuras ubicadas en zonas de riesgo sísmico o expuestas a la acción del viento y en general cuando se trata de obras especialmente delicadas, la separación S no debe ser superior a  $12 \times \phi$ 

El diámetro de los estribos no debe ser inferior a la cuarta parte del diámetro correspondiente a la barra longitudinal más gruesa y en ningún caso será menor a 6 mm.

Cuantías límites. - La norma de recomienda para las armaduras longitudinales de las piezas sometidas a compresión simple o compuesta, suponiendo que están colocadas en dos caras opuestas A1 y A2, las siguientes limitaciones:

```
P_1 P_{\text{R}} \geq 0.05 P_{\text{R}}P_2 P P_{R2} \geq 0.05 P P_{R1}P_1 2 P_{\text{PP}} \leq 0.5 2 P_{\text{P}} 2 P_{\text{PP}}Z_2 \boxtimes Z_{\text{PR}} \leq 0.5 \boxtimes Z_{\text{PR}} \boxtimes Z_{\text{PR}}
```
Que para el caso de compresión simple, con armadura total As, puede colocarse en la forma:

 $\mathbb{Z}_{\mathbb{P}}$  2  $\mathbb{Z}_{\mathbb{P}\mathbb{P}} \geq 0.10$  2  $\mathbb{Z}_{\mathbb{P}}$  $\Xi_\mathbb{R}$  2  $\Xi_\mathbb{R}$   $\leq$   $\Xi_\mathbb{R}$  2  $\Xi_\mathbb{R}$ 

Donde:

Ac = El área de la sección bruta del hormigón

fyd = Resistencia de cálculo del acero que no se tomara mayor en este caso de 5000 kg/cm2.

A1 y A2 = Armadura longitudinales de las piezas sometidas a comprensión simple o compuesta.

38

Nd = Esfuerzo axial de cálculo.

fcd = Resistencia de cálculo del hormigón.

As = El área del acero utilizado en la pieza de hormigón armado.

De todas maneras, es recomendable que las cuantías de las armaduras no sean inferiores a las recomendadas en la tabla 2.7 correspondiente a las cuantías geométricas mínimas.

Pandeo de piezas comprimidas. - En las piezas comprimidas esbeltas hormigón armado no es aplicable la teoría habitual de primer orden, en la que se desprecia la deformación de la estructura al calcular los esfuerzos.

Por efecto de las deformaciones transversales, que son inevitables aún en el caso de las piezas cargadas axialmente (debido a las irregularidades de la directriz y la incertidumbre del punto de aplicación de la carga) aparecen momento de segundo orden que disminuyen la capacidad resistente de la pieza y pueden Conducir a la inestabilidad de la misma.

Longitud de pandeo. - Una estructura se llama intraslacional, si sus nudos bajo solicitaciones de cálculo presentan desplazamientos transversales cuyos efectos pueden ser despreciados desde el punto de vista de la estabilidad del conjunto y traslacional, en caso contrario. La longitud de pandeo de un soporte se define como la longitud del soporte biarticulado equivalente al mismo a efecto de pandeo y es igual a la distancia entre dos puntos de momento nulo del mismo. La longitud de pandeo de los soportes aislados se indica en la tabla 2.8 en función de la sustentación de la pieza.

Tabla **¡Error! No hay texto con el estilo especificado en el documento.**.8 Longitud de pandeo (lo), de piezas aisladas

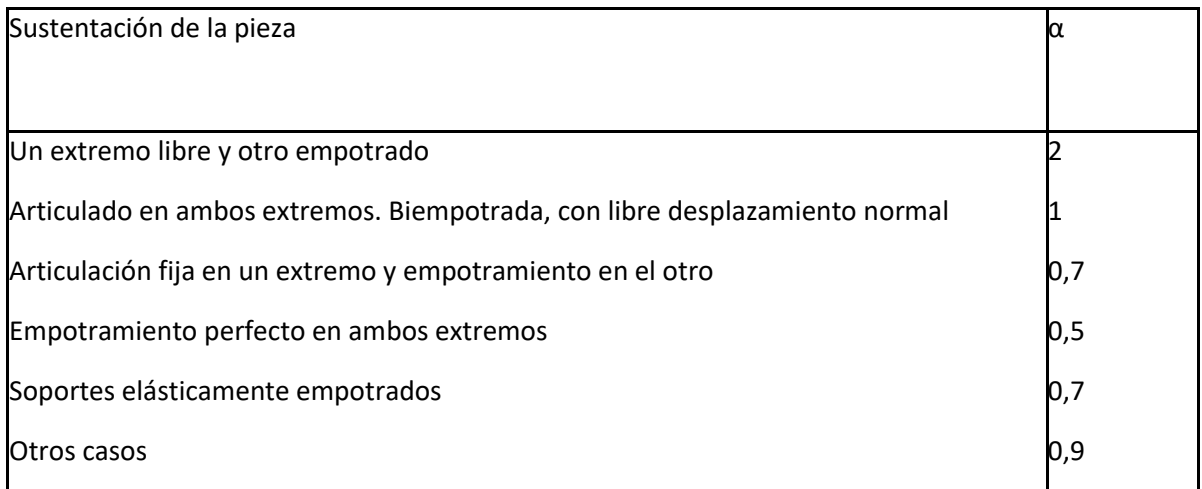

FUENTE: CBH 87 Cuadro 8.3.1.2 pag.84

Siendo preciso para ello definir si el pórtico puede considerarse intraslacional o traslacional.

Para poder determinar la longitud de pandeo se utiliza la siguiente ecuación:

Longitud de pandeo lo =  $\alpha^*$ l

$$
\mathbb{Z}_{\mathbb{Z}} = \mathbb{Z}_{\mathbb{Z}} = \frac{\sum (\mathbb{Z} \mathbb{Z} \div \mathbb{Z}) \text{ for each other order} }{\sum (\mathbb{Z} \mathbb{Z} \div \mathbb{Z}) \text{ for each other order} }
$$

Monograma para pórticos

Tabla **¡Error! No hay texto con el estilo especificado en el documento.**.9 Nomogramas para determinar el factor K de longitud de pandeo

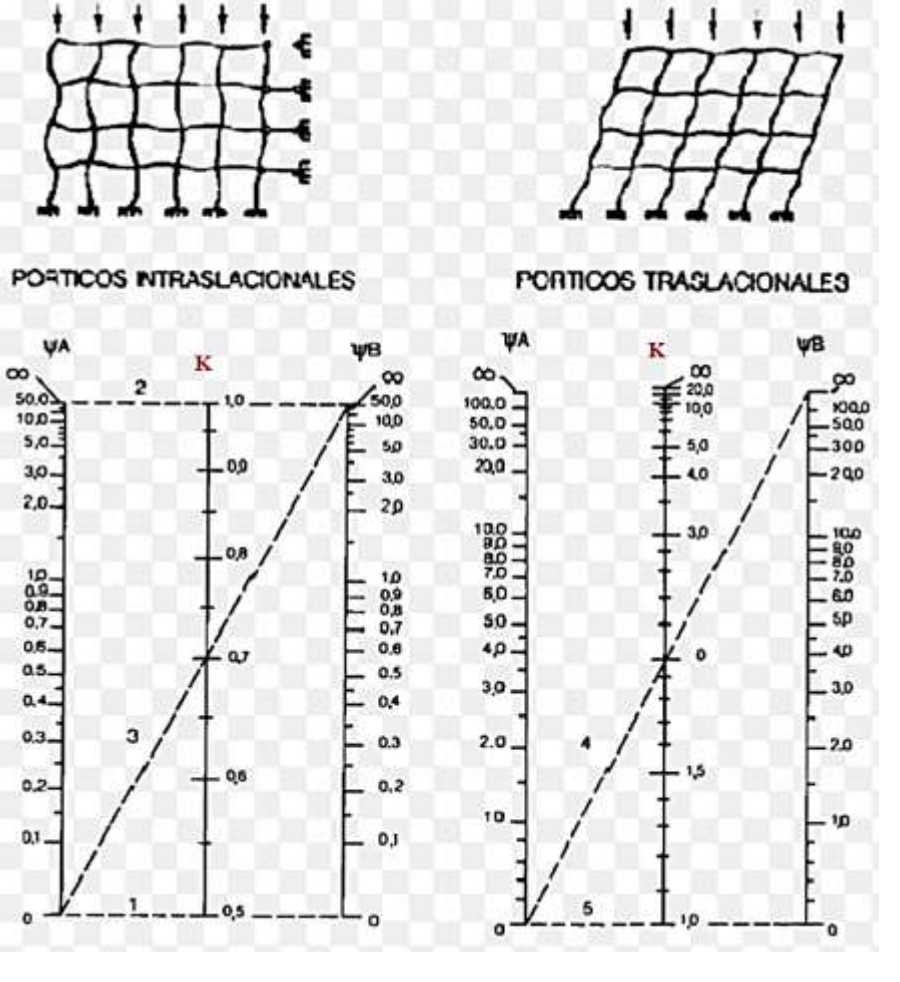

Pórticos intraslacionales Pórticos traslacionales

Esbeltez geométrica y mecánica. - Se llama esbeltez geométrica de una pieza de sección constante a la relación  $\lambda$ g = lo/h entre la longitud de pandeo y la dimensión h de la sección en el plano de pandeo, la esbeltez mecánica a la relación  $\lambda$  = lo/i entre la longitud de pandeo y el radio de giro i, de la sección en el plano de pandeo. El radio de giro i, tiene la siguiente expresión i =

 $\sqrt{\left(\frac{p}{p}\right)}$ , siendo I y A respectivamente, la inercia en dicho plano y el área de la sección, ambas referida a la sección de hormigón.

Los valores límites para la esbeltez mecánica que se encomienda la norma, son las que se mencionan a continuación:

- Para esbeltez mecánicas  $\lambda$  < 35 (equivalente, en secciones rectangulares, a esbelteces geométricas menores a 10), la pieza puede considerarse corta, despreciando los efectos de segundo orden y no siendo necesario efectuar ninguna comprobación de pandeo.

- Para esbeltez mecánicas *35* ≤ < *100* (geométricas *10* ≤ < *29* ), puede aplicarse el método aproximado.

- Para esbeltez mecánica *100* ≤ < *200* (geométrica *29* ≤ < *58* ), debe aplicarse el método general. Para soporte de sección y armadura constante a lo largo de su altura puede aplicarse el método aproximado de la columna modelo o el de las curvas de referencia.

- No es recomendable proyectar piezas comprimidas de hormigón armado con esbeltez mecánica  $\lambda$  > 200 (geométrica  $\lambda$ o > 58).

Flexión esviada. - Se dice que una sección se encuentra en estado de flexión desviada cuando no se conoce a priori la dirección de la fibra neutra. Este estado se presenta en los casos siguientes:

- En aquellas acciones que por su forma, no presentan el plano de simetría, como las secciones en L de los lados desiguales.

- En aquellas secciones que siendo simétricas en cuanto a la forma, están armadas asimétricamente respecto a su plano de simetría, y en aquellas secciones que siendo simétricas por su forma y armaduras, están sometidas a una solicitación que no está en el plano de simetría.

- El último caso es, sin duda el más frecuente. En el que se encuentran:

Algunas vigas, que pueden estar sometidas a cargas laterales (viento, en puede tierra en muros y cimientos, empuje de aguas en depósitos, empuje del material almacenado en silos) La mayoría de los pilares, aunque formen parte de pórticos planos, la acción del viento o del sismo puede producir reacciones secundarias, que con frecuencia se desprecia, lo mismo que las que resultaría de una consideración rigurosa del pandeo y de las posibles inexactitudes de construcción, con las consiguientes excentricidades situadas fuera del plano principal de flexión.

La razón de rehuir el problema de la flexión desviada debe atribuirse a su complejidad y a la ausencia hasta tiempos recientes, de métodos prácticos para su tratamiento.

41 Proceso de Cálculo Datos generales:

b, h = Son las dimensiones de la sección del pilar.

Mdy = Momentos flectores de cálculo en la dirección Y.

Mdx = Momentos flectores de cálculo en la dirección X.

Nd = Fuerza normal de cálculo.

fcd = Resistencia de cálculo del hormigón.

fyd = Resistencia de cálculo del acero.

Cálculo de la longitud de pandeo:

$$
\ell_{\mathbb{Z}}=\mathbb{Z}\ast\ell
$$

Donde α puede obtenerse con él monograma para pórtico, y "*ℓ*" es la longitud del elemento considerado.

Para el cálculo de la longitud de pandeo se empleará el monograma correspondiente a pórticos traslacionales o desplazables debido a que se tiene presente en estructuras felicitaciones del viento.

$$
\mathbf{Z}_\mathbf{Z} = \mathbf{Z}_\mathbf{Z} = \frac{\sum (\mathbf{Z} \mathbf{Z} \div \mathbf{Z}) \text{ for each other } \mathbf{Z} \mathbf{Z} \
$$

Referencia: Norma boliviana serie 87 criterios de la sección 8.3.1.2

Método de la excentricidad ficticia. - Este método es aplicable a los Pilares de sección y armaduras constantes, cuya esbeltez mecánica no supere el valor de cien ( $\mathbb{Z}$  ≤ 100). Referencia Norma boliviana CBH-87 sección 8.3.5.2.

Excentricidad de primer orden. - Excentricidad inicial o de primer orden  $\mathbb{Z}_{\mathbb{Z}}$  , no es menor que la excentricidad accidental, siendo  $\mathbb{Z}_{\overline{2}}$  igual a M/N donde M es el momento exterior aplicado, de primer orden, y N la carga axial actuantes.

Referencia Norma boliviana sección 8.3.1.2

$$
\mathbf{E}_{0\mathbb{Z}} = \frac{\mathbf{E}_{\mathbb{Z}\mathbb{Z}}}{\mathbf{E}_{\mathbb{Z}}}
$$

$$
\mathbf{E}_{0\mathbb{Z}} = \frac{\mathbf{E}_{\mathbb{Z}\mathbb{Z}}}{\mathbf{E}_{\mathbb{Z}}}
$$

Excentricidad accidental. - Excentricidad accidental  $\mathbb{Z}_{\mathbb{Z}}$ , que toma en cuenta los pequeños errores constructivos y las inexactitudes en el punto de aplicación de la fuerza normal. Referencia Norma boliviana CBH-87 Sección 8.3.2.4.

$$
\mathbb{Z}_{\mathbb{Z}} \geq \mathbb{Z}_{\mathbb{Z}} = \frac{\mathbb{Z}}{20} \geq 2\mathbb{Z}
$$

Excentricidad ficticia debido al pandeo (segundo orden). - La excentricidad  $\mathbb{D}_{\text{fic}}$ , no tiene ningún significado físico. Se trata de una excentricidad ficticia tal que, sumada a la excentricidad de primer orden  $\mathbb{Z}_{\mathbb{Z}}$  tiene en cuenta de forma sencilla, los efectos de segundo orden, conduciendo a un resultado suficientemente aproximado.

$$
\mathbb{Z}_{\text{R22}} = \left(0.85 + \frac{\mathbb{Z}_{\text{R2}}}{12000}\right) \mathbb{Z} \stackrel{\mathbb{Z} + 20 \mathbb{Z} \mathbb{Z}_{\text{R2}}}{\mathbb{Z} + 10 + \mathbb{Z}_{\text{R2}}} \mathbb{Z} \stackrel{\mathbb{Z}_{\text{R2}}^2}{\mathbb{Z}} \mathbb{Z} 10^{-4}
$$

Referencia de esta ecuación se encuentra en la sección 18.6-4ª. Hormigón armado Jiménez Montoya 13° edición Gustavo gili s.a. o de la Norma Boliviana CBH-87 Criterios de la sección 8.3.5.2.1

Excentricidad final. - No es más que la suma de todas las excentricidades:

$$
\mathbb{Z}_{(\mathbb{Z},\mathbb{Z})}=\mathbb{Z}_{\mathbb{Z}}+\mathbb{Z}_{\mathbb{Z}}+\mathbb{Z}_{\mathbb{Z}\mathbb{Z}\mathbb{Z}}
$$

Referencia de esta ecuación se encuentran la norma boliviana CBH-87 sección 8.3.5.2.1.

Cálculo de la capacidad mecánica del hormigón.

$$
\mathbb{Z}_{\mathbb{Z}}=\mathbb{Z}_{\mathbb{Z}\mathbb{Z}}\boxtimes\mathbb{Z}_{\mathbb{Z}}=\mathbb{Z}_{\mathbb{Z}\mathbb{Z}}\boxtimes\mathbb{Z}\boxtimes\mathbb{Z}
$$

Referencia de esta ecuación se encuentran en la sección 17.3-1er Hormigón Armado de Jiménez Montoya 7ma edición editorial Gustavo gili S.A.

Cálculo de los esfuerzos reducidos

$$
2=\tfrac{z_2}{z_2}\qquad \qquad z_1=\tfrac{z_2z_2}{z_2z_2}\qquad \qquad z_2=\tfrac{z_2z_2}{z_2z_2}
$$

Referencia de esta ecuación se encuentran en la sección 17,3 - 1er (ver figura 17.4) hormigón armado de Jiménez Montoya 13a edición editorial Gustavo gili S.A.

Definir los valores del momento reducido

 $P_{R} > P_{R}$ 

Determinar la cuantía mecánica w

Con los valores de los esfuerzos reducidos y definiendo la distribución dela armadura para los Pilares se entra en los ábacos en roseta correspondiente. Si el valor de v no es redondo, se obtiene w por interpolación entre los resultados correspondientes a los valores redondos de v entre los que esté situado el dado.

Los ábacos en roseta para flexión esviada, están expuestos en el libro de "Jiménez Montoya". De donde se elige el diagrama correspondiente en función de: la disposición de armadura, recubrimientos relativos, tipo de acero y límite elástico del mismo.

Se ha elegido el siguiente ábaco en roseta, tomando en cuenta las consideraciones anteriores y los datos que se tiene.

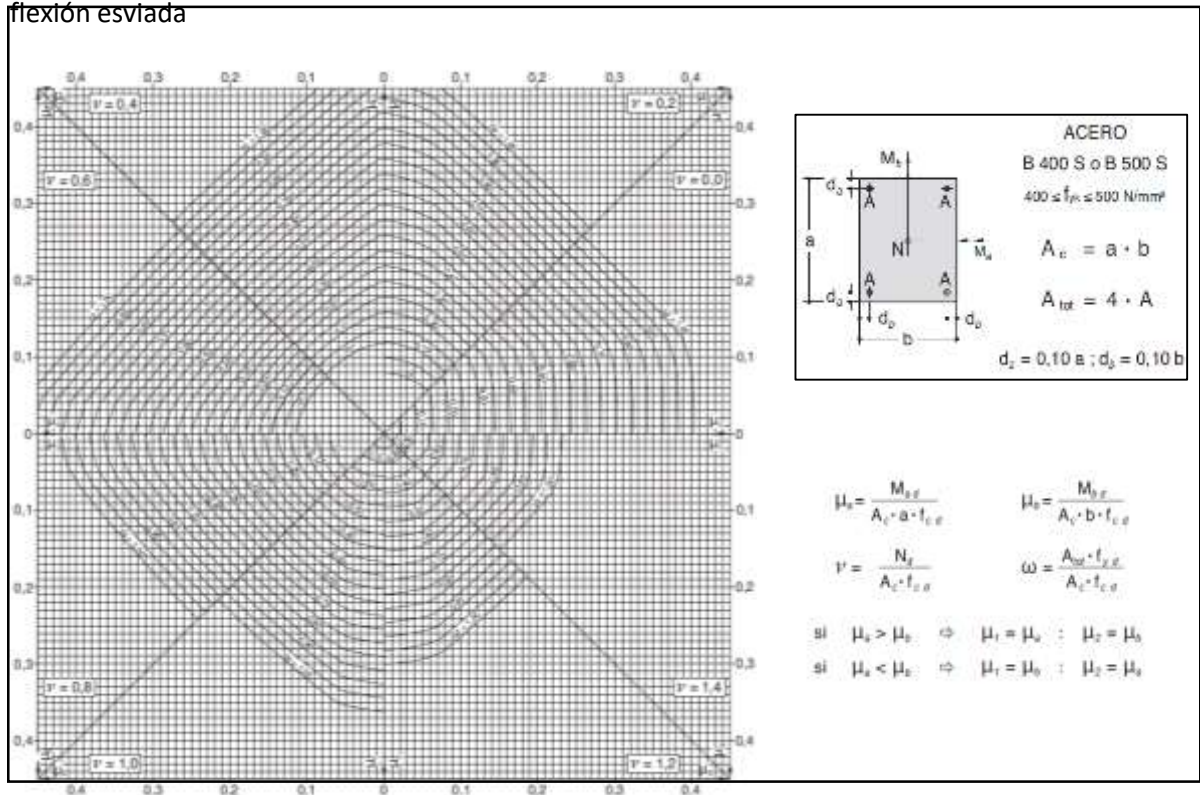

Tabla **¡Error! No hay texto con el estilo especificado en el documento.**.10 Abaco en roseta para

Referencia de este ábaco, se encuentran en la sección 30 Hormigón Armado de Jiménez Montoya 15º edición editorial Gustavo gili S.A. (Mas modelos en Anexos A-1)

Calcular la capacidad mecánica de la armadura total

$$
\mathbf{P}_{\text{RPRP}} = \mathbf{P} \, \mathbf{P} \, \mathbf{P}_{\text{P}}
$$

Calcular la armadura total de acero

$$
\mathbf{Z}_{\text{2222}} = \frac{\mathbf{Z}_{\text{22222}}}{\mathbf{Z}_{\text{22}}} \rightarrow \mathbf{Z}_{\text{22222}} = \frac{\mathbf{Z} \mathbf{Z} \mathbf{Z} \mathbf{Z} \mathbf{Z} \mathbf{Z}_{\text{22}}}{\mathbf{Z}_{\text{22}}}
$$

La armadura mínima es:

$$
0.1 \times N_d \leq A_{s\, min} \times f_{yd} \leq A_c \times f_{cd} \hspace{2cm} A_{s\, min} = \frac{0.1 \times N_d}{f_{yd}}
$$

Referencia de esta ecuación se encuentran en la sección 18,3-2º hormigón armado de Jiménez Montoya 13a edición editorial Gustavo gili S.A.

Esto quiere decir que el acero, tomará por lo menos el 10% de la carga, pero no sobrepasará la carga que tome el hormigón.

También se deberá verificar con la cuantía mínima referida en la tabla 2.7

$$
A_{s\;min}=0{,}005\;x\;b\;x\;h
$$

De las anteriores armaduras seleccionamos la mayor de ellas para el diseño la cual es:

Para una cara de la sección:

$$
A_{s \text{ una cara}} = \frac{A_{s \text{ total}}}{4}
$$

Ahora se la debe dividir por el área del acero a emplear y con esto obtenemos el número de hierros en cada esquina.

Cálculo del número de barras:

$$
N^{\circ} \text{ fierros} = \frac{A_s}{A_{\text{m12}}}
$$

Cálculo de la armadura transversal de la columna. -

El diámetro de estribo será:

 ∗ ≥ {→ → 

La separación de los estribos puede ser según estas dos opciones:

 ≤ { → → ( *ó*) → ∗

Referencia de esta ecuación se encuentran en la sección 18,3-3º Hormigón Armado de Jiménez Montoya 13a edición editorial Gustavo gili S.A.

Estructura complementaria (escalera)

Escaleras. -

La escalera es un conjunto de peldaños dispuestos sobre un plano inclinado con los que se tiene acceso a plantas de distinto nivel.

Existen distintos tipos de escaleras: escalinatas escaleras exteriores, escaleras rectas, escaleras de caracol, helicoidales, etc.

Una escalera se compone de las siguientes partes:

Peldaño: es cada una de las partes de un tramo de escalera en la que se apoya el pie Al subir o bajar por ella. La parte horizontal se llama "huella" y la parte vertical se llama "contrahuella" o tabica.

Tramo: es una serie de peldaños continuados si la escalera es de varios tramos termina en una superficie horizontal llamada Meseta o Rellano. El final de la escalera se llama desembarco.

Caja de escalera: es el espacio que ocupa la escalera dentro de un edificio. Cuando este espacio es ocupado por completo por el conjunto se llama escalera ciega; y cuando hay un espacio central, este recibe el nombre de Ojo de Escalera.

Arranque de escalera: es la parte donde se apoya la escalera un su comienzo.

El ancho o ámbito de una escalera es el espacio comprendido entre las caras exteriores de las zancas o la longitud del peldaño en un tramo recto la altura mínima que debe tener es de 60 cm., mientras que para el cruce de dos personas deberá tener como mínimo 80 cm Aunque en escaleras para viviendas el ancho mínimo que se utiliza es de 1 metro.

Cuando el Rellano o Meseta coincida con los suelos de los pisos, ni las puertas del ascensor ni la entrada a las viviendas deben interrumpir la circulación por las escaleras.

La altura de paso o escapada es: la distancia libre en vertical entre el suelo del primer peldaño y el techo que tiene encima; siendo la distancia normal la comprendida entre 2 y 2,40 m.; solo en casos de excepción y en escaleras de poca importancia se puede reducir la medida hasta 1,80 m.

El ancho o huella de un peldaño suele oscilar entre los 25 y 30 cm punto para que pueda apoyarse el pie por completo. La altura de la contrahuella o tabica está comprendida entre los 11 y 22cm, siendo las cómodas las que tienen entre 11 y 17 cm.

La huella, al contraerse con la contrahuella casi siempre queda ligeramente prolongada entre 2 y 4 cm; a este saliente se lo denomina Bordón y sirve para disminuir el desarrollo de la escalera; a la vez que consigue una anchura mayor de huella, no teniéndose en cuenta este saliente para el avance de la escalera.

Este espacio o vacío existente entre dos tramos en la parte central de la escalera se denomina ojo o hueco de la misma cuando esta parte se llena o maciza se denomina espigón o árbol de la escalera.

Las barandillas Son elementos de protección y seguridad; así como una ayuda para que sea más fácil el ascenso o descenso por la escalera. Las barandillas están coronadas por los pasamanos y su altura con respecto al vértice del peldaño debe ser entre 85 y 90 cm.

En la siguiente figura se pueden observar los elementos de una escalera

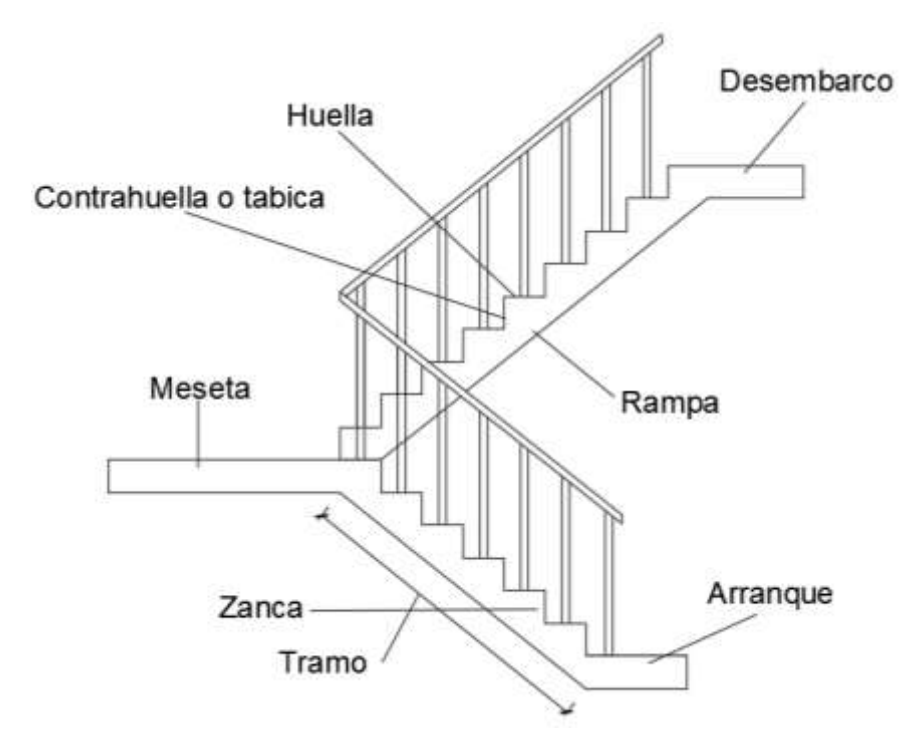

Figura **¡Error! No hay texto con el estilo especificado en el documento.**.12 Partes constitutivas de una escalera

## FUENTE: elaboración propia

Su proceso de cálculo se puede describir de la siguiente manera:

Se adoptan las cargas que ejercerán en la estructura por unidad de superficie para luego evaluar las solicitaciones de la estructura como una Viga biapoyada de un metro de ancho para posteriormente determinar el área de acero conforme se realiza en losas macizas utilizando los mismos parámetros de diseño del código boliviano del Hormigón CBH-87.

## Fundaciones (cimientos)

El objetivo de una cimentación es transmitir las cargas de la súper estructura y el peso propio de ellas al terreno pero por demás tienen las siguientes funciones: proporcionar apoyo a la estructura distribuyendo las descargas considerando un factor de seguridad adecuado entre la estructura de cimentación y el suelo limitar los asentamientos totales y diferenciales con la finalidad de controlar los daños en la construcción y construcciones adjuntas y además mantener la posición vertical de la estructura ante las acciones.

Se emplean diversas formas o tipos de cimentación dependiendo de la magnitud de las cargas que soporta del tipo y dimensiones de la superestructura y del espesor resistencia deformabilidad y permeabilidad de los suelos o rocas sobre los que se apoya la cimentación

En el presente proyecto se analizará como fundación de la estructura las zapatas aisladas.

### Zapatas aisladas

Las zapatas aisladas son losas de cimentación normalmente de concreto reforzado con dimensiones largo L y ancho B con relación L/B que no excede a 1.5. la cimentación debe soportar la carga de las columnas. En este caso cada Zapata puede ser independiente una de otra por lo que se requiere que los asentamientos diferenciales entre ellas no excedan los asentamientos totales o diferenciales permitidos. Los asentamientos diferenciales pueden reducirse seleccionando el área apropiada del contacto de la Zapata y en ocasiones usando la rigidez de la superestructura Generalmente las zapatas aisladas se usan sólo en suelos de baja compresibilidad y en estructuras donde los asentamientos diferenciales entre columnas pueden ser controlados por la flexibilidad de la súper estructura hoy Incluyendo los en el diseño de los nodos de la base de la estructura o articulando los nodos de manera que puedan tomar los asentamientos diferenciales y/o rotaciones sin dañar la estructura.

Por medio de análisis teóricos elásticos y observaciones se ha demostrado que la distribución de esfuerzos debajo de las zapatas cargadas simétricamente no es uniforme la distribución de esfuerzos depende del tipo de material debajo de la Zapata y de la rigidez de la Zapata misma. Para zapatas sobre material suelto y poco cohesivo las partículas del suelo tienden a desplazarse hacia los extremos quedando relativamente confinadas en el centro.

En el caso general de zapatas rígidas sobre suelos cohesivos la distribución de presiones es máxima en los extremos y mínima en el centro.

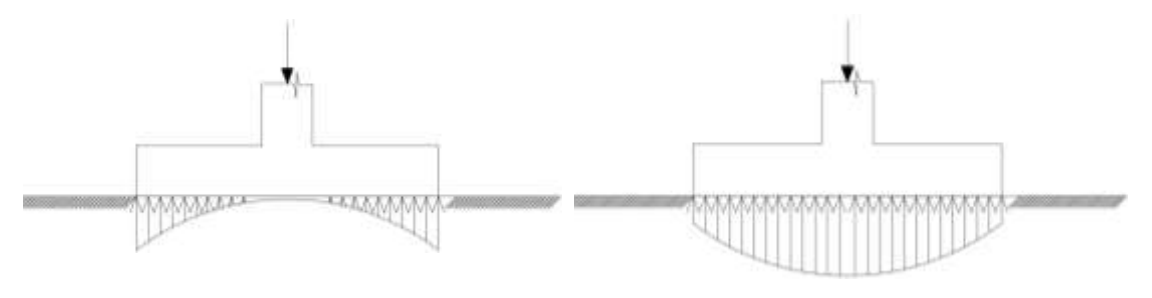

Suelo cohesivo (arcilla) material suelto y poco cohesivo

Figura **¡Error! No hay texto con el estilo especificado en el documento.**.13 Distribución de zapatas en suelos cohesivos y poco cohesivos

En el diseño (práctica profesional) se hacen las siguientes hipótesis:

1) La distribución de presiones es lineal,

2) la losa de la Zapata se considera rígida,

3) lo se admiten tensiones en el terreno.

Proceso de cálculo

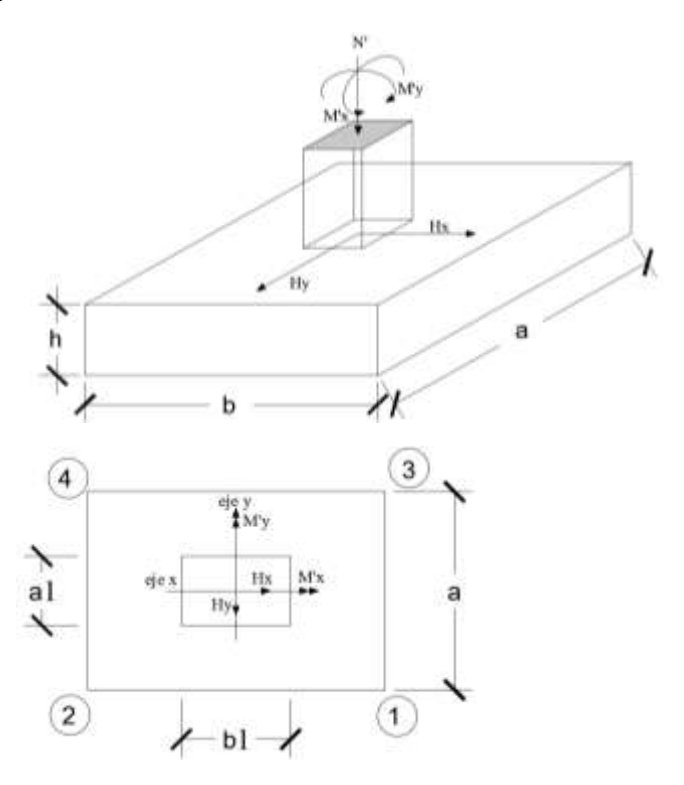

Figura **¡Error! No hay texto con el estilo especificado en el documento.**.14 Solicitaciones presentes en una zapata aislada

DATOS:

M'x = Momento en el eje x.

M'y = Momento en el eje y.

Hy = Qy = Cortante en el eje y.

Hx = Qx = Cortante en el eje x.

N' = Carga total que llega a la zapata.

 $\bar{\sigma}_{adm}$  = Esfuerzo admisible del suelo.

Una vez definidos todos nuestros datos, se precede a calcular la zapata con los siguientes pasos:

PASO 1. Determinar el peso total "N" que soportara la zapata

Primeramente, se aproximamos el peso de la zapata como el 0.10 del peso total "N" que llega a la zapata, entonces el peso total "N" (carga que llega a la zapata más el peso de la zapata) es:

 $N = 1.10 N$ 

PASO 2. Determinar las dimensiones "a" y "b" de la base de la zapata.

La zapata necesita un área, de tal forma que el esfuerzo máximo que se presente en la zapata no supere al esfuerzo admisible del suelo, entonces se calcula primero un área necesaria dada por:

$$
\mathbf{E}_{\text{app}} = \frac{\mathbf{E}}{\mathbf{E}_{\text{app}}}
$$

Se escoge un área "A" mayor a la necesaria, y con este valor se determina las dimensiones tentativas de "a" y "b" tal que:

 $A = a b$ 

Debe recordarse que los valores de "a" y "b" deben ser dimensiones constructivas.

Escogidos los valores de "a" y "b" se calcula el esfuerzo máximo "σ1" que se presentará en la zapata dado por:

$$
\mathbf{E}_1 = \frac{\mathbf{E}}{\mathbf{E}} + \frac{6\mathbf{E}\mathbf{E}}{\mathbf{E}\mathbf{E}^2} + \frac{6\mathbf{E}\mathbf{E}}{\mathbf{E}\mathbf{E}^2}
$$

En esta etapa hay que verificar que:

 $\mathbb{E}_{1}<\bar{\mathbb{E}}_{\mathbb{R}\mathbb{R}^2}$ 

Si no cumple se debe escoger otro valor de área y determinar los valores de "a" y "b" para luego repetir el paso de calcular el esfuerzo máximo en la zapata y verificar que se cumpla la desigualdad  $\overline{\textbf{e}}_{\textbf{1}} < \overline{\textbf{e}}_{\textbf{e}}$ 

PASO 3. Determinar el canto útil "d" y el canto total "h" de la zapata

primero se debe calcular la resistencia de diseño para el hormigón:

$$
\mathbf{Z}_{\mathbb{R}\mathbb{P}}=\frac{\mathbf{Z}_{\mathbb{R}\mathbb{P}}}{\mathbf{Z}_{\mathbb{P}}}
$$

Donde:

fcd = resistencia de diseño del Hormigón.

fck = resistencia característica del Hormigón.

γc = Coeficiente de seguridad para el Hormigón (1.5).

Luego se procede a calcular el coeficiente "k" dado por la fórmula:

$$
\mathbb{Z}=\frac{2\sqrt{\mathbb{Z}_{\mathbb{Z}\mathbb{Z}}}}{\mathbb{Z}_1\,\overline{\mathbb{Z}}_{\mathbb{Z}\mathbb{Z}\mathbb{Z}}}
$$

Donde:

fcd =  $kg/cm2$ .

50

γ1 = Coeficiente que normalmente vale 1,6.

$$
\overline{\sigma}_{\text{adm}} = \text{kg}/\text{RP}^2.
$$

Con el valor de "k" se determina el valor del canto útil tal que:

$$
\mathbb{Z} \geq \begin{cases} \sqrt{\frac{\mathbb{Z}1 \mathbb{Z} \mathbb{Z}1}{4} + \frac{\mathbb{Z} \mathbb{Z} \mathbb{Z}}{2\mathbb{Z} - 1} - \frac{\mathbb{Z}1 + \mathbb{Z}1}{4}} \\ \frac{2(\mathbb{Z} - \mathbb{Z}1)}{4 + \mathbb{Z}} \\ \frac{2(\mathbb{Z} - \mathbb{Z}1)}{4 + \mathbb{Z}} \\ 25 \mathbb{Z} \end{cases}
$$

Luego se procede a definir el valor de "c" para el recubrimiento (≥ 5cm), con los valores anteriores se tiene:

 $h=d + c$ 

PASO 4. Se determina la carga real "N" que actuará en la zapata.

Con las dimensiones ya definidas en el paso 3, se calcula el peso real de la zapata dada por:

$$
\text{Peso Zapata} = \mathbb{E}_{\mathbb{F}^{\text{op}}} \boxtimes \mathbb{E} \boxtimes \mathbb{E} \boxtimes \mathbb{E} = 2500 \left( \frac{\mathbb{E} \boxtimes}{\mathbb{E} \boxtimes} \right) \boxtimes \mathbb{E} \boxtimes \mathbb{E} \boxtimes \mathbb{E}
$$

Luego se calcula el peso real que actuará en la zapata.

= *′* + ( )

PASO 5. Cálculo de los momentos corregidos.

Como existen fuerzas cortantes (Hx y Hy) en la base de la zapata, es necesario calcular los momentos corregidos debido a estas fuerzas, dichos momentos se calculan con las siguientes ecuaciones:

$$
\boxed{22} = \boxed{2} \pm \boxed{22}
$$
  

$$
\boxed{22} = \boxed{2} \pm \boxed{22}
$$

Es positivo si el momento producido por la fuerza en cuestión tiene el mismo sentido que el Momento y es negativo si tiene sentido contrario.

PASO 6. Cálculo de los esfuerzos en la zapata.

$$
\boxed{21 = \frac{2}{2} + \frac{622}{222} + \frac{622}{222^2}
$$
  
+ = Compresión  
- = Tracción  

$$
\boxed{22 = \frac{2}{2} - \frac{622}{222^2} + \frac{622}{222^2}}
$$

51

$$
\mathbb{E}3 = \frac{\mathbb{E}}{\mathbb{E}} + \frac{6\mathbb{E}}{\mathbb{E}\mathbb{E}2} - \frac{6\mathbb{E}}{\mathbb{E}\mathbb{E}2}
$$
\n
$$
\mathbb{E}4 = \frac{\mathbb{E}}{\mathbb{E}} - \frac{6\mathbb{E}}{\mathbb{E}\mathbb{E}2} - \frac{6\mathbb{E}}{\mathbb{E}\mathbb{E}2}
$$

Es importante entender que la distribución de esfuerzos depende de la clase de suelo, pero para los fines prácticos se supone que el suelo genera esfuerzos lineales y utilizando las fórmulas de resistencia de materiales tenemos que los efectos debidos a flexocompresión están dados por las anteriores fórmulas. En esta etapa se tiene que verificar que la mayoría del área de la zapata este comprimida, para lo cual el área comprimida tiene que ser mayor que la mitad del área total. Si no cumpliría esta verificación se debe cambiar el área de la sección.

Luego se debe de verificar:

$$
\mathbb{E}_1<\overline{\mathbb{E}}_{\mathbb{R}\mathbb{E}}
$$

Si no cumpliría esta verificación se debe cambiar el área de la zapata.

PASO 7. Cálculo del momento de diseño.

Para el momento de diseño se escoge el sector más comprimido y se halla el momento a una distancia de 0.15 a1.

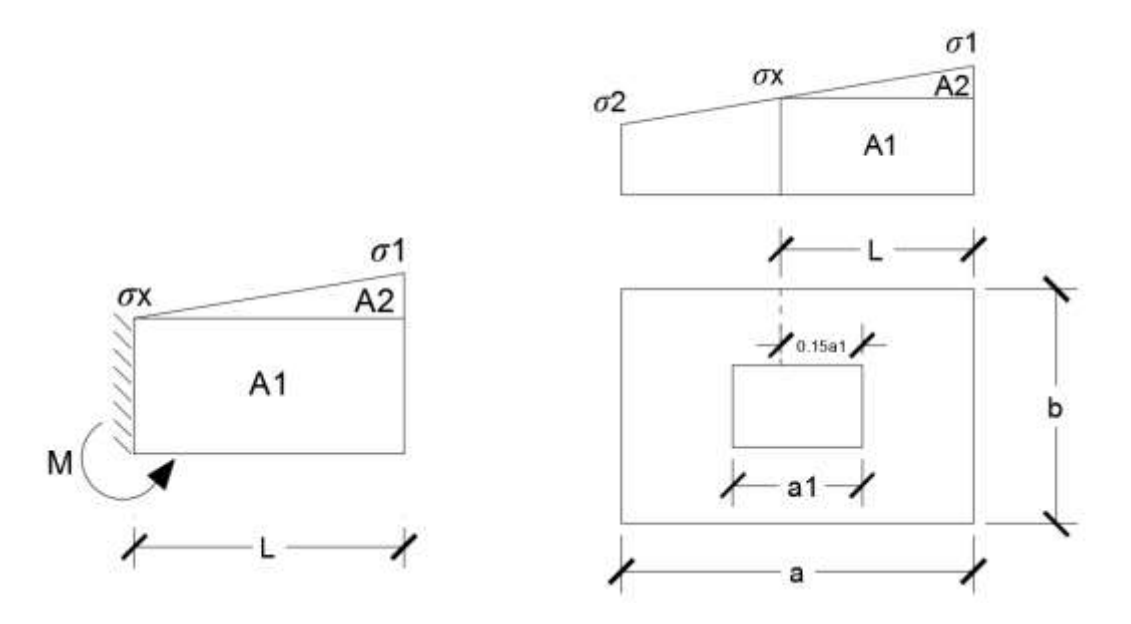

Figura **¡Error! No hay texto con el estilo especificado en el documento.**.15 Momento de diseño De la figura 2.14 se pueden deducir las siguientes ecuaciones:

$$
\mathbb{E} = \frac{\mathbb{E} - \mathbb{E}1}{2} + 0.15 \, \mathbb{E} \, \mathbb{E}1
$$

$$
\mathbb{Z}_{\mathbb{Z}} = \mathbb{Z}1 - \frac{\mathbb{Z}}{\mathbb{Z}} \mathbb{Z} (\mathbb{Z}1 - \mathbb{Z}2)
$$

Donde el momento viene dado por la siguiente expresión.

$$
\mathbb{Z} = \mathbb{Z}1 \mathbb{Z} \mathbb{Z}1 + \mathbb{Z}2 \mathbb{Z} \mathbb{Z}2 = \mathbb{Z}_{\mathbb{Z}} \mathbb{Z} \mathbb{Z} \left(\frac{\mathbb{Z}}{2}\right) + \frac{(\mathbb{Z}1 - \mathbb{Z}2)\mathbb{Z}}{2} = \frac{\mathbb{Z}^2}{3} \left(\mathbb{Z}1 + \frac{\mathbb{Z}_{\mathbb{Z}}}{2}\right) \text{ (ton.m/m)}.
$$

Para las unidades que se tiene que ton.m/m = 105 kg. En cm/cm. Finalmente el momento de diseño es:

 $Md = 1.6 \times M b$ 

PASO 8. Cálculo del área de acero. – Con el momento de diseño expresado en (Kg. cm) se determina el momento reducido dado por:

$$
\mathbb{E} = \frac{\mathbb{E} \mathbb{E}}{\mathbb{E} \mathbb{E}^2 \mathbb{E}_{\mathbb{E} \mathbb{E}}} < 0.2517
$$

Donde:

 $b = 100$  cm. (por metro).

d = canto útil.

fcd = Resistencia de diseño del Hormigón.

Md = Momento de diseño.

Con este valor se determinará la cuantía mecánica de acero dad por:

$$
\mathbb{Z} = \mathbb{Z} \mathbb{Z} (1 + \mathbb{Z})
$$

Hay que verificar que la cuantía mecánica mínima es  $\mathbb Z$  min = 0,0015. Con este valor se determina el área de acero por metro.

$$
\mathbf{22} = \mathbf{22} \mathbf{22} \mathbf{22} \frac{\mathbf{2_{22}}}{\mathbf{2_{22}}}
$$

PASO 9. Se verifica que la zapata no se Vuelque. –

$$
\frac{\frac{\text{E}}{2 \text{E}}}{\frac{\text{E}}{2 \text{E}}}
$$
\n
$$
\geq \text{E} = 1.5
$$

PASO 10. Se verifica que la zapata no se Deslice. –

Verificación al deslizamiento

Como fuerza estabilizante se contará solo con el rozamiento entre la base del elemento de cimentación y el terreno, o la cohesión de este. Se verifica que cumpla las siguientes recomendaciones:

53 Para suelos arenosos sin cohesión Para suelos cohesivos arcillosos

$$
\begin{array}{c}\n\boxed{\mathbb{Z}} \mathbb{Z} \tan \mathbb{Z}_{\mathbb{Z}} \\
\boxed{\mathbb{Z}} \tan \mathbb{Z}_{\mathbb{Z}} \\
\boxed{\mathbb{Z}} \tan \mathbb{Z}_{\mathbb{Z}}\n\end{array}\n\geq \mathbb{Z} = 1.5
$$
\n
$$
\begin{array}{c}\n\boxed{\mathbb{Z}} \mathbb{Z}_{\mathbb{Z}} \\
\boxed{\mathbb{Z}} \tan \mathbb{Z}_{\mathbb{Z}} \\
\boxed{\mathbb{Z}} \tan \mathbb{Z}_{\mathbb{Z}}\n\end{array}\n\qquad\n\begin{array}{c}\n\boxed{\mathbb{Z}} \mathbb{Z}_{\mathbb{Z}} \\
\boxed{\mathbb{Z}} \tan \mathbb{Z}_{\mathbb{Z}} \\
\boxed{\mathbb{Z}} \tan \mathbb{Z}_{\mathbb{Z}}\n\end{array}\n\qquad\n\begin{array}{c}\n\boxed{\mathbb{Z}} \tan \mathbb{Z}_{\mathbb{Z}} \\
\boxed{\mathbb{Z}} \tan \mathbb{Z}_{\mathbb{Z}}\n\end{array}
$$

$$
\frac{\frac{\text{22}}{\text{22}}}{\frac{\text{22}}{\text{22}}}\geq 2 = 1.5
$$
\n
$$
\frac{\frac{2}{\text{22}}}{\text{22}} = \frac{2}{3}
$$

 $\mathbb{Z}$  = ángulo de rozamiento interno  $C = \text{cohesión}$ 

$$
A = a \times b
$$

Donde:

A = área de la base de la zapata medianera.

 $\mathbb{Z}$  = (2 x  $\mathbb{Z}/3$ ) = Valor de cálculo del Angulo de rozamiento interno.

Cd = 0,50 x C = Valor de cálculo de la cohesión.

ESTRATEGIA PARA LA EJECUCIÓN DEL PROYECTO

#### Especificaciones técnicas

Son las que definen la calidad de obra con que el contratante desea ejecutar por intermedio del contratista, en términos de calidad y cantidad.

Con el fin de regular la ejecución de las obras, expresamente el pliego de especificaciones debe consignar las características de los materiales que hayan de emplearse, los ensayos a los que deben de someterse para comprobación de condiciones que han de cumplir, el proceso de ejecución previsto; las normas para la elaboración de las distintas partes de la obra, las instalaciones que hayan de exigirse, las precauciones que deben adoptarse durante la construcción; los niveles de control exigidos para los materiales y la ejecución, y finalmente las normas y pruebas.

#### Precios unitarios

Para poder estimar el presupuesto por precios unitarios es indispensable realizar el cómputo métricos, de manera tal que la multiplicación de cada una de las actividades definidas para una unidad determinada, le corresponda un precio unitario que nos determina el costo parcial de la misma.

Un precio unitario se halla formado por la adición de los siguientes rubros:

Costo de materiales

Costo de mano de obra

Desgaste de herramientas y reposición de equipos

Gastos generales

Utilidad

La suma de a) y b) forman el costo directo, la suma de c) y d) representa el costo indirecto, la suma de ambos costó directo e indirecto integran el costo o precio neto al que adicionan la utilidad totalidad el precio total del ítem.

Tomando en cuenta como beneficios sociales el 55% de la mano de obra; como herramientas menores el 5% de la mano de obra, de los beneficios sociales y del IVA; como gastos generales el 7% y como utilidad es 6%. Para los impuestos se toma un valor del IVA del 14,90 y 4% y un valor de IT del 3,0 9 %

ANÁLISIS DE PRECIOS UNITARIOS

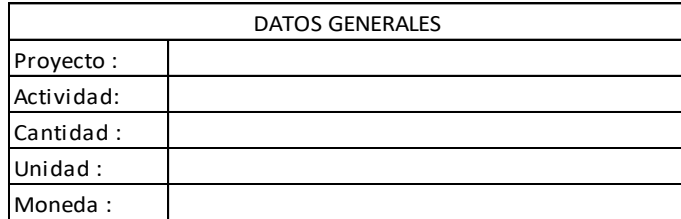

#### 1.- MATERIALES

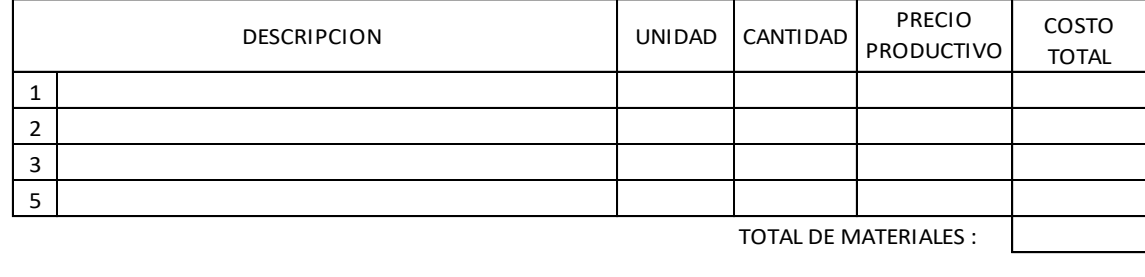

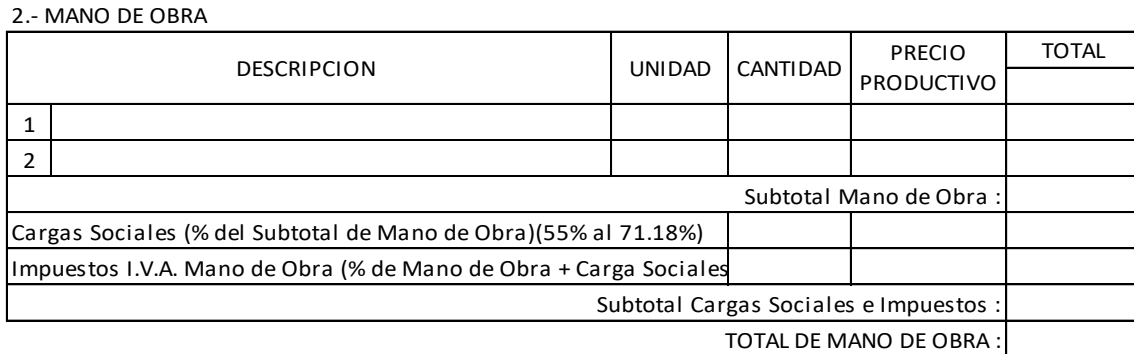

#### 3.- EQUIPO, MAQUINARIA Y HERRAMIENTAS

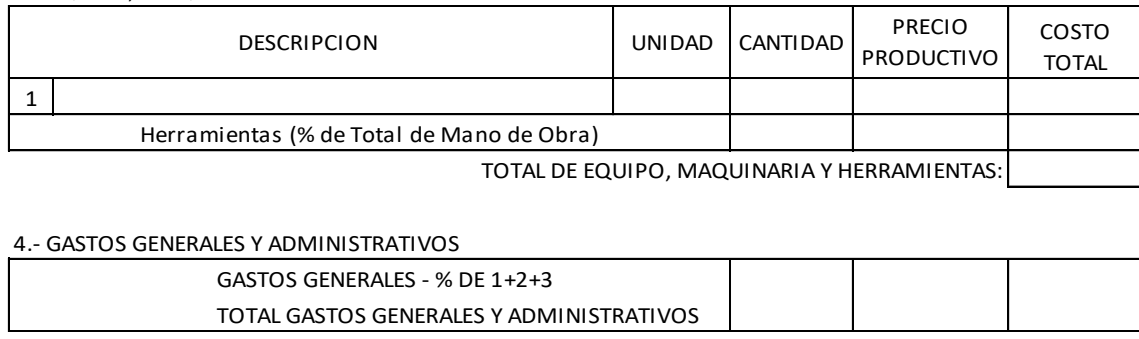

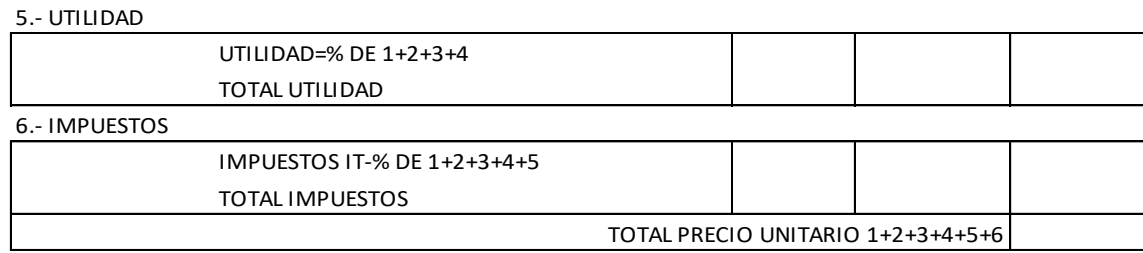

Figura **¡Error! No hay texto con el estilo especificado en el documento.**.16 Planilla para el análisis de precios unitarios

## Cómputos métricos

Los cómputos métricos se deducen a la medición de longitudes, superficies y volúmenes de las diferentes partes de la obra, recurriendo para ello la aplicación de fórmulas geométricas y trigonométricas.

A modo de referencia la planilla de cómputo métrico se podrá tener la siguiente forma:

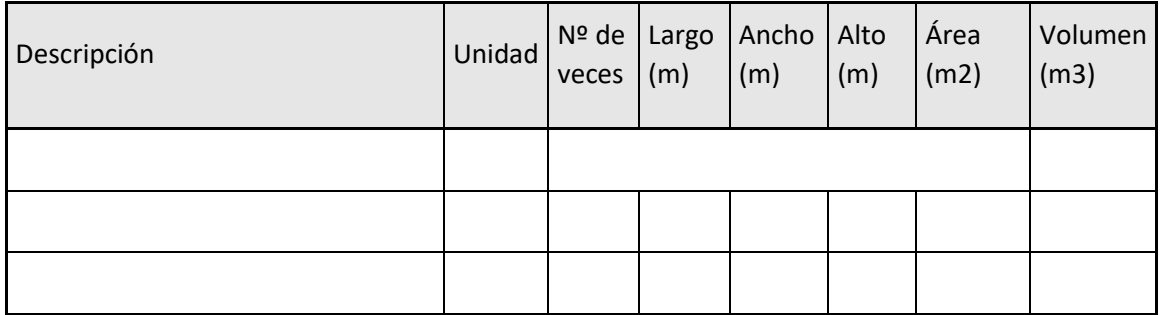

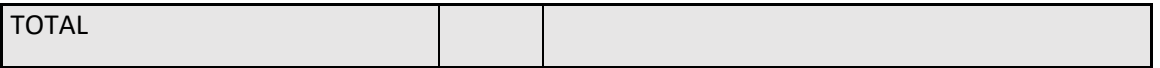

Figura **¡Error! No hay texto con el estilo especificado en el documento.**.17 Planilla para el cálculo de cómputos métricos

## Presupuesto

Un presupuesto es el valor total estimado del costo que tendrá una construcción al ser determinada, la exactitud de las mismas dependerá en mayor medida al desglose de los elementos que construyen la construcción, cada uno de ellos se halla condicionado a una serie de factores de los cuales algunos son conocidos o son de fácil estimación mientras que otros están sujetos a la estimación o criterio del calculista.

## Planeamiento y cronograma

Un proyecto define una combinación de actividades interrelacionadas que deben ejecutarse en un cierto orden antes que el trabajado completó pueda terminarse, las actividades están interrelacionadas en una secuencia lógica en el sentido que algunas de ellas no pueden comenzar hasta que otra se hayan terminado. Una actividad en un proyecto, usualmente se ve como un trabajo que se quieren tiempo y recursos para su terminación.

Para poder realizar un proyecto en tiempo y costos adecuados es necesario elaborar un plan en base al cual se pueda programar y controlar una obra.

Partiendo de aquí se puede entender como la planificación o la formulación de un conjunto de acciones sucesivas que sirvan de guía para la realización del proyecto.

Tanto la planificación como la programación en una obra se realizan antes de comenzar el proyecto y son herramientas importantes para poder controlar el mismo aunque a veces es necesario reprogramar replantear.

Para la planificación y programación del presente proyecto se hará uso del método de la ruta crítica el cual es un modelo matemático-lógico en función a este se analiza mediante el método CPM (método determinístico).

La representación se realiza mediante el diagrama de GANTT el cual es una representación gráfica de la información relacionada con la programación el cual muestra las actividades en forma de barras sujetas al tiempo pudiendo identificar las actividades que se desarrollarán en forma paralela y en serie es decir una tras otra.

INGENIERÍA DEL PROYECTO

Análisis del levantamiento topográfico

El levantamiento topográfico fue realizado con estación total y de éste se obtienen las curvas de nivel

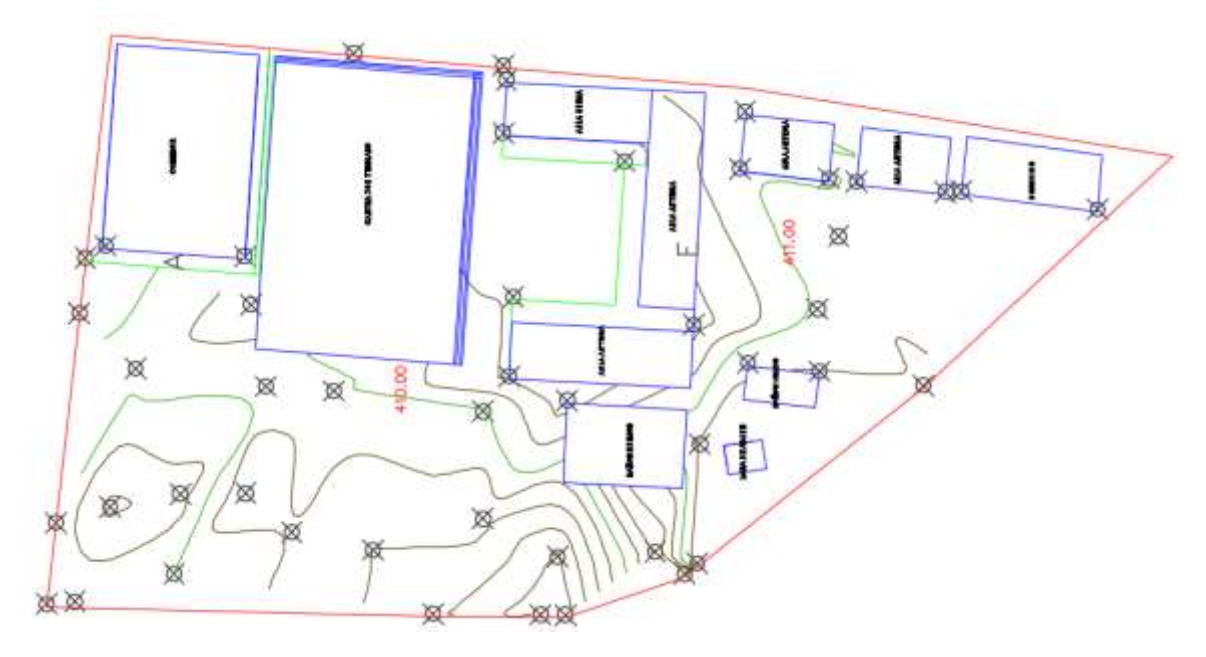

## Figura **¡Error! No hay texto con el estilo especificado en el documento.**.18 Curvas de nivel

Topográficamente se considera una superficie semi plana con un desnivel máximo de 1.5 m, el área del levantamiento es 4 901.98 m2 y el perímetro 1 063.80 m.

Análisis del estudio de suelos (resultados)

Para la determinación de la capacidad portante del suelo, se realizó el ensayo de SPT (STANDARD PENETRATION TEST).

Dicho ensayo se realizó en dos pozos, ubicados en lugares estratégicos del terreno, con profundidades variables con dimensiones de sección 1.5 x 1.5 m (figura 3.2).

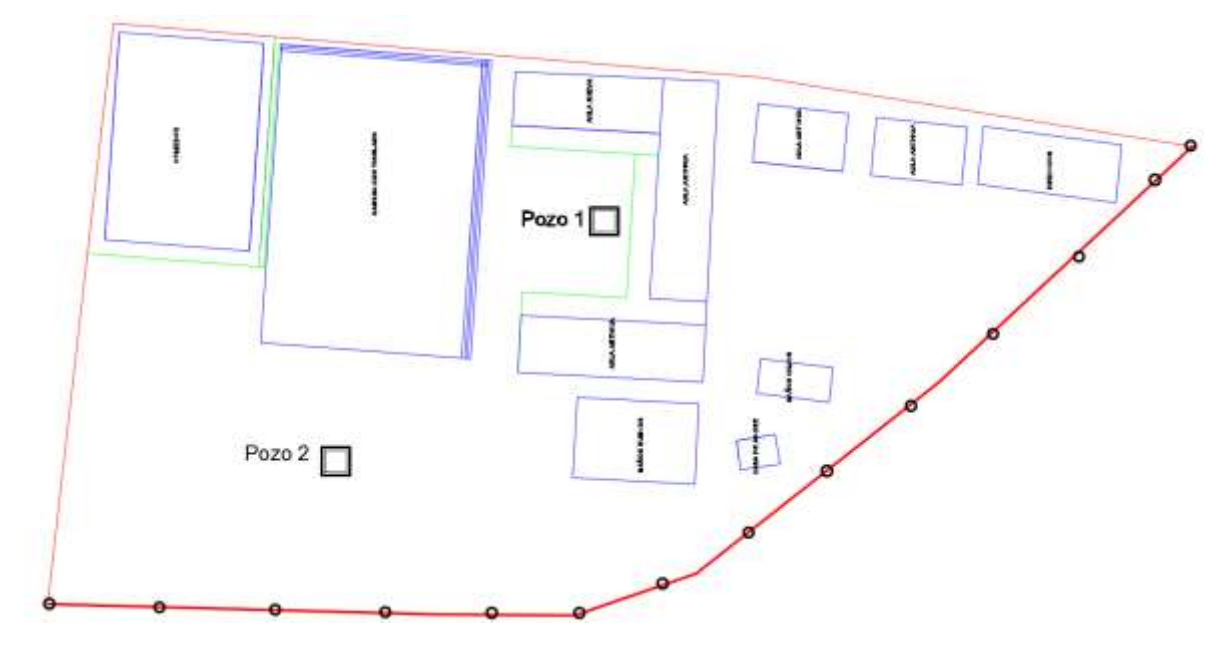

Figura **¡Error! No hay texto con el estilo especificado en el documento.**.19 Ubicación de los pozos de estudio de suelos

El estudio de suelos fue elaborado por la empresa consultora Desarrollo integral de ingeniería DESING S.R.L. (proporcionado por el Gobierno Autónomo Municipal de Bermejo), dando como resultado lo que se indica a continuación.

Tabla **¡Error! No hay texto con el estilo especificado en el documento.**.11 Características del suelo

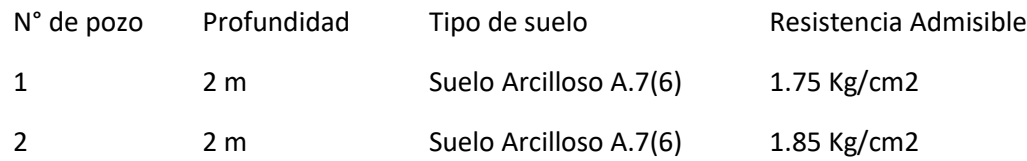

Para el presente proyecto se tomará como medida de seguridad la resistencia más desfavorable, como resultado se tiene el pozo Nro. 1, siendo éste un suelo arcilloso A.7(6), con una capacidad portante de 1.75 Kg/cm2.

Con la información Proporcionada del suelo en estudio se elaboró el siguiente perfil estratigráfico del suelo.

Profundidad Tipo de suelo Capacidad portante

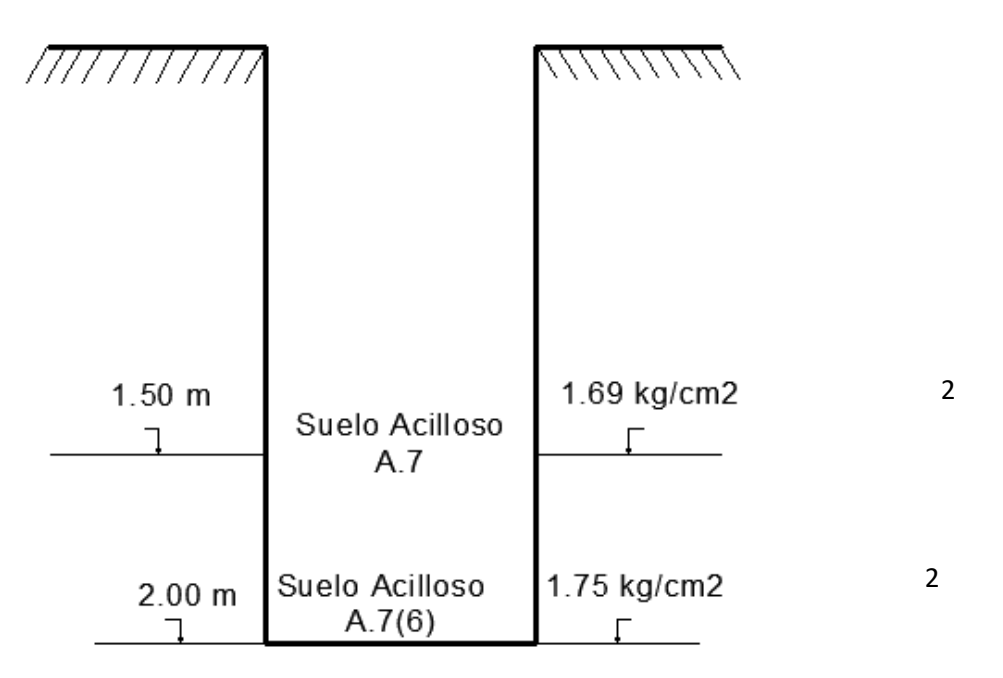

Figura **¡Error! No hay texto con el estilo especificado en el documento.**.20 Perfil estratigráfico del pozo Nº1

Descripción del suelo obtenido en el pozo N°1

Tipo de suelo: suelo Arcilloso A-7(6), según la clasificación A.A.S.T.H.O.

Capacidad portante del suelo: 1.75 Kg/cm2.

Profundidad del pozo: 2 m

Las planillas del estudio del suelo se encuentran detallado en el anexo A-2.

El esfuerzo admisible del suelo será reducido en un 5 % para garantizar la seguridad de la  $\mathsf{e}$ structura:  $\mathbb{E}_{\mathbb{R} \mathbb{R}^2} = 1.66 \, \frac{\mathbb{R} \mathbb{R}}{\mathbb{R}^2}$ 

Análisis del diseño arquitectónico

El presente proyecto tiene un área de 1 417.50 m2 por planta y un perímetro de 309.70 m, además está conformado por los siguientes módulos:

En el módulo frontal, en la planta baja se encuentra la dirección, secretaría, el depósito, sala de reuniones, sala de emergencias, los laboratorios de física, química y biología, el aula técnica de costura, el aula técnica de repostería el kiosco, en la planta alta se encuentra la sala de computación, la biblioteca, archivo, psicología, sala de música, sala audiovisual, las aulas 15 y 16. En el módulo posterior, en la planta baja se encuentran las aulas 1-7, el depósito de equipos de computación, además de los baños tanto de varones como de mujeres, en la planta alta se encuentra las aulas 8-14, depósito de equipos de computación, además de los baños tanto de varones como de mujeres.

中 闪闪 , ਚ b. **TELE** ä. š a. Salad MMM ᆬ بعز rence. E 万 ĕ

El plano arquitectónico fue proporcionado por el Gobierno Autónomo Municipal de Bermejo y se encuentra en el Anexo A-8.

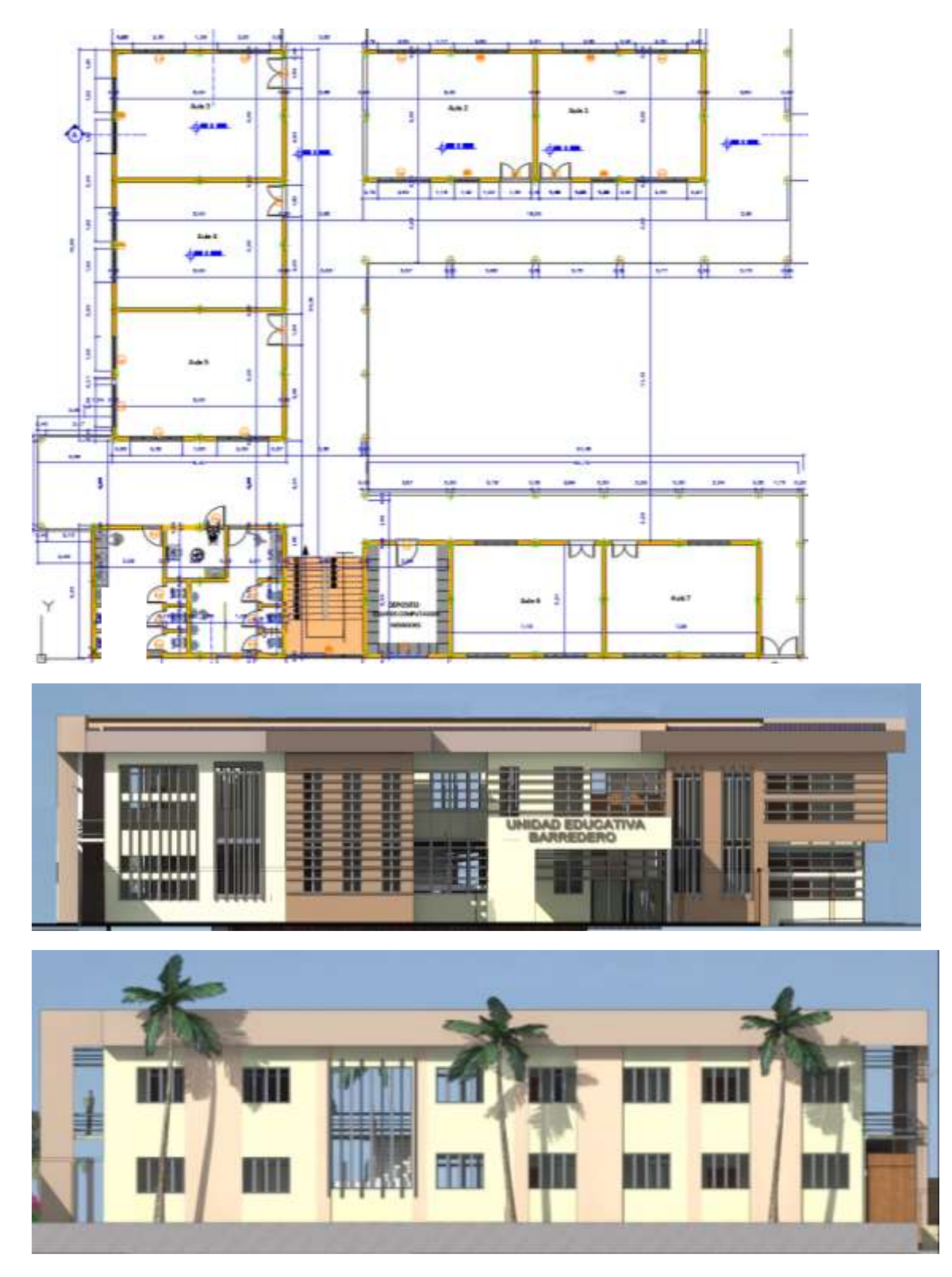

Figura **¡Error! No hay texto con el estilo especificado en el documento.**.21 Planos arquitectónicos Planteamiento estructural

Se analizará tanto la estructura de la cubierta como la estructura porticada.

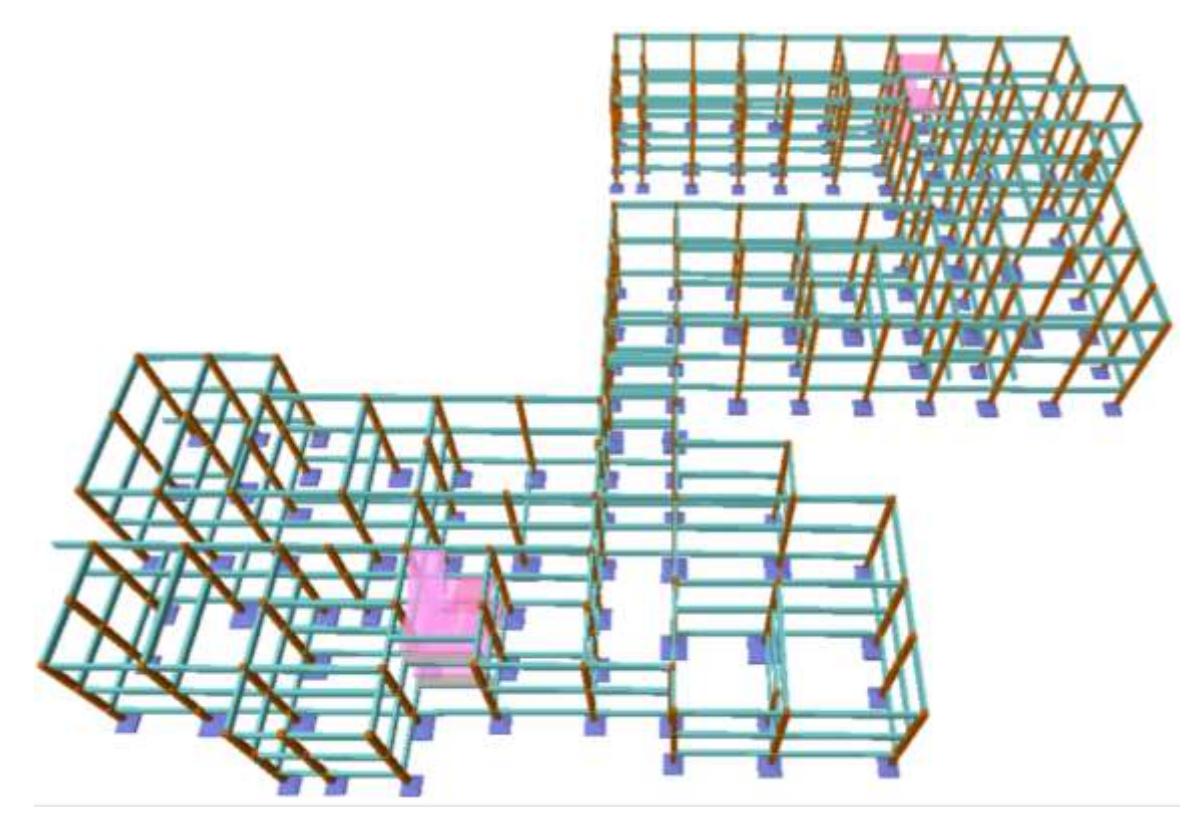

Figura **¡Error! No hay texto con el estilo especificado en el documento.**.22 Planteamiento estructural

Datos generales del proyecto

Normativa de diseño

Para el diseño de los elementos estructurales se empelo el método de los estados límites último empleando el Código Boliviano del Hormigón Armado CBH-87, por tanto además de los materiales empleados, se deben definir los coeficientes de minoración de resistencias y mayoración de cargas.

Normativa de diseño empleada

Código Boliviano del Hormigón Armado

Coeficientes de minoración de resistencias de los materiales

γc = 1.5(Hormigón)

 $\gamma s = 1.15$  (Acero)

Coeficiente de mayoración de las cargas

γf = 1.6 (Fuerzas)

### Materiales empleados

Para el diseño de los elementos estructurales, se emplearon los materiales típicos que conforman el hormigón armado, presentado éstos las siguientes características.

Materiales empleados en el hormigón armado

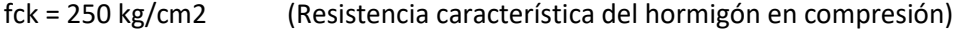

fyk = 5000 kg/cm2 (Resistencia característica del acero en tracción)

Nivel de control en la ejecución

El nivel de control en la ejecución de los diferentes elementos de hormigón armado para el proyecto es el control normal.

Capacidad portante del suelo

La tensión admisible del suelo para el diseño del proyecto es σadm=1.66 kg/cm2

Análisis, calculo y diseño estructural (análisis de cargas - resultados)

Para el análisis, cálculo y diseño estructural se empleará el paquete computarizado CYPECAD en su versión 2015, en el Anexo A-7 se encuentra toda la memoria de cálculo correspondiente, además se procederá a la verificación manual de los elementos estructurales más solicitados en base a la normativa vigente en nuestro país, el Código Boliviano del Hormigón Armado CBH-87.

Cargas consideradas sobre la estructura

Se determinarán dos tipos de cargas:

Carga permanente: La cual comprende:

- Peso propio del forjado.
- Peso del sobrepiso y acabados.
- Peso de muros más revoques.

Peso de Barandado.

- Peso de escaleras.
- Cargas accidentales
- Sobrecarga en la losa alivianada.
- Sobrecarga del barandado.
- Carga de sismo.
- Carga de viento.
- A) Cargas permanentes.

Peso propio del forjado.

Se optará por una losa alivianada de viguetas de hormigón pretensado con complemento de plastoformo por ser una opción conveniente en el aspecto económico y técnico.

El programa CYPECAD 2015 introduce automáticamente el peso que corresponde a la geometría de la estructura, por lo tanto, se necesita calcular el peso debido al revestimiento cerámico, instalaciones, sobre piso para el cerámico y cielo falso para introducirlos en dicho programa.

Peso del sobre piso y acabados forjado 2 Carpeta de nivelación de hormigón  $h= 3$  cm  $γ = 2400$  kg/m3 Peso carpeta de nivelación = 72 kg/m2 Mortero para cerámico  $h = 1.0$  cm  $γ = 1500 kg/m3$ Peso Mortero cerámico = 15 kg/m2 El peso del revestimiento cerámico  $h = 1$  cm  $γ = 1800 kg/m3$ Peso Cerámico = 1800 Kg/m3. 0,01m = 18 kg/m2 Peso Cielo razo  $h = 2$  cm

 $y = 1200 \text{ kg/m3}$ 

Peso cielo razo = 24 kg/m2

Al programa se introduce la siguiente carga:  
\n
$$
72 \frac{kg}{m^2} + 15 \frac{kg}{m^2} + 18 \frac{kg}{m^2} + 24 \frac{kg}{m^2} = 129 \frac{kg}{m^2}
$$
\nCM = 
$$
m^2
$$

Por seguridad se adopta: → CM=130 Kg/m2

Este valor de carga de sobrepisos y acabados se adjunta a la carga muerta que ya se toma en cuenta en la carga de la losa alivianada.

Peso del sobre piso y acabados forjado 3 Carpeta de nivelación para drenaje 2%  $h = 7$  cm  $\overline{2}$  = 3.5 cm  $γ = 2400$  kg/m3 Peso de drenaje = 84 kg/m2 Peso Cielo Razo

 $h = 2$  cm

 $γ = 1200 kg/m3$ 

Peso cielo Razo = 24 kg/m2

Al programa se introduce la siguiente carga:

$$
CM = \frac{84 \frac{kg}{m^2} + 24 \frac{kg}{m^2}}{108 \frac{kg}{m^2}}
$$

Por seguridad se adopta: → CM=110 Kg/m2

Este valor de carga de sobrepisos y acabados se adjunta a la carga muerta que ya se toma en cuenta en la carga de la losa alivianada.

Peso propio de vigas.

El programa CYPECAD 2015 calcula el peso propio de las vigas:

Pp.vigas = b x h x 
$$
\gamma_{H^{\circ}A^{\circ}}
$$

Donde:

b = Base de la viga (en el proyecto 20-25 cm)

h = Altura de la viga (variable)

 $\gamma_{H^{\circ}A^{\circ}} = 2500 \text{ kg/m3}$ 

Peso de muros más revoques.

El espesor de las paredes es de 20 cm, lo que implica el ladrillo en posición de 18 cm con revoque exterior e interior de 1cm.

 $P = e^* \gamma$ 

Donde:

P = Carga del material

e = Espesor del material

 $\gamma =$  Peso específico del material

Suponiendo Junta vertical: 1cm

Junta horizontal 2 cm

Número de ladrillos en 1 m2 de muro = 4 x 7.14 = 28.56 pzas/m2

Volumen de mortero en 1m2 de muro = (100 x 100 x 18) - (12 x 18 x 24) x 28.56 = 0.0320 m3 de mortero

INSUMOS

Ladrillos 28.56 pzas/m2 x 4.5 Kg/pza = 128.52 Kg/m2

Mortero 0.0320 m3 x 2100 Kg/m3 = 67.2 Kg/m2

Revoque externo (mortero) 0.010 m x 2100 Kg/m3 = 21 Kg/m2

Revoque interno (yeso) 0.010 m x 1200 Kg/m3 = 12 Kg/m2

Total = 128.52 + 67.2 + 21 + 12 = 228.72 Kg/m2

Se adopta un peso de muro = 229 Kg/m2

Se debe tomar en cuenta la altura equivalente de los muros porque existen las ventanas y puertas representan vacíos que deben ser tomados en cuenta, la altura equivalente de los muros se calcula con la siguiente expresión:

$$
H=Hr-\sum\frac{Av}{L}
$$

Donde:

H = Altura equivalente del muro (m)

Hr = Altura real del muro (m)

L = Longitud del muro (m)

Av = Área de vacíos (puertas y ventanas) (m2)

# *P.muro* =  $230(Kg/m^2)xH$

69 Para el cálculo estructural de la Unidad Educativa Barredero se calculó el peso de muro a favor de la seguridad sin descontar los vacíos de las ventanas y puertas por lo que la carga del muro será:

P. muro = 230 x (3 - 0.20) = 644 Kg/m

Carga del barandado del balcón.

Pasamanos de tubo galvanizado

Diámetro externo 2 pulg= 5.08 cm. (*d*1)

Diámetro interno 1.6 pulg= 4.06 cm. (*d*2)

Espesor 1 cm

Peso específico 7800 Kg/m3

Altura del pasamanos 0.9 m.

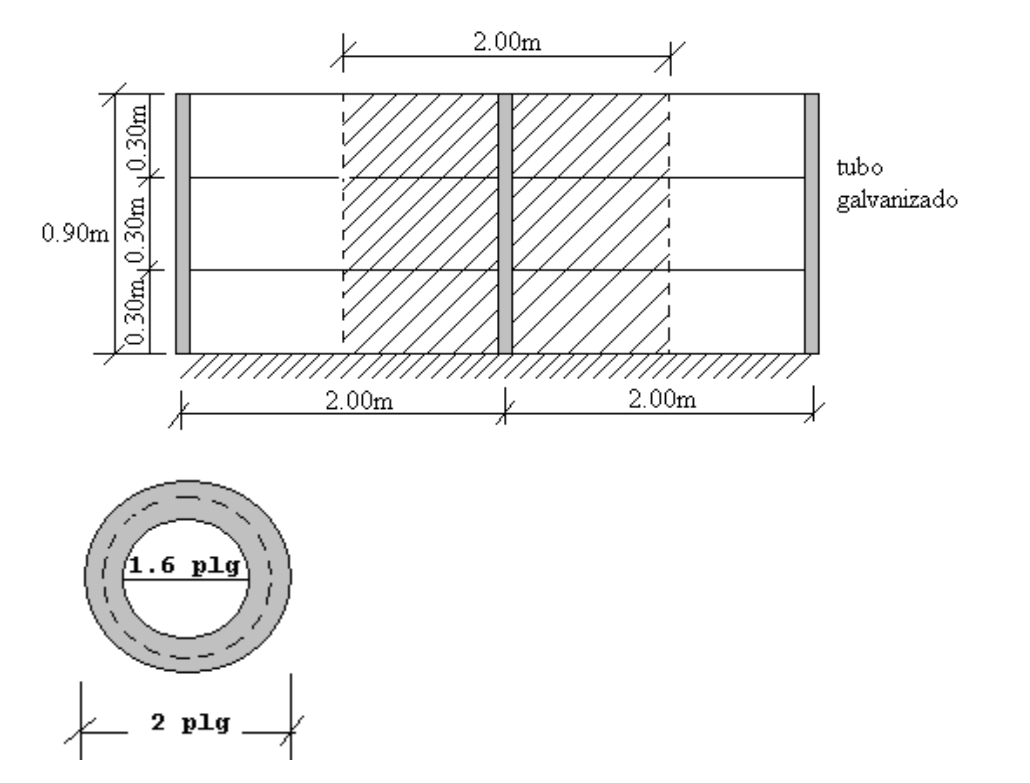

Figura **¡Error! No hay texto con el estilo especificado en el documento.**.23 Detalle de barandado de tubo galvanizado

$$
\frac{\pi^* d1^2}{4} = 19.63 \text{cm}^2
$$

Área interna= 2 2 12.57 4  $* d2$ *cm d*  $\frac{\pi \cdot d \mathcal{L}}{d \mathcal{L}} =$ 

Área total= Área externa-Área interna

Área total= 19.63 cm2 - 12.57 cm2

Área total= 7.06 cm2

Carga de los tubos horizontales de la baranda (q1)

q1=Área total x Longitud de influencia x <sup>Y galvanizado</sup> x Nº de barras

q1= 7.06 x 10-4m2 x 2 m x 7800 
$$
\frac{Kg}{m^3}
$$
 x 3

q1= 33.04 Kg

Carga de los tubos verticales de la baranda (q2)

q2=Área total x Altura de la barra x *galvanizad o*

q2=7.06 x 10-4m2 x 0.90 m x 7800 
$$
\frac{Kg}{m^3}
$$
 = 4.96 kg

Carga total del barandado.

 $Qt = q1 + q2$ 

$$
Qt = 33.04 Kg + 4.96 Kg = 38 Kg
$$

Carga del barandado en una longitud de influencia de 2 m.

$$
Qt = \frac{38}{2} = 19Kg/m
$$

Como carga del barandado se tomará:

Qt barandado = 30 Kg/m

Peso de escaleras.

Dimensionamiento de las escaleras

Según el plano arquitectónico el tipo de escalera que va tener la estructura será una escalera de dos tiros rectos con meseta de media vuelta

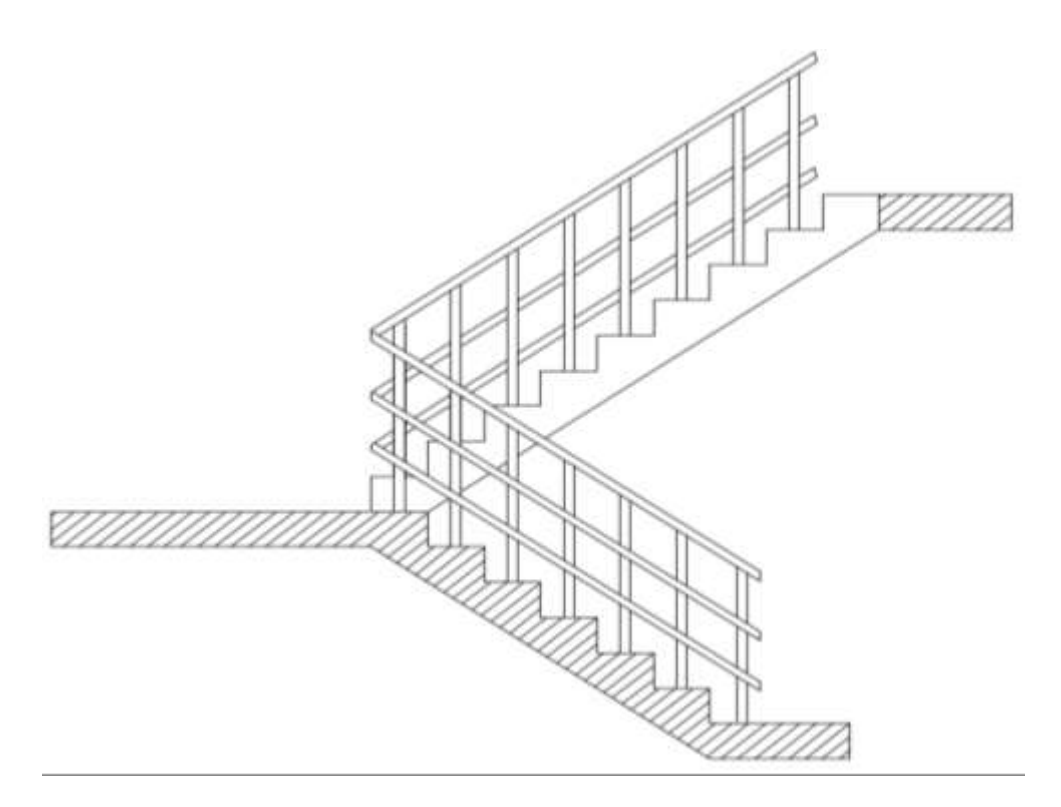

Figura **¡Error! No hay texto con el estilo especificado en el documento.**.24 Tipo de escalera

Datos:

Altura a salvar = 3.00 m

CH = Contrahuella tipo 18 cm

 $- N<sup>o</sup>$  de escalones: 3.0/ CH tipo = 300cm/18 cm = 16.67 aprox 18.

- Contrahuella: 300 / 18 = 16.67 cm, esta medida es aceptable

- Huella adecuada: 29 cm

Medida disponible 200 cm

Longitud de la huella =  $200/8 = 25$  cm

Escalera = 18 escalones

Contrahuella = 0.167 m

Huella =  $0.29$  m

Escalera de dos tramos rectos

Canto de la losa

$$
h = \frac{a}{30}
$$

Donde:

72

h= Canto o espesor de losa de la escalera.

a= Longitud inclinada del tramo de la escalera.

$$
\mathbb{E}=\frac{300}{30}=\ 10\,\mathbb{E}
$$

Se asumirá 15 cm.

- Cargas que actúan sobre la escalera

Sobrepiso = 100 Kg/m2

Peso propio = Determinado por el programa CYPECAD 2015.

B) Cargas accidentales.

Sobrecarga en la losa alivianada:

Para determinar la carga viva en la losa se tienen las siguientes sugerencias de la Norma MV 101- 1962 (Ver anexo A-1. Tabla 5)

Tabla **¡Error! No hay texto con el estilo especificado en el documento.**.12 Sobrecargas de uso sugeridas por la norma MV 101-1962

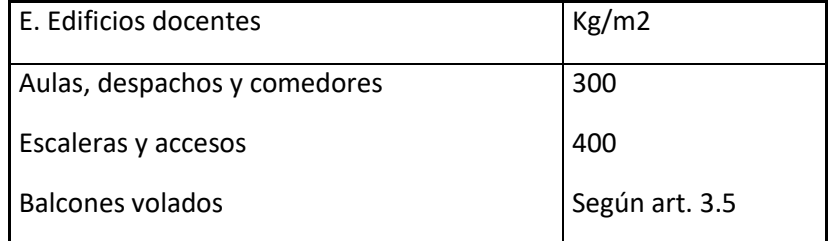

(\*) Se considera una carga lineal actuando en sus bordes frontales de 200 Kg/m.

De acuerdo a la normativa MV 101-1962 Capítulo 3 – Sobrecargas de Uso, en las aulas se tiene como sobre carga de uso 300 Kg/m2 y en las escaleras y accesos 400 Kg/m2.

Sobrecarga del barandado:

La altura del pasamanos superior debe llegar a 0,9 m, ver figura
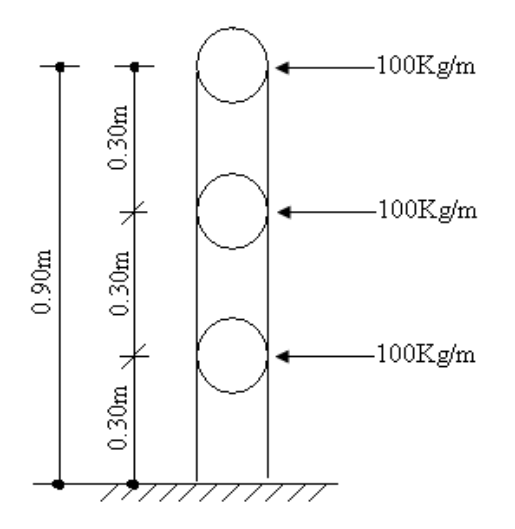

Figura **¡Error! No hay texto con el estilo especificado en el documento.**.25 Carga viva horizontal del barandado

Q viva barandado =100 Kg/m

Carga de viento:

El viento forma parte del conjunto de acciones horizontales que pueden actuar sobre una edificación, este puede actuar en cualquier dirección, pero en las estructuras casi siempre se lo analiza actuando en dirección a sus ejes principales y en ambos sentidos.

Si el viento tiene una velocidad v (m/s), este producirá una carga de viento w (Kg/m2), en los puntos donde su velocidad se anula, igual a:

$$
w = \frac{v^2}{16}
$$

Obtenida la carga de viento, esta deberá ser distribuida como carga puntual en los nudos de la estructura, para realizar esto las cargas deben ser multiplicadas por sus áreas de aporte según la figura 3.9.

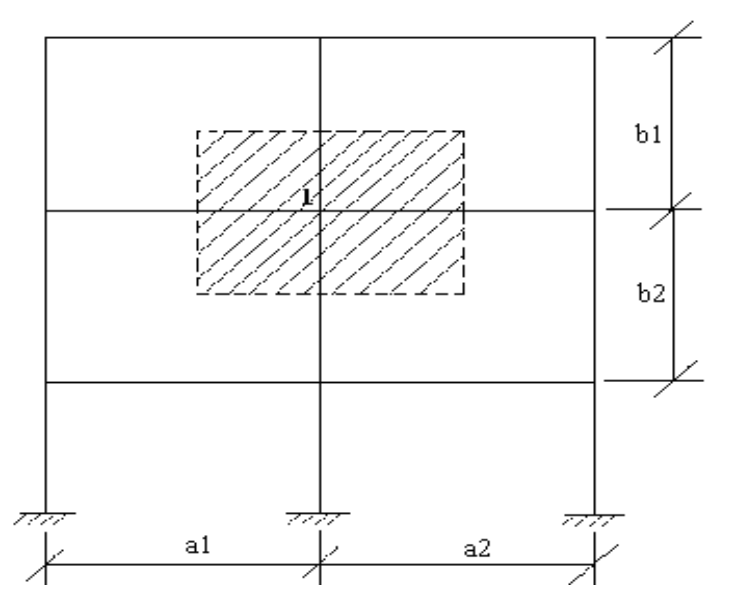

Figura **¡Error! No hay texto con el estilo especificado en el documento.**.26 Distribución de la carga de viento

De tal manera que la carga de viento en un nudo este dada por:

$$
\mathbb{Z} = \mathbb{Z} \, \mathbb{Z} \, \left( \frac{\mathbb{Z} \mathbf{1} + \mathbb{Z} \mathbf{2}}{2} \right) \mathbb{Z} \left( \frac{\mathbb{Z} \mathbf{1} + \mathbb{Z} \mathbf{2}}{2} \right) \mathbb{Z} \, \mathbb{Z} \mathbb{Z}
$$

Superficie a remanso:

Lado barlovento  $C1 = 0.8$  Lado sotavento  $C2 = -0.4$ 

Para la introducción de datos en el programa CYPECAD versión 2015 se utiliza:

Debido a la falta de normativa de viento en nuestro país, en el CYPECAD 2015 se optará usar la normativa CIRSOC 12-205 que es la normativa argentina vigente en su país y está próximo a lugar de emplazamiento de dicho proyecto.

De acuerdo a la ubicación del proyecto, según los datos proporcionados por SENAMHI (Ver anexo A-1. Tabla Nº8) la velocidad máxima de Bermejo es 21 m/s.

Velocidad máxima del viento de la capital del departamento de Tarija es 24 m/s.

Tabla **¡Error! No hay texto con el estilo especificado en el documento.**.13 Velocidades básicas del viento en Bolivia

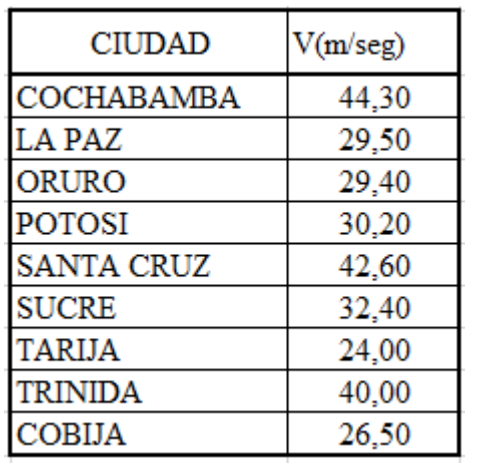

Asumo la velocidad máxima de la capital del departamento ya que los datos de la provincia no son medidos continuamente.

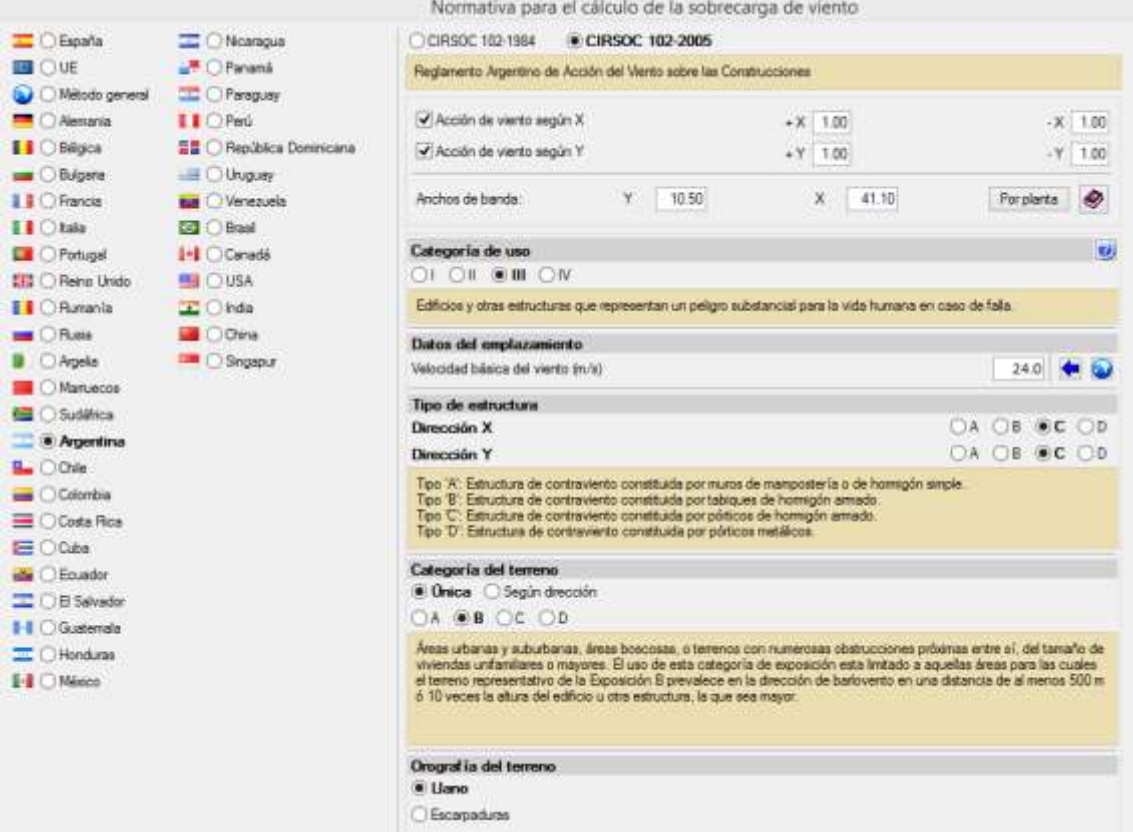

Figura **¡Error! No hay texto con el estilo especificado en el documento.**.27 Consideraciones de la sobrecarga de viento en el programa CYPECAD 2015

Carga de sismo:

Tabla **¡Error! No hay texto con el estilo especificado en el documento.**.14 Aceleraciones sísmicas en Tarija

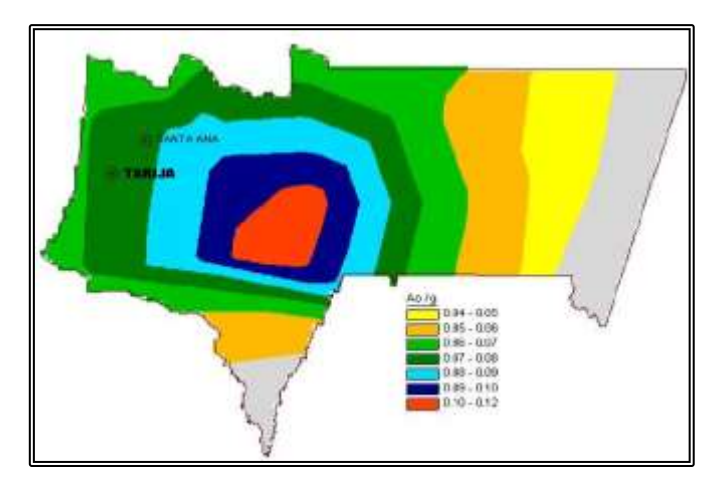

Fuente: Norma boliviana del sismo

Para ver las escalas de dicho mapa se encuentra en anexos A-1. Tabla N°6

Zona 1º <VI No es necesario hacer un estudio sísmico, a no ser que se trata de edificios nucleares o radioactivos.

- Zona 2º >VI < VIII Estudio sísmico necesario para obras importantes, como ser edificios nucleares radiactivos, arsenales y almacenes, aeropuertos, presas, depósitos de agua, cuarteles de bomberos.

- Zona 3º >= VIII Se recomienda hacer el estudio sísmico de todo tipo de edificios para mayor seguridad.

Nota: Debido a que el proyecto se encuentra ubicado en una zona 1, 2 (Tarija), más aun Bermejo se encuentra en la zona 1 así que no es necesario considerar cargas generadas por sismos porque la Unidad Educativa Barredero tiene solamente 2 plantas y además no es una estructura similar a las citadas como obras importantes que acreditan un estudio sísmico para la zona 2º.

Estructura de sustentación cubierta

Diseño de la losa alivianada

La cubierta (losa) estará compuesta de una losa alivianada con viguetas pretensadas haciéndose referencia del catálogo CONCRETEC2. Separadas con un inter eje de 0.50 m.

El material utilizado para la cubierta será con complemento de plastoformo dispuestas en toda la losa para cubrir los vacíos en medio de las viguetas con una capa de compresión de 5 cm con hormigón y una armadura de refuerzo constructivo de  $\phi$  6 cada 25 cm para controlar la fisuración.

Plano en planta de la disposición de las viguetas sobre la cubierta

La ubicación de las viguetas pretensadas se lo hará como muestra la figura 3.11 en donde se ve claramente la disposición de las viguetas.

 $\ddot{\phantom{a}}$ 

<sup>2</sup> Verse: Catalogo de viguetas pretensadas CONCRETEC S.A.

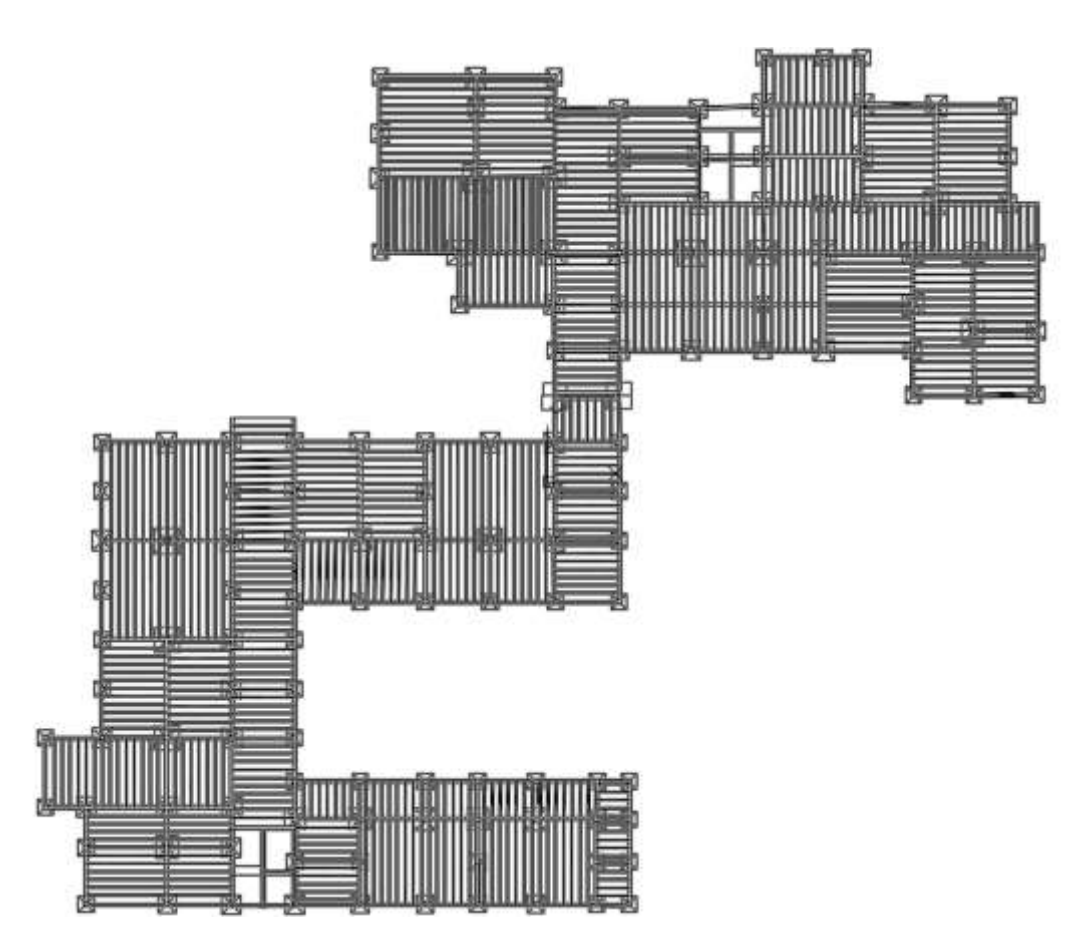

Figura **¡Error! No hay texto con el estilo especificado en el documento.**.28 Disposición de viguetas pretensadas

Hormigón

Para el caso de los hormigones usados para las vigas o viguetas pretensadas, el hormigón tiene que tener una alta resistencia para evitar las pérdidas en el tesado de los torones.

'cd = 350 kg/cm2 Hormigón pretensado

 $f$ cd = 250 kg/cm2 Hormigón Armado

Aceros

Para el caso de los aceros usados en el hormigón pretensados estos deben ser de alta resistencia, para que de esa forma poder ejercer la fuerza de pretensado requerida.

La tensión de rotura última del acero pretensado (Según la guía de productos: CONCRETEC), es:

 $f$ pu = 18900 kg/cm2

Límite elástico característico del acero

 $fyk = 5000 kg/cm2$ 

Propiedades geométricas de los materiales:

Dimensión del plastoformo

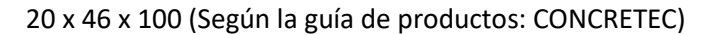

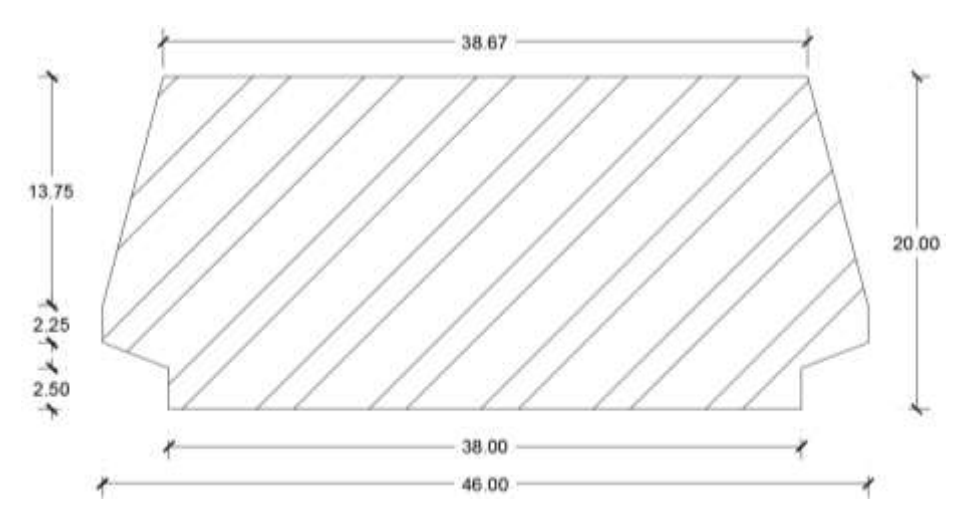

Figura **¡Error! No hay texto con el estilo especificado en el documento.**.29 Características geométricas del plastoformo

Dimensión de las viguetas pretensadas

(Según la guía de productos de: CONCRETEC)

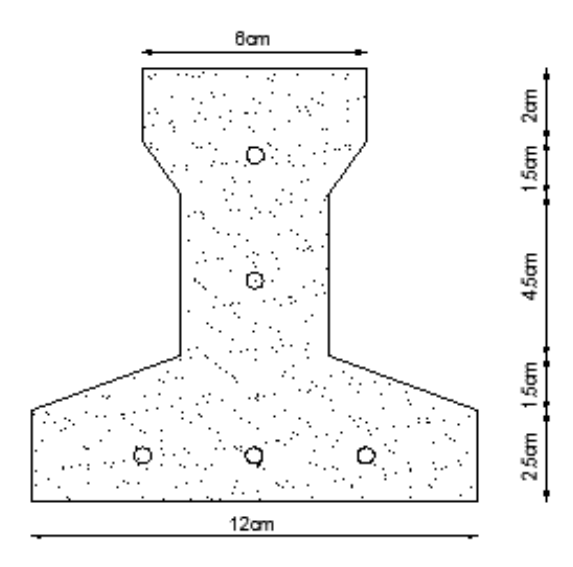

Figura **¡Error! No hay texto con el estilo especificado en el documento.**.30 Dimensiones de vigueta

Determinación del canto del paquete estructural

Según la normativa (CBH-87 sección 9.9.10.4.3.b Relación canto/luz Pag-198) propone, que el canto mínimo para forjados unidireccionales de viguetas pretensadas es:

$$
\mathbb{Z}=\frac{\mathbb{Z}}{28}=\frac{605\,\mathbb{Z}\mathbb{Z}}{28}=21.61\mathbb{Z}\mathbb{Z}
$$

Se asumirá por tanto como altura del paquete estructural 25 cm uniformizándose esta altura para todos los forjados. En la cual el espesor de la capa de compresión será de "ho = 5 cm".

Determinación de la armadura de reparto

 $\frac{\mathbb{Z}_{\boxtimes 2}}{\mathbb{Z}_{\boxtimes}}=\frac{5000$  22/22<sup>2</sup><br>1.15

Según la normativa (CBH-87 sección 9.9.10.4.3. Condiciones que debe cumplir los forjados Pag-195) propone, que la armadura de reparto se determina con la siguiente expresión:

$$
\mathbb{E}_{\mathbb{Z}}=\frac{50\,\mathbb{E}\,\mathbb{E}_{\mathbb{Z}}}{\mathbb{E}_{\mathbb{Z}\mathbb{Z}}}=\frac{50\,\mathbb{E}\,50\,\mathbb{E}\,5\mathbb{E}\mathbb{Z}}{4347.83\,\mathbb{E}\mathbb{Z}/\mathbb{E}\mathbb{Z}^2}=0.058\frac{\mathbb{E}\mathbb{Z}^2}{\mathbb{Z}}
$$

 $\mathsf{Con:}\qquad\qquad\mathbb{E}_{\mathbb{R}\mathbb{B}}=\frac{\mathbb{E}_{\mathbb{R}\mathbb{B}}}{\mathbb{E}_{\mathbb{B}}}.$ 

Se empleará una malla electro soldada de diámetro igual a 6 mm donde los alambres estarán separados cada 25 cm (AS=1.13cm2/m), para controlar la fisuración.

 $\frac{1}{2}$   $\frac{1}{2}$   $\frac{1}{2}$ 

Losa superior de hormigón armado

La losa será de hormigón con una altura de 5 cm y con una armadura de reparto para controlar las fisuras de  $\phi$  6 espaciadas cada 25 cm.

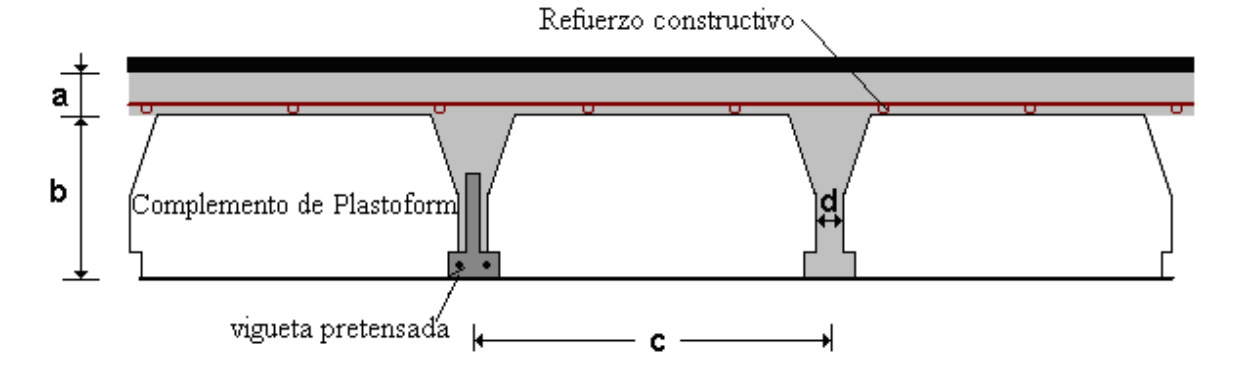

Figura **¡Error! No hay texto con el estilo especificado en el documento.**.31 Geometría de la losa alivianada

 $a = 5 \text{ cm}$  b = 20 cm c = 50 cm

Acciones de carga considerada sobre la losa alivianada

Resumen de cargas consideras sobre la losa alivianada (Del apartado 3.6.1 del presente proyecto):

Peso por entre piso = 130 kg/m2 Peso propio de la losa = 250 kg/m2 Sobrecarga viva = 300 kg/m2 Luz de cálculo de las viguetas pretensadas: L = 6.05 m Separación entre viguetas = 50 cm

Verificación de la vigueta pretensada

Esta verificación se la realizará empleando la normativa ACI 318-2005 (American Concrete Institute) empleando el método ASD (Allowable Stress Design - Método de los esfuerzos admisibles), dado que la normativa CBH-87 no contempla elementos de hormigón pretensado.

Propiedades de los materiales:

Resistencia característica del hormigón a compresión "f'c=350 kg/cm2"

Resistencia del hormigón a compresión en el momento del presforzado "f'ci=245 kg/cm2"

Resistencia característica a tracción del acero de presfuerzo "fpu=18000 kg/cm2"

Luz de la vigueta "L=6,05 m"

Se debe hacer la verificación para 2 estadios de diseño, los cuales son los siguientes:

Estadio 2 (Tiempo cero t=0)

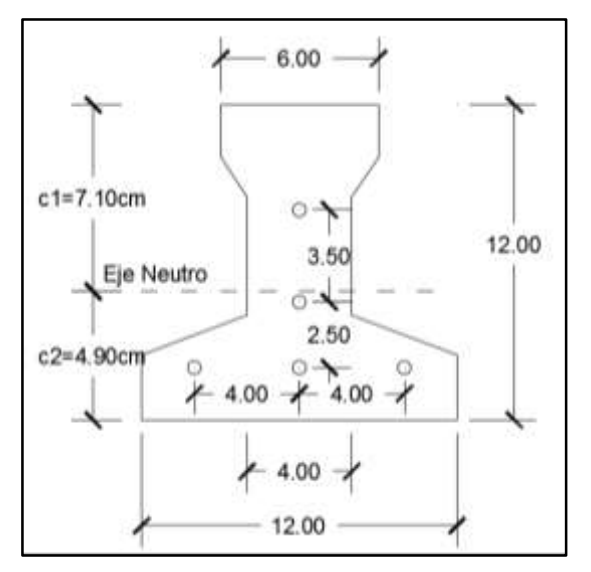

Figura **¡Error! No hay texto con el estilo especificado en el documento.**.32 Sección transversal de la vigueta

Fuente: Elaboración Propia

Propiedades geométricas:

Área "Ao: 79.50 cm2"

Inercia "Io: 1115.46 cm4"

Brazo mecánico inferior "c20: 4.90 cm"

Brazo mecánico superior "c10: 7.10 cm"

Excentricidad "eo= 1.20 cm"

Esfuerzos admisibles:

Esfuerzo admisible a la tracción en tiempo cero

$$
\mathbb{E}_{\mathbb{R}\mathbb{P}} = 0.80\,\mathbb{E}\sqrt{\mathbb{E}_{\mathbb{R}\mathbb{P}}^{'} } = 0.80\,\mathbb{E}\left\{245\frac{\mathbb{E}\mathbb{P}}{\mathbb{E}\mathbb{P}^{2}} = 12.52\,\frac{\mathbb{E}\mathbb{P}}{\mathbb{E}\mathbb{P}^{2}}\right\}
$$

Esfuerzo admisible a la compresión en tiempo cero

$$
\mathbb{E}_{\mathbb{R}\mathbb{P}}=0.60\,\mathbb{E}\,\mathbb{E}_{\mathbb{R}\mathbb{P}}^{'}=0.60\,\mathbb{E}\,245\frac{\mathbb{E}\mathbb{E}}{\mathbb{E}\mathbb{P}^{2}}=147\frac{\mathbb{E}\mathbb{E}}{\mathbb{E}\mathbb{E}^{2}}
$$

Momentos actuantes:

Momento de peso propio

$$
\boxed{22 = 2200 \frac{22}{23} \text{ } \boxed{20.00795 \text{ } \boxed{2}} = 19.08 \text{ } \boxed{21} \text{ } \boxed{21}} = \boxed{22 \text{ } \boxed{21} \text{ } \boxed{21} = \frac{22 \text{ } \boxed{21} \text{ } \boxed{21} \text{ } \boxed{21} \text{ } \boxed{21} \text{ } \boxed{21} \text{ } \boxed{21} = \boxed{32 \text{ } \boxed{21} \text{ } \boxed{21} = \boxed{21} \text{ } \boxed{21} = \boxed{21} \text{
$$

La fuerza de pretensado viene dada por:

El esfuerzo en el acero de presfuerzo en el estado de resistencia nominal a la flexión es:

"fps =  $0.74$  x fpu =  $0.74$  x 18000 kg/cm2" = 13320 kg/cm2

El área de acero de pretensado es:

$$
\mathbb{Z}_{\mathbb{Z}\mathbb{Z}}=\mathbb{Z}\,\mathbb{Z}\,\mathbb{Z}_{\mathbb{Z}4}=5\,\mathbb{Z}\,\frac{\mathbb{\mathbb{Z}}\,\mathbb{Z}\,(0.4\mathbb{Z}\mathbb{Z})^2}{4}=0.63\,\mathbb{Z}\mathbb{Z}^2
$$

La fuerza de pretensado inicial en centro luz, asumiendo un 10% de perdidas instantáneas es:

$$
\mathbb{Z}_{\mathbb{Z}} = \mathbb{Z}_{\mathbb{Z}\mathbb{Z}} \boxtimes \mathbb{Z}_{\mathbb{Z}\mathbb{Z}} \boxtimes 0.9 = 13320 \stackrel{\text{212}}{\underset{\text{212}}{\longrightarrow}} \boxtimes 0.63 \text{22}^2 \boxtimes 0.9 = 7552.44 \boxtimes \mathbb{Z}
$$

La fuerza de pretensado final en centro luz, asumiendo un 20% de pérdidas diferidas adicionales a las instantáneas es:

$$
\mathbb{Z}_{\mathbb{Z}}=\mathbb{Z}_{\mathbb{Z}\mathbb{Z}}\,\mathbb{Z}\,\mathbb{Z}_{\mathbb{Z}\mathbb{Z}}\,\mathbb{Z}\,0.8=13320\,\frac{\mathbb{Z}\mathbb{Z}}{\mathbb{Z}\mathbb{Z}^2}\,\mathbb{Z}\,0.63\mathbb{Z}\mathbb{Z}^2\,\mathbb{Z}\,0.8=6713.28\,\mathbb{Z}\mathbb{Z}
$$

Verificación de esfuerzos para la fibra traccionada:

$$
-\frac{\mathbb{E}_{\mathbb{F}}\boxtimes\mathbb{E}_{10}}{\mathbb{E}_{\mathbb{F}}} + \frac{\mathbb{E}_{\mathbb{F}}\boxtimes\mathbb{E}_{\mathbb{F}}\boxtimes\mathbb{E}_{10}}{\mathbb{E}_{\mathbb{F}}} - \frac{\mathbb{E}_{\mathbb{F}}}{\mathbb{E}_{\mathbb{F}}}\leq \mathbb{E}_{\mathbb{F}}
$$
  

$$
\frac{-8729.70 \times 7.10}{1115.46} + \frac{7552.44 \times 1.20 \times 7.10}{1115.46} - \frac{7552.44}{79.50} \leq 12.52 \frac{\mathbb{E}_{\mathbb{F}}}{\mathbb{E}_{\mathbb{F}}^2}
$$
  

$$
-92.88 \frac{\mathbb{E}_{\mathbb{F}}}{\mathbb{E}_{\mathbb{F}}^2} \leq 12.52 \frac{\mathbb{E}_{\mathbb{F}}}{\mathbb{E}_{\mathbb{F}}^2} \text{ (E}_{\mathbb{F}})
$$

Para la fibra comprimida tenemos:

$$
+\frac{\mathbb{Z}_{\mathbb{Z}} \boxtimes \mathbb{Z}_{20}}{\mathbb{Z}_{\mathbb{Z}}} - \frac{\mathbb{Z}_{\mathbb{Z}} \boxtimes \mathbb{Z}_{20}}{\mathbb{Z}_{\mathbb{Z}}} - \frac{\mathbb{Z}_{\mathbb{Z}}}{\mathbb{Z}_{\mathbb{Z}}} \ge \mathbb{Z}_{\mathbb{Z}\mathbb{Z}}
$$
\n
$$
\frac{8729.70 \times 4.90}{1115.46} - \frac{7552.44 \times 1.20 \times 4.90}{1115.46} - \frac{7552.44}{79.50} \ge -147 \frac{\mathbb{Z} \mathbb{Z}}{\mathbb{Z} \mathbb{Z}^2}
$$
\n
$$
-96.46 \frac{\mathbb{Z} \mathbb{Z}}{\mathbb{Z} \mathbb{Z}^2} \ge -147 \frac{\mathbb{Z} \mathbb{Z}}{\mathbb{Z} \mathbb{Z}^2} \quad (\mathbb{Z} \mathbb{Z})
$$

Estadio 4 (Tiempo infinito t=∞)

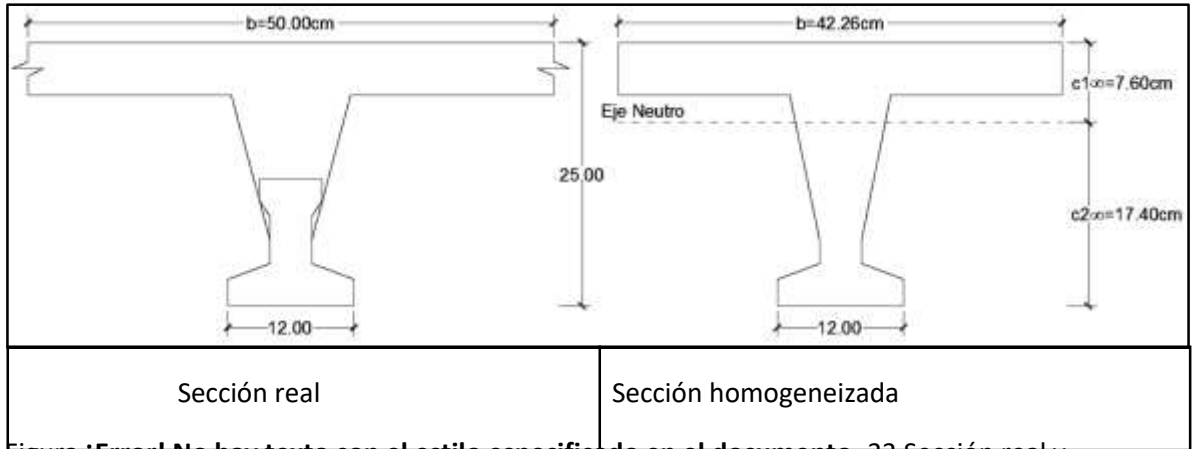

Figura **¡Error! No hay texto con el estilo especificado en el documento.**.33 Sección real y homogeneizada

Fuente: Elaboración Propia

Para homogeneizar la sección, se emplea la relación entre los módulos de deformación longitudinal correspondiente a cada tipo de hormigón.

$$
\mathbb{Z} = \frac{\mathbb{Z}_{25}}{\mathbb{Z}_{35}} = \frac{15200 \mathbb{Z} \sqrt{250}}{15200 \mathbb{Z} \sqrt{350}} = 0.845
$$

$$
\mathbb{Z}_{\mathbb{Z}} = \mathbb{Z} \mathbb{Z} \mathbb{Z} = 50 \mathbb{Z} \mathbb{Z} \cdot 0.845 = 42.26 \mathbb{Z} \mathbb{Z}
$$

Propiedades geométricas:

Área "A∞: 355.66 cm2"

Inercia "I∞: 20009.21 cm4"

Brazo mecánico inferior "c2∞:17.40 cm"

Brazo mecánico superior "c1∞:7.60 cm"

Excentricidad "e∞=13.7 cm"

Esfuerzos admisibles:

Esfuerzo admisible a la tracción en tiempo infinito

$$
\mathbb{E}_{\mathbb{Z} \mathbb{Z}} = 1.6 \, \mathbb{E} \sqrt{\mathbb{E}_{\mathbb{Z}}^{'}} = 1.6 \, \mathbb{E} \sqrt{350 \frac{\mathbb{E} \mathbb{Z}}{\mathbb{Z} \mathbb{Z}^2}} = 29.93 \frac{\mathbb{E} \mathbb{Z}}{\mathbb{Z} \mathbb{Z}^2}
$$

Esfuerzo admisible a la compresión en tiempo infinito

$$
\mathbb{Z}_{\mathbb{Z}\mathbb{Z}} = 0.45\,\mathbb{Z}\,\mathbb{Z}_{\mathbb{Z}}^{'} = 0.45\,\mathbb{Z}\,350\frac{\mathbb{Z}\mathbb{Z}}{\mathbb{Z}\mathbb{Z}^2} = 157.50\frac{\mathbb{Z}\mathbb{Z}}{\mathbb{Z}\mathbb{Z}^2}
$$

Momentos actuantes:

Momento de peso propio

$$
\boxed{22 = 2400 \frac{2}{\boxed{2}} \quad \boxed{2} \quad 0.036 \quad \boxed{2^2} = 86.40 \quad \boxed{27}}{\boxed{2}} \quad \boxed{2} \quad \boxed{2} \quad 0.036 \quad \boxed{2^2} = 86.40 \quad \boxed{27}}{\boxed{2}} \quad \boxed{2} \quad \boxed{6.052}^2 = 395.307 \quad \boxed{27} \quad \boxed{2} \quad \boxed{2} = 39530.70 \quad \boxed{27} \quad \boxed{28} \quad \boxed{28} = 39530.70 \quad \boxed{27} \quad \boxed{28} = 39530.70 \quad \boxed{27} \quad \boxed{28} = 39530.70 \quad \
$$

Momento debido a la carga muerta no estructural

$$
\boxed{22 = 22 \, \boxed{22} = 130 \, \frac{22}{\boxed{2}} \quad \boxed{0.50 \boxed{2}} = 65 \, \boxed{22} \quad \boxed{2}} = \boxed{22 \, \boxed{22}} = \frac{22 \, \boxed{22}}{8} = \frac{65 \, \boxed{22}}{8} = 297.39 \quad \boxed{22} \, \boxed{22} = 29739.53 \quad \boxed{22} \, \boxed{22} = \boxed{22} = \boxed{22} = 297.39
$$

Momento debido a la carga viva

$$
\boxed{22 = 200 \frac{2}{\text{p}^2}} \boxed{0.50\text{m} = 150 \text{m/s}} = \boxed{20 \text{m/s}}
$$
\n
$$
\boxed{22 = \frac{20 \text{m}}{\text{m}} \boxed{2}} = \frac{150 \frac{20}{\text{m}} \text{m} (6.05\text{m})^2}{8} = 686.30\text{m m} = 68629.69\text{m m}
$$

Momento total

 $22 = 22 + 22 + 22 = 39530.70 + 29739.53 + 68629.69 = 137899.9222222$ 

Se realiza la verificación de esfuerzos, para la fibra comprimida tenemos:

$$
-\frac{\mathbb{Z}_{\mathbb{Z}} \boxtimes \mathbb{Z}_{1\infty}}{\mathbb{Z}_{\infty}} + \frac{\mathbb{Z}_{\mathbb{Z}} \boxtimes \mathbb{Z}_{1\infty}}{\mathbb{Z}_{\infty}} - \frac{\mathbb{Z}_{\mathbb{Z}}}{\mathbb{Z}_{\infty}} \ge \mathbb{Z}_{\mathbb{Z}\mathbb{Z}}
$$

$$
-\frac{137899.92 \times 7.60}{20009.21} + \frac{6713.28 \times 13.70 \times 7.60}{20009.21} - \frac{6713.28}{355.66} \ge -157.50 \frac{\mathbb{Z}\mathbb{Z}}{\mathbb{Z}\mathbb{Z}^2}
$$

$$
-36.32 \frac{\mathbb{Z}\mathbb{Z}}{\mathbb{Z}\mathbb{Z}^2} \ge -157.50 \frac{\mathbb{Z}\mathbb{Z}}{\mathbb{Z}\mathbb{Z}^2} \text{ (2Z, 2Z \boxtimes 2Z \boxtimes
$$

El esfuerzo máximo de compresión en el hormigón de la carpeta de compresión (H25), viene dado por:

$$
\mathbb{Z}_{\mathbb{Z}} = -36.32 \frac{\mathbb{Z} \mathbb{Z}}{\mathbb{Z} \mathbb{Z}^2} \; \mathbb{Z} \, \mathbb{Z} = -36.32 \frac{\mathbb{Z} \mathbb{Z}}{\mathbb{Z} \mathbb{Z}^2} \; \mathbb{Z} \; 0.845 = -30.69 \frac{\mathbb{Z} \mathbb{Z}}{\mathbb{Z} \mathbb{Z}^2}
$$

El esfuerzo admisible a la compresión en tiempo infinito, para la carpeta de compresión (H25) es:

$$
\mathbb{Z}_{\mathbb{Z}\mathbb{Z}} = 0.45 \, \mathbb{Z} \, \mathbb{Z}'_{\mathbb{Z}} = 0.45 \, \mathbb{Z} \, 250 \frac{\mathbb{Z} \mathbb{Z}}{\mathbb{Z} \mathbb{Z}^2} = 112.50 \frac{\mathbb{Z} \mathbb{Z}}{\mathbb{Z} \mathbb{Z}^2} \n-30.69 \frac{\mathbb{Z} \mathbb{Z}}{\mathbb{Z} \mathbb{Z}^2} \ge -112.50 \frac{\mathbb{Z} \mathbb{Z}}{\mathbb{Z} \mathbb{Z}^2} \quad (\mathbb{Z} \mathbb{Z}, )
$$

Para la fibra traccionada tenemos

$$
+\frac{\mathbb{Z}_{\mathbb{Z}}\boxtimes\mathbb{Z}_{2\infty}}{\mathbb{Z}_{\infty}}-\frac{\mathbb{Z}_{\mathbb{Z}}\boxtimes\mathbb{Z}_{2\infty}}{\mathbb{Z}_{\infty}}-\frac{\mathbb{Z}_{\mathbb{Z}}}{\mathbb{Z}_{\infty}}\leq \mathbb{Z}_{\mathbb{Z}\mathbb{Z}}
$$
\n
$$
\frac{137899.92 \times 17.40}{20009.21}-\frac{6713.28 \times 13.70 \times 17.40}{20009.21}-\frac{6713.28}{355.66}\leq 29.93\frac{\mathbb{Z}\mathbb{Z}}{\mathbb{Z}\mathbb{Z}^2}
$$
\n
$$
-21.06\frac{\mathbb{Z}\mathbb{Z}}{\mathbb{Z}\mathbb{Z}^2}\leq 29.93\frac{\mathbb{Z}\mathbb{Z}}{\mathbb{Z}\mathbb{Z}^2} \quad (\mathbb{Z}\mathbb{Z})
$$

Estructura de sustentación de la edificación.

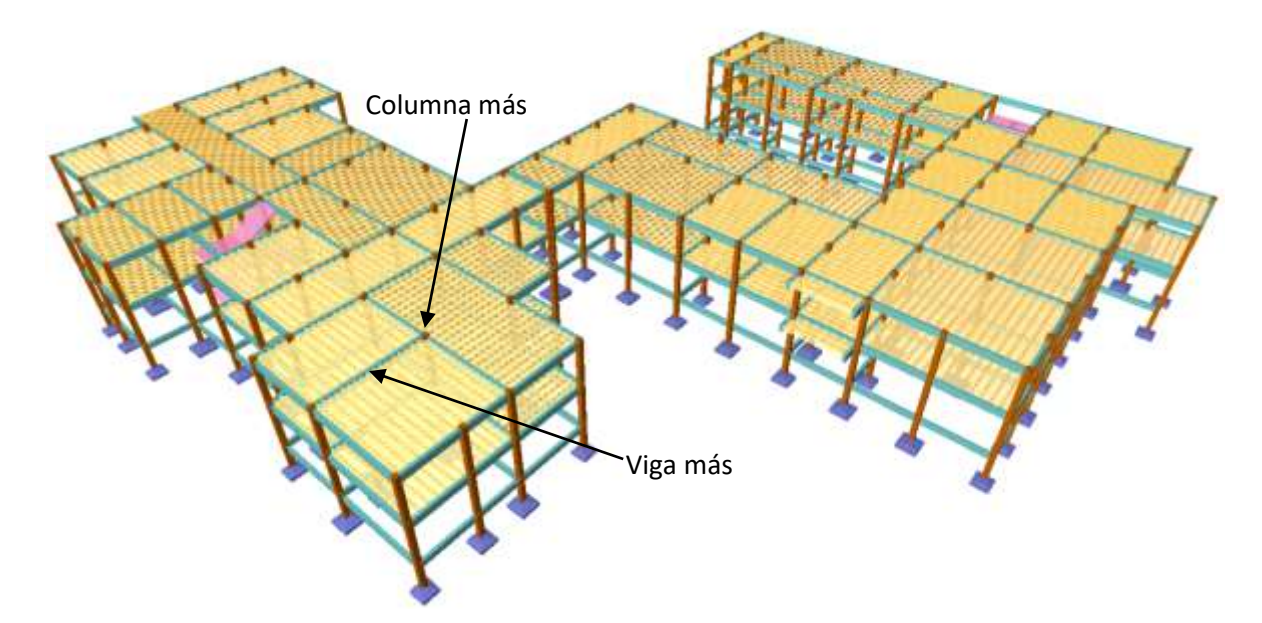

Verificación de los elementos de la estructura porticada:

Se realizará la comprobación de los siguientes elementos estructurales.

Verificación de la viga más solicitada

Verificación de la columna más solicitada

Verificación de la escalera

Verificación de la zapata aislada más solicitada

Verificación del diseño estructural de la viga

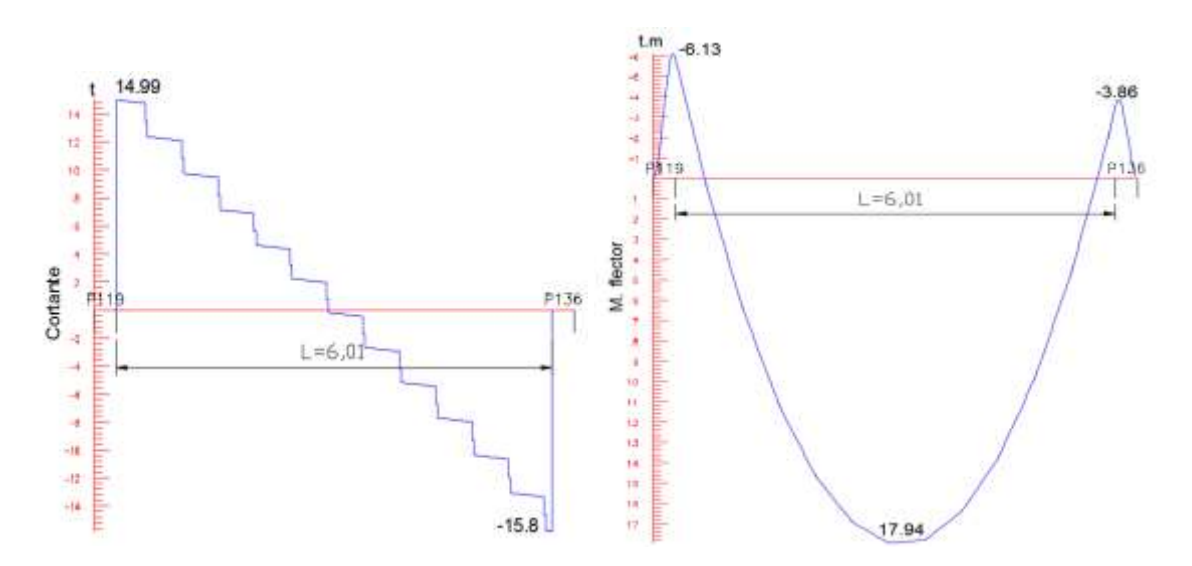

Figura **¡Error! No hay texto con el estilo especificado en el documento.**.34 Envolvente de momentos flectores y cortantes

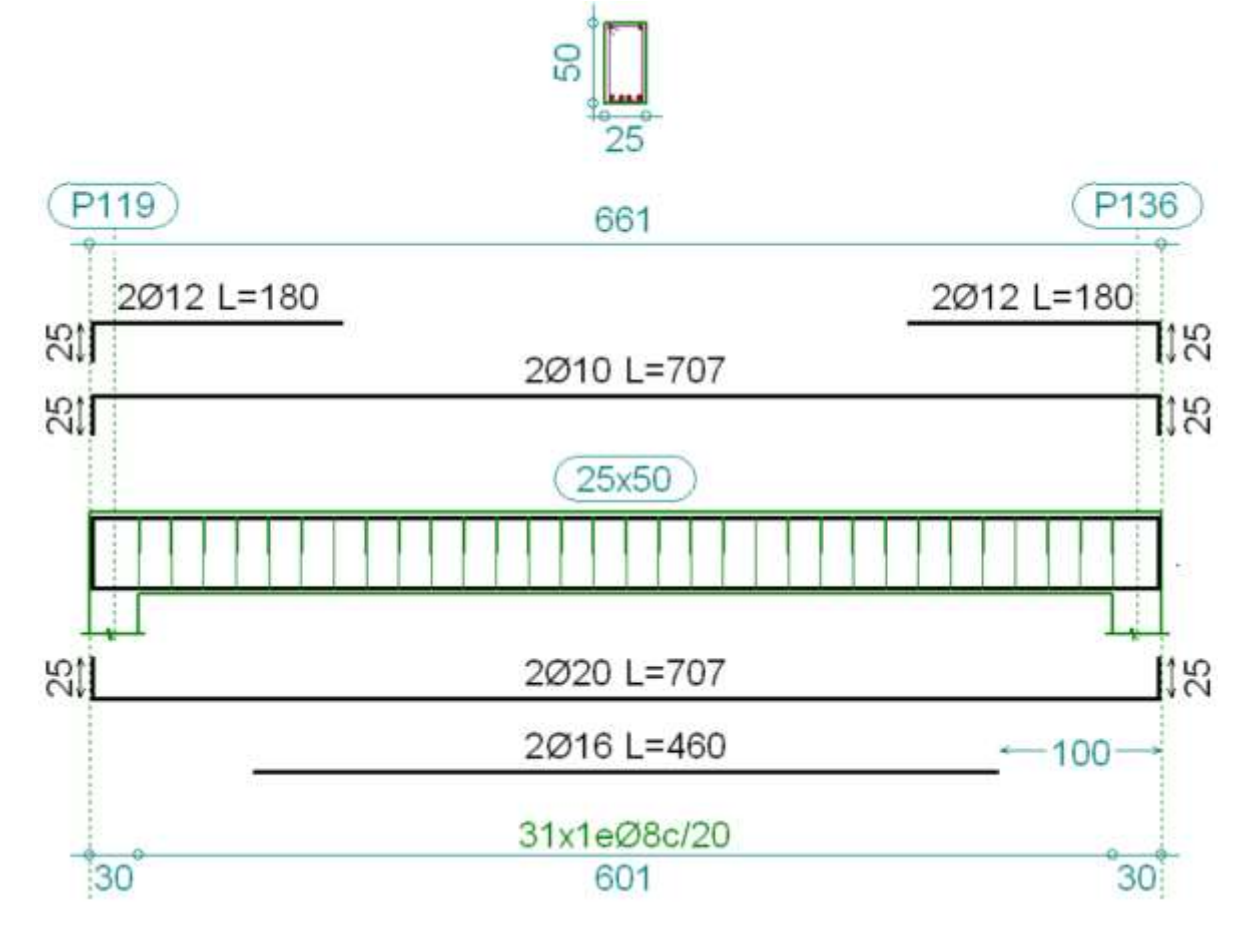

Figura **¡Error! No hay texto con el estilo especificado en el documento.**.35 Armadura dispuesta sobre la viga (CYPECAD 2015)

### ANÁLISIS DE CÁLCULO PARA EL MOMENTO POSITIVO

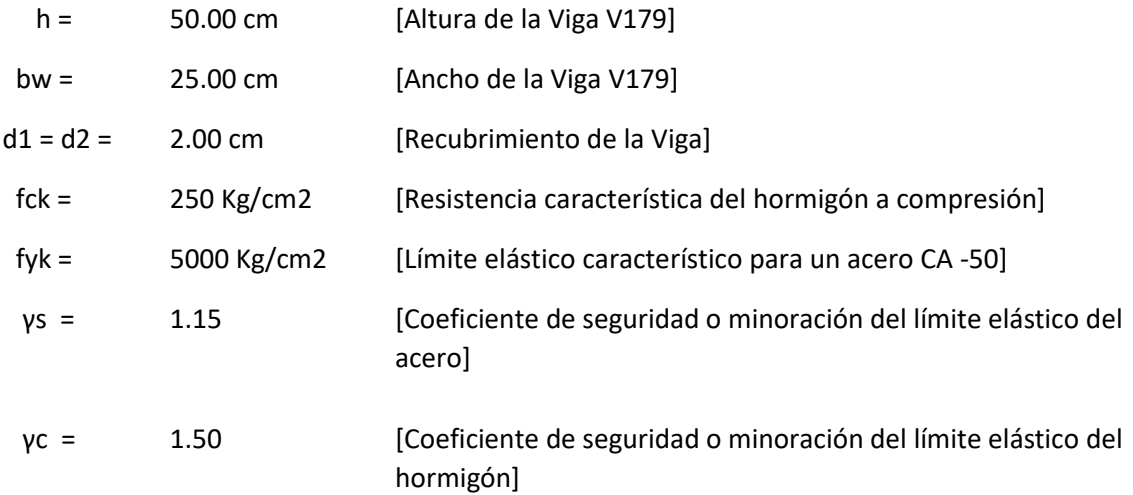

# X1-2 = 17940 Kg x m [Momento final positivo de la Viga V179]

Determinación del momento reducido de cálculo

$$
\mathbf{Z}_{\mathbf{Z}} = \frac{\mathbf{Z}_{\mathbf{Z}}}{\mathbf{Z}_{\mathbf{Z}} \mathbf{Z} \mathbf{Z}^2 \mathbf{Z} \mathbf{Z}_{\mathbf{Z} \mathbf{Z}}}
$$

Donde:

$$
\mathbb{Z}_{\mathbb{Z}\mathbb{Z}}=\frac{\mathbb{Z}\mathbb{Z}\mathbb{Z}}{\mathbb{Z}_{\mathbb{Z}}}= \frac{250\,\mathbb{Z}\mathbb{Z}/\mathbb{Z}\mathbb{Z}^2}{1.50}=166.67\frac{\mathbb{Z}\mathbb{Z}}{\mathbb{Z}\mathbb{Z}^2}
$$

$$
\mathbb{E} = \mathbb{E} - \mathbb{E}_1 = (50 - 2.00) = 48 \,\mathbb{E}
$$

$$
\text{M}_{\text{F}} = \begin{array}{c} 1794000 \text{ Kg x cm} \\ \end{array}
$$

$$
\mathbb{E}_{\mathbb{Z}} = \frac{1794000}{25 \mathbb{Z} \cdot 48^2 \mathbb{Z} \cdot 166.67} = 0.1869
$$

Entramos a la tabla 2 del anexo A-2 para un acero CA-50 y obtenemos μ lím

$$
\textcolor{blue}{\mathbb{E}_{\textcolor{blue}{\mathbb{E}\mathbb{E}\mathbb{P}}}} = 0.319
$$

 $\mu_d < \mu_{lim}$  Pertenece al dominio 2 o 3

$$
0.1869 < 0.319
$$

Determinación de la cuantía mecánica del acero de la Tabla 1 del anexo A-1

$$
\text{E}_\text{B} = 0.2148
$$

$$
\mathbf{Z}_\mathbf{Z} = \mathbf{Z}_\mathbf{Z} \, \mathbf{Z} \, \mathbf{Z}_\mathbf{Z} \, \mathbf{Z} \, \mathbf{Z} \, \mathbf{Z} \, \frac{\mathbf{Z}_{\mathbf{Z} \mathbf{Z}}}{\mathbf{Z}_{\mathbf{Z} \mathbf{Z}}}
$$

Donde:

$$
\mathbb{Z}_{\mathbb{Z}\mathbb{Z}}=\frac{\mathbb{Z}\mathbb{Z}\mathbb{Z}}{\mathbb{Z}_{\mathbb{Z}}}= \frac{5000\,\mathbb{Z}\mathbb{Z}/\mathbb{Z}\mathbb{Z}^2}{1.15}=4347.83\,\mathbb{Z}\mathbb{Z}/\mathbb{Z}\mathbb{Z}^2
$$

$$
\mathbb{Z}_{\mathbb{Z}} = 0.2148 \, \mathbb{Z} \, 25 \, \mathbb{Z} \, 48 \, \mathbb{Z} \, \frac{166.67}{4347.83}
$$

90

$$
As = 9.88 \qquad \qquad cm2
$$

Determinación del área mínima de acero

$$
\mathbb{Z}_{\text{B B B B}} = \text{B} \mathbb{Z}_{\text{B B B}} \mathbb{Z} \mathbb{Z}_{\text{B}} \mathbb{Z}
$$
\nDe la tabla 3 del anexo A-1

\n
$$
\mathbb{Z}_{\text{B B B B}} = 0.0028
$$
\n
$$
\mathbb{Z}_{\text{B B B B}} = 0.0028 \times 25 \times 48
$$

 $As = 3.36$  cm2

Adoptar el máximo valor de área de acero para el cálculo de armadura de la viga

Valor Adoptado = 9.88 cm2

Determinación del número de barras de acero

$$
221622 \rightarrow 22\frac{2}{4}21.6^2 = 4.0222^2
$$

$$
222022 \rightarrow 22\frac{2}{4}22^2 = 6.2822^2
$$

Con un área igual a 10.3 cm2

Adoptamos = 
$$
2\phi16 + 2\phi20
$$

Donde:

10.3 > 9.88 cm2 Incremento de 4.08 %

Separación libre entre armaduras principales

Se adoptará un diámetro mínimo para el estribo de Øest 8 mm

$$
\mathbb{Z} = \frac{\mathbb{Z}_{\mathbb{Z}} - (\mathbb{Z}^2 \text{ PZ} \text{ PZ} \text{ PZ} \mathbb{Z} \mathbb{Z} \mathbb{Z}) - (2 \mathbb{Z} \mathbb{Z})}{\mathbb{Z}^2 \text{ PZ} \text{ PZ} \text{ PZ} \mathbb{Z} \mathbb{Z} \mathbb{Z} \mathbb{Z} - 1}
$$
\n
$$
\mathbb{Z} = \frac{25 - (2 \mathbb{Z} \cdot 1.6) - (2 \mathbb{Z} \cdot 2) - (2 \mathbb{Z} \cdot 2)}{4 - 1} = 4.60 \mathbb{Z}
$$

91

Usar:  $2\phi$ 16 + 2 $\phi$ 20, con separaciones entre barras de 4.60 cm

Verificación de la separación libre entre armaduras principales

Como la separación mínima entre armaduras principales calculada es de 4.60 cm, se verificará si ésta cumple con las exigencias de la norma CBH-87, la misma que indica lo siguiente:

Los áridos más gruesos tendrán valores inferiores a:3

$$
\text{2} = \frac{5}{6}
$$

$$
\mathbb{Z}=\frac{5}{6}\mathbb{Z}\mathbb{Z}=3.83\,\mathbb{Z}
$$

El tamaño máximo del árido considerado en vigas es de 1 pulgada (2.54 cm).

 $3.83$   $20 > 2.54$   $22$   $220$   $222222$   $2222222222$ 

La distancia horizontal libre entre dos barras consecutivas de la armadura principal debe ser igual o mayor que los valores siguientes4:

2 cm

El diámetro de la barra más gruesa  $\rightarrow$  S = 20 mm

1.2 veces el tamaño del árido  $\rightarrow$  S = 3.048 cm

La compactación del elemento se lo realizará con vibrador de diámetro igual a 1.50 pulgadas o 3.81 cm.

De lo anterior se tiene que la separación libre mínima entre armaduras principales es:

$$
\mathbf{Z} = \mathbf{Z}.\mathbf{ZZ}\,\mathbf{ZZ}
$$

Donde:

. > . .

ANÁLISIS DE CÁLCULO PARA EL MOMENTO NEGATIVO

 $\overline{a}$ 

<sup>3</sup> Véase: Norma Boliviana del Hormigón CBH-87 Capítulo 2.2.2. pág. 13

<sup>4</sup> Véase: Norma Boliviana del Hormigón CBH-87 Capítulo 12.5.3. pág. 235

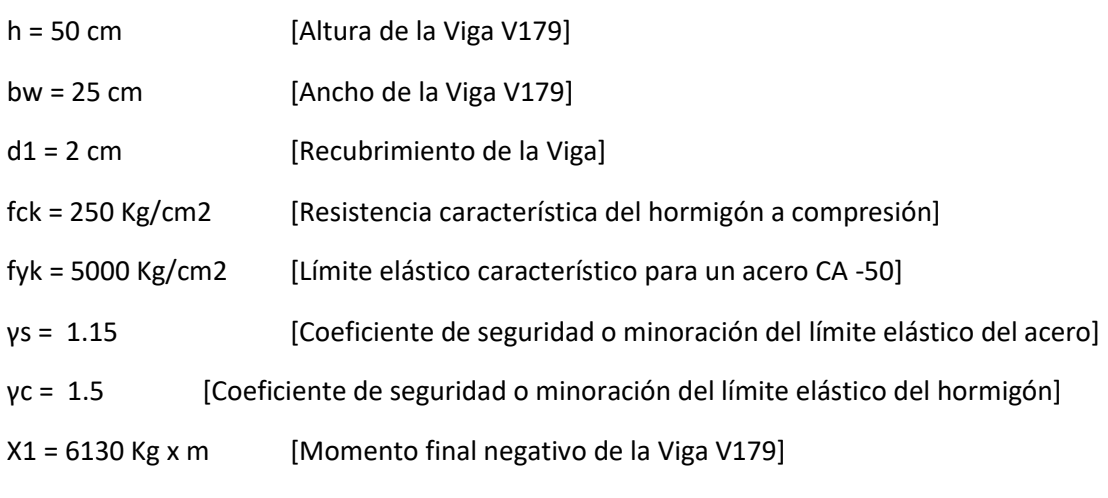

Determinación del momento reducido de cálculo

$$
\mathbb{E}_{\mathbb{Z} \mathbb{Z}} = \frac{\mathbb{Z} \mathbb{Z} \mathbb{Z}}{\mathbb{Z}_{\mathbb{Z}}} = \frac{250 \, \mathbb{Z} \mathbb{Z}/\mathbb{Z} \mathbb{Z}^2}{1.50} = 166.67 \, \mathbb{Z} \mathbb{Z}/\mathbb{Z} \mathbb{Z}^2
$$

$$
\mathbb{Z}_{\mathbb{Z}} = \frac{\mathbb{Z}_{\mathbb{Z}}}{\mathbb{Z}_{\mathbb{Z}} \mathbb{Z} \mathbb{Z}^2 \mathbb{Z} \mathbb{Z}_{\mathbb{Z} \mathbb{Z}}}
$$

Donde:

 $\mathbb{E} = \mathbb{E} - \mathbb{E}_1 = (50 - 2{,}00) = 48$ 

Md = 613000.00 Kg x cm

$$
\mathbb{E}_{\mathbb{E}} = \frac{613000.00}{25 \boxtimes 48^2 \boxtimes 166.67} = 0.064
$$

Entramos a la tabla 2 del anexo A-1 para un acero CA-50 y obtenemos μ lím

$$
\mathbb{Z}_{\text{RIR}}=0.319
$$

 $\mu_d < \mu_{lim}$  Pertenece al dominio 2 o 3

*0*.*064* < *0*.*319*

Determinación de la cuantía mecánica del acero

Tabla 1 del anexo A-1  $\mathbb{Z}_{\mathbb{Z}} = 0.0674$ 

$$
\mathbb{Z}_{\mathbb{Z}}=\mathbb{Z}_{\mathbb{Z}}\,\mathbb{Z}\,\mathbb{Z}_{\mathbb{Z}}\,\mathbb{Z}\,\mathbb{Z}\,\mathbb{Z}\,\frac{\mathbb{Z}_{\mathbb{Z}\mathbb{Z}}}{\mathbb{Z}_{\mathbb{Z}\mathbb{Z}}}
$$

Donde:

$$
\mathbb{Z}_{\mathbb{Z}\mathbb{Z}} = \frac{\mathbb{Z}\mathbb{Z}\mathbb{Z}}{\mathbb{Z}_{\mathbb{Z}}} = \frac{5000 \mathbb{Z} \times 10^2}{1.15} = 4347.83 \mathbb{Z} \times 10^2
$$

93

$$
\mathbb{E}_{\mathbb{Z}} = 0.0674 \boxtimes 25 \boxtimes 48 \boxtimes \frac{166.67}{4347.83}
$$

 $As = 3.10$  cm2

Determinación del área mínima de acero

 $\mathbb{Z}_{\mathbb{Z}$  and  $\mathbb{Z}=\mathbb{Z}$  and  $\mathbb{Z}_{\mathbb{Z}}$  and  $\mathbb{Z}_{\mathbb{Z}}$  and

De la tabla 3 del anexo A-1 = *0*.*0028*

> $As = 3.36$  cm2  $\mathbb{Z}_{\text{max}} = 0.0028 \times 25 \times 48$

Adoptar el máximo valor de área de acero para el cálculo de armadura de la viga

Determinación del número de barras de acero Valor Adoptado = 3.36 cm2 *2 10* → *2* 2  $\frac{1}{4}$ 2 *1*<sup>2</sup> = 1.57 22<sup>2</sup> *1 16* → 2  $\frac{a}{4}$   $\frac{a}{4}$   $\frac{a}{4}$   $\frac{a}{4}$   $\frac{a}{4}$   $\frac{a}{4}$   $\frac{a}{4}$   $\frac{a}{4}$   $\frac{a}{4}$   $\frac{a}{4}$ 

Con un área igual a 3.58 cm2

Adoptamos =  $2\phi$ 10 + 1 $\phi$ 16

Donde:

3.58 > 3.36 cm2 Incremento de 6.14 %

Separación libre entre armaduras principales

Se adoptará un diámetro mínimo para el estribo de Øest 8 mm

$$
\mathbb{Z} = \frac{\mathbb{Z}_{\mathbb{Z}} - (\mathbb{Z}^{\mathcal{Q}} \mathbb{Z} \mathbb{Z} \mathbb{Z} \mathbb{Z} \mathbb{Z} \mathbb{Z} \mathbb{Z} \mathbb{Z}) - (2 \mathbb{Z} \mathbb{Z})}{\mathbb{Z}^{\mathcal{Q}} \mathbb{Z} \mathbb{Z} \mathbb{Z} \mathbb{Z} \mathbb{Z} \mathbb{Z} \mathbb{Z} - 1}
$$

$$
\mathbb{E} = \frac{25 - (2 \mathbb{E} 1) - (1 \mathbb{E} 1.6) - (2 \mathbb{E} 2)}{3 - 1} = 8.70 \, \mathbb{E}
$$

Usar:  $2\phi$ 10 + 1 $\phi$ 16, con separaciones entre barras de 8.70 cm

Verificación de la separación libre entre armaduras principales

Como la separación mínima entre armaduras principales calculada es de 8.70 cm, se verificará si ésta cumple con las exigencias de la norma CBH-87, la misma que indica lo siguiente:

Los áridos más gruesos tendrán valores inferiores a:51

$$
\mathbb{Z}=\frac{5}{6}
$$

$$
\mathbb{E} = \frac{5}{6} \mathbb{E} = 7.25 \, \mathbb{E}
$$

El tamaño máximo del árido considerado en vigas es de 1 pulgada (2.54 cm).

*7*.*25* > *2*.*54*

La distancia horizontal libre entre dos barras consecutivas de la armadura principal debe ser igual o mayor que los valores siguientes62:

2 cm

El diámetro de la barra más gruesa  $\rightarrow$  S = 16 mm

1.2 veces el tamaño del árido  $\rightarrow$  S = 3.048 cm

La compactación del elemento se lo realizará con vibrador de diámetro igual a 1.50 pulgadas o 3.81 cm.

De lo anterior se tiene que la separación libre mínima entre armaduras principales es:

$$
\mathbb{Z}=\mathbb{Z}.\mathbb{Z}\mathbb{Z}\mathbb{Z}
$$

Donde:

 $\overline{a}$ 

<sup>51</sup> Véase: Norma Boliviana del Hormigón CBH-87 Capítulo 2.2.2. pág. 13

<sup>62</sup> Véase: Norma Boliviana del Hormigón CBH-87. Capítulo 12.5.3. pág. 235

#### CÁLCULO DE LA LONGITUD DE ANCLAJE PARA LAS ARMADURAS

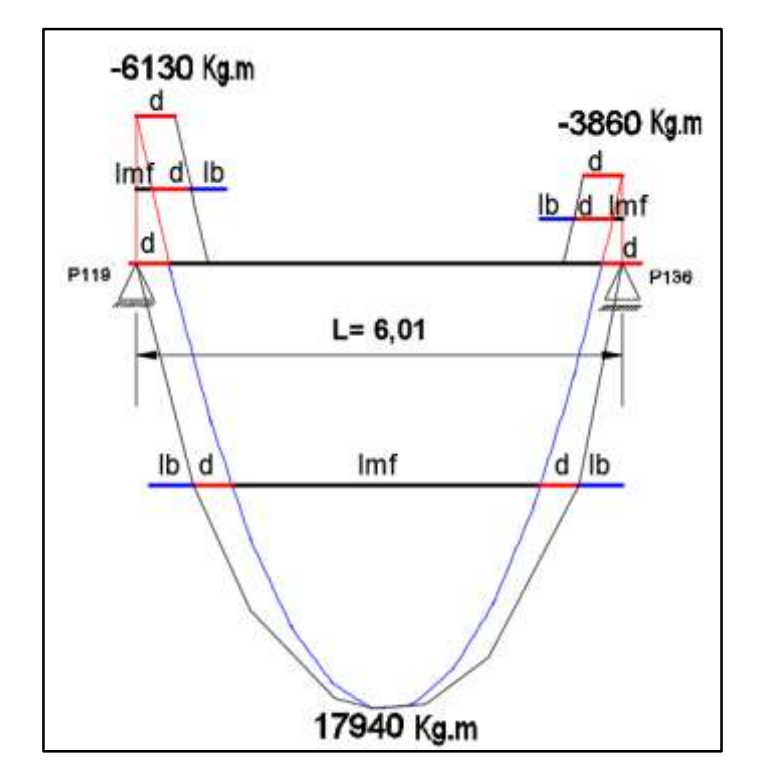

Figura **¡Error! No hay texto con el estilo especificado en el documento.**.36 Decalaje de momentos flectores en la viga Nº179

Fuente: Elaboración Propia

Las barras corrugadas que trabajen a tracción se anclaran perfectamente por prolongación recta, dicha prolongación recta viene dada por la siguiente expresión:

$$
\mathbb{Z}_1 \geq \frac{\mathbb{Z}}{4} \mathbb{Z} \frac{\mathbb{Z}_{\mathbb{Z}\mathbb{Z}}}{\mathbb{Z}_{\mathbb{Z}\mathbb{Z}}}
$$

Las resistencias de cálculo de los materiales son:

$$
\mathbb{E}_{\mathbb{Z}2} = \frac{\mathbb{E}_{\mathbb{Z}2}}{\mathbb{E}_{\mathbb{Z}2}} = \frac{250 \frac{\mathbb{Z}2}{\mathbb{Z}2^2}}{1.5} = 166.67 \frac{\mathbb{Z}2}{\mathbb{Z}2^2}
$$

$$
\mathbb{E}_{\mathbb{Z}2} = \frac{\mathbb{E}_{\mathbb{Z}2}}{\mathbb{E}_{\mathbb{Z}2}} = \frac{5000 \frac{\mathbb{Z}2}{\mathbb{Z}2^2}}{1.15} = 4347.83 \frac{\mathbb{Z}2}{\mathbb{Z}2^2}
$$

a) Donde para una región de buena adherencia tenemos (caso del momento positivo):

$$
\mathbb{E}_{\mathbb{Z}2} = 0.9 \mathbb{E} \sqrt[3]{\mathbb{E} \mathbb{E} \mathbb{E}^2} = 0.9 \mathbb{E} \sqrt[3]{166.67^2} = 27.26 \frac{\mathbb{E} \mathbb{E}}{\mathbb{E} \mathbb{E}^2}
$$

$$
\mathbb{E} \mathbb{E}_1 \ge \frac{\mathbb{E}}{4} \mathbb{E} \frac{\mathbb{E}_{\mathbb{E} \mathbb{E}}}{\mathbb{E}_{\mathbb{E} \mathbb{E}}} = \frac{1.6 \mathbb{E} \mathbb{E}}{4} \mathbb{E} \frac{4347.83 \frac{\mathbb{E} \mathbb{E}}{\mathbb{E} \mathbb{E}^2}}{27.26 \frac{\mathbb{E} \mathbb{E}}{\mathbb{E} \mathbb{E}^2}} = 63.80 \mathbb{E} \mathbb{E}
$$

Debido a que la armadura dispuesta es mayor que la de cálculo, la longitud de anclaje se modifica de la siguiente manera.

$$
\mathbb{Z}_{\mathbb{Z}} = \mathbb{Z}_{\mathbb{Z}1} \mathbb{Z} \frac{\text{expansion}}{\text{exp. even}} = 63.80 * \frac{9.88}{10.3} = 61.20 \text{ me}
$$
\n
$$
0.30 \text{ lb1} = 0.30 \times 63.80 = 19.14 \text{ cm}
$$
\n
$$
10 \cancel{\emptyset} = 10 \times 1.6 = 16 \text{ cm}
$$
\n
$$
15 \text{ cm}
$$

Por tanto,  $lb = 62$  cm

Se tienen 2 niveles de armaduras (nivel de decalaje), por tanto, se tiene:

Nivel superior. - Este presenta una longitud de Momento flector de 381 cm.

Por tanto, la longitud de las barras de este nivel sería igual a:

$$
\mathbb{Z}_{\mathbb{Z}} = (\mathbb{Z}_{\mathbb{Z}\mathbb{Z}} + 2 \mathbb{Z} \mathbb{Z} + 2 \mathbb{Z} \mathbb{Z}_{\mathbb{Z}}) = (381 + 2 \mathbb{Z} 48 + 2 \mathbb{Z} 62) = 601 \mathbb{Z} \mathbb{Z}
$$

Esta longitud "L" es la longitud total de las barras.

Nivel inferior. - Dispuesto a lo largo de todo el elemento estructural.

Para una región de mala adherencia tenemos (Caso del momento negativo):

$$
\mathbb{Z}_{\text{exp}}' = \mathbb{Z}_{\text{exp}} \mathbb{Z} \frac{2}{3} = 27.26 \mathbb{Z} \frac{2}{3} = 18.17 \frac{\text{E}}{\text{exp}^2}
$$

$$
\text{22}_{1}\geq\frac{2}{4}\text{2}_{\text{22}}\frac{2}{2}\text{2}_{\text{23}}=\frac{1.622}{4}\text{2}_{\text{27.26}}\frac{4347.83\frac{\text{22}}{\text{212}}}{\text{27.26}\frac{\text{22}}{\text{212}}}=63.80\text{22}
$$

Debido a que la armadura dispuesta es mayor que la de cálculo, la longitud de anclaje se modifica de la siguiente manera.

$$
\mathbb{Z}_{\mathbb{Z}} = \mathbb{Z}_{\mathbb{Z}1} \mathbb{Z} \frac{\text{R2. RRRRRRR2}}{\text{R2. RRRR2}} = 63.80 \, \mathbb{Z} \frac{3.36}{3.58} = 59.88 \, \mathbb{Z} \mathbb{Z}
$$
\n
$$
0.30 \times 1b1 = 0.30 \times 63.80 = 19.14 \, \text{cm}
$$
\n
$$
1b \ge 10 \, \cancel{\bigcirc} = 10 \times 1.6 = 16 \, \text{cm}
$$
\n
$$
15 \, \text{cm}
$$

Por tanto lb = 60 cm

Se tienen 2 niveles de armaduras (nivel de decalaje), por tanto, se tiene:

Nivel superior. - Este presenta una longitud de Momento flector de 20 cm.

Por tanto, la longitud de las barras de este nivel sería igual a:

$$
\mathbb{Z}_{\mathbb{Z}} = (\mathbb{Z}_{\mathbb{Z}\mathbb{Z}} + \mathbb{Z} + \mathbb{Z}_{\mathbb{Z}}) = (20 + 48 + 60) = 128 \, \mathbb{Z}
$$

Esta longitud "Ln" es referida desde el centro del apoyo hacia el vano, además la longitud del momento flector negativo también sería referida desde el centro del apoyo hacia el vano.

Que para el caso de dos vigas contiguas simétricas, la longitud total de las barras seria el doble de la longitud "Ln" hallada anteriormente

Nivel inferior. - Dispuesto a lo largo de todo el elemento estructural.

## ANÁLISIS DE CÁLCULO PARA LA CORTANTE

98 h = 50 cm [Altura de la Viga V179] bw = 25 cm [Ancho de la Viga V179]

- d1 = 2 cm [Recubrimiento de la Viga]
- fck = 250 Kg/cm2 [Resistencia característica del hormigón a compresión]
- fyk = 5000 kg/cm2 [Límite elástico característico para un acero CA -50]

γs = 1.15 [Coeficiente de seguridad o minoración del límite elástico del acero]

γc = 1.5 [Coeficiente de seguridad o minoración del límite elástico del hormigón]

Vmax = 15800 Kg [Máximo cortante de la Viga V179]

Determinación de los esfuerzos de cálculo

$$
\mathbb{E}_{\mathbb{Z}2} = \frac{\mathbb{Z}2\mathbb{Z}}{\mathbb{Z}_2} = \frac{250 \, \mathbb{Z}2/\mathbb{Z}2^2}{1.50} = 166.67 \, \mathbb{Z}2/\mathbb{Z}2^2
$$
\n
$$
\mathbb{Z} = \mathbb{Z} - \mathbb{Z}_1 = (50 - 2,00) = 48 \, \mathbb{Z}2
$$
\n
$$
\mathbb{Z}_{\mathbb{Z}2} = \frac{\mathbb{Z}2\mathbb{Z}}{\mathbb{Z}_2} = \frac{5000 \, \mathbb{Z}2/\mathbb{Z}2^2}{1.15} = 4347.83 \, \mathbb{Z}2/\mathbb{Z}2^2
$$

Determinación del esfuerzo cortante que resiste el hormigón

 $= 0.50$   $\sqrt{222}$   $\sqrt{221}$   $\sqrt{221}$   $\sqrt{212}$   $\sqrt{211}$ 

 $fcd = 166.67$  Kg/cm2

 $Vcu = 7746.044$  Kg

Verificación al caso que pertenece.

## CASO N° 1

donde:

 $22 < 222$ 

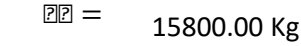

15800.00 Kg ≤ 7746.044 Kg

Verificación No cumple

CASO N° 2

 $222 < 22 \leq 222$ 

donde:

$$
222 = 0.30 2 22 2 2 2 2 2 2
$$

$$
\begin{array}{lll}\n\text{PR} & = & 0.30 \, \text{R} \, 166.67 \, \text{R} \, 25 \, \text{R} \, 48 = 60001.20 \, \text{R} \\
7746.044 \, \text{kg} & & & & 15800.00 \, \text{kg} & & & 60001.20 \, \text{kg}\n\end{array}
$$

Verificación Si cumple

Determinación del área [CASO N°2]

$$
\boxed{22} = \frac{222222}{0.902222}
$$

 $\overline{P}$   $\overline{P}$   $\overline{$ 

= *15800*.*00* − 7746.044 = 8053.96 kg

$$
\text{PR} = \frac{8053.96 \text{ R }100}{0.90 \text{ R }48 \text{ R }4347.83}
$$

 $As = 4.288$  cm2/m

Determinación del área mínima.

Asmín = 1.917 cm2/m *í* = *0*.*02 í* = *0*.*02 166*.*67 25 100 4347*.*83*

Adoptamos la mayor área de acero.

$$
As = 4.288 \text{ cm}^2/\text{m}
$$

Pero como se está trabajando con dos piernas en los estribos entonces:

$$
\boxed{22} = \frac{22222}{2} = \frac{4.288}{2} = 2.144 \boxed{22}^2/\boxed{2}
$$

Determinación del número de barras de acero " n "

$$
\boxed{28\,\boxed{22}\,\rightarrow\,\boxed{2}=\frac{4\,\boxed{2\,\boxed{22}}}{\boxed{2\,\boxed{2}\,\boxed{2}^2}}=\frac{4\,\boxed{2\,2.144}}{\boxed{2\,\boxed{2}\,\boxed{0.8^2}}=\ 5\,\boxed{2\,\boxed{2\,\boxed{2\,\boxed{2\,\boxed{22}}}}
$$

100

$$
\boxed{\text{RPR}} \leq \left\{\n\begin{array}{c}\n\boxed{2} = \frac{100}{5} = 20 \text{ R} \\
30 \text{ R} \\
0.85 \text{ R} = 0.85 \text{ R} \cdot 48 = 40.8\n\end{array}\n\right\} = 20 \text{ R}
$$

Entonces el número de barras para ese tramo será:

$$
31\,\textcolor{red}{\mathbb{Z}}\,\textcolor{red}{\mathbb{Z}}-\textcolor{red}{\mathbb{Z}}\,\textcolor{red}{\mathbb{Z}}\,\textcolor{red}{\mathbb{Z}}
$$

En la siguiente tabla se muestra el resumen de las armaduras obtenidas por el CYPECAD 2015 y la verificación manual.

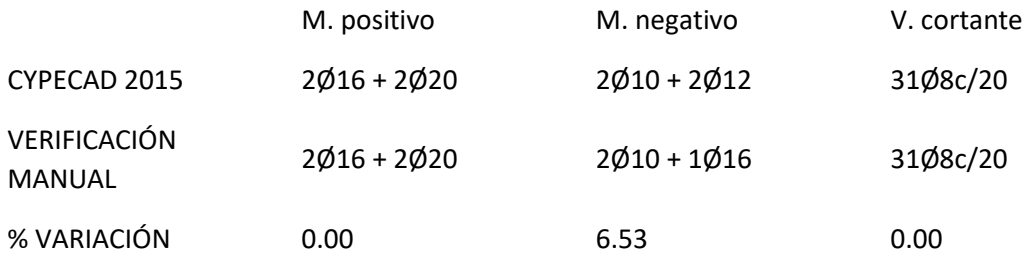

Verificación del diseño estructural de la columna

Se realizará el análisis para la "columna P119" dado que es el elemento más solicitado de la estructura, el cual presenta tres tamos (2, 3 y 3 metros de altura).

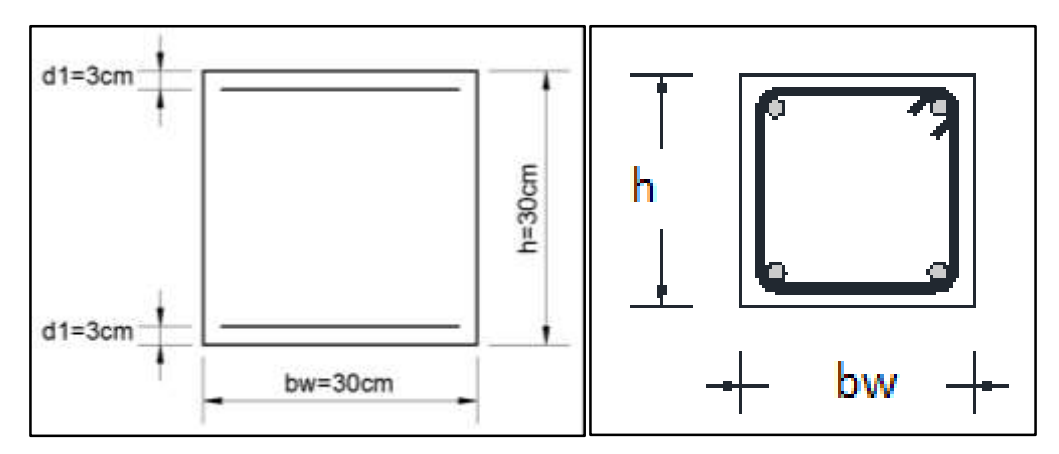

Figura **¡Error! No hay texto con el estilo especificado en el documento.**.37 Sección de la columna "P119"

Fuente: Elaboración Propia

De la geometría de la pieza, se tienen los siguientes datos:

Se tienen 3 tramos todos de sección constante:

Ancho del alma "b" = 30 cm

Altura de la pieza "h" = 30 cm

Recubrimiento "d1" y "d2" = 3 cm

El tramo Nº2 (Forjado 2 –Forjado 1)

Longitud de la pieza "l" = 300 cm

Normal de cálculo "Nd" = 30350 kg

Momentos de cálculo

"Mdx.sup" = 1500 kg x m  $\mu$ "Mdx.inf" = 150 kg x m

"Mdy.sup" = 5190 kg x m  $\mu$ "Mdy.inf" = 1380 kg x m

Resistencias de cálculo de los materiales

$$
\mathbb{E}_{\mathbb{Z}2} = 0.9 \, \mathbb{E}_{\frac{\mathbb{E}_{\mathbb{Z}2}}{\mathbb{E}_{\mathbb{Z}}} = 0.9 \, \mathbb{E}_{\frac{\mathbb{Z}20^{\frac{\mathbb{Z}2}{\mathbb{Z}2}}}{1.5}} = 150.00 \, \frac{\mathbb{E}_{\mathbb{Z}2}}{\mathbb{E}_{\mathbb{Z}2}} \n\mathbb{E}_{\mathbb{Z}2} = \frac{\mathbb{E}_{\mathbb{Z}2}}{\mathbb{E}_{\mathbb{Z}}} = \frac{5000 \frac{\mathbb{E}_{\mathbb{Z}2}}{\mathbb{E}_{\mathbb{Z}2}}}{1.15} = 4347.83 \, \frac{\mathbb{E}_{\mathbb{Z}2}}{\mathbb{E}_{\mathbb{Z}2}^2}
$$

Cálculo del coeficiente de pandeo:

Ψ<sup>A</sup> = ∑ ∑ ; ( ΨB)

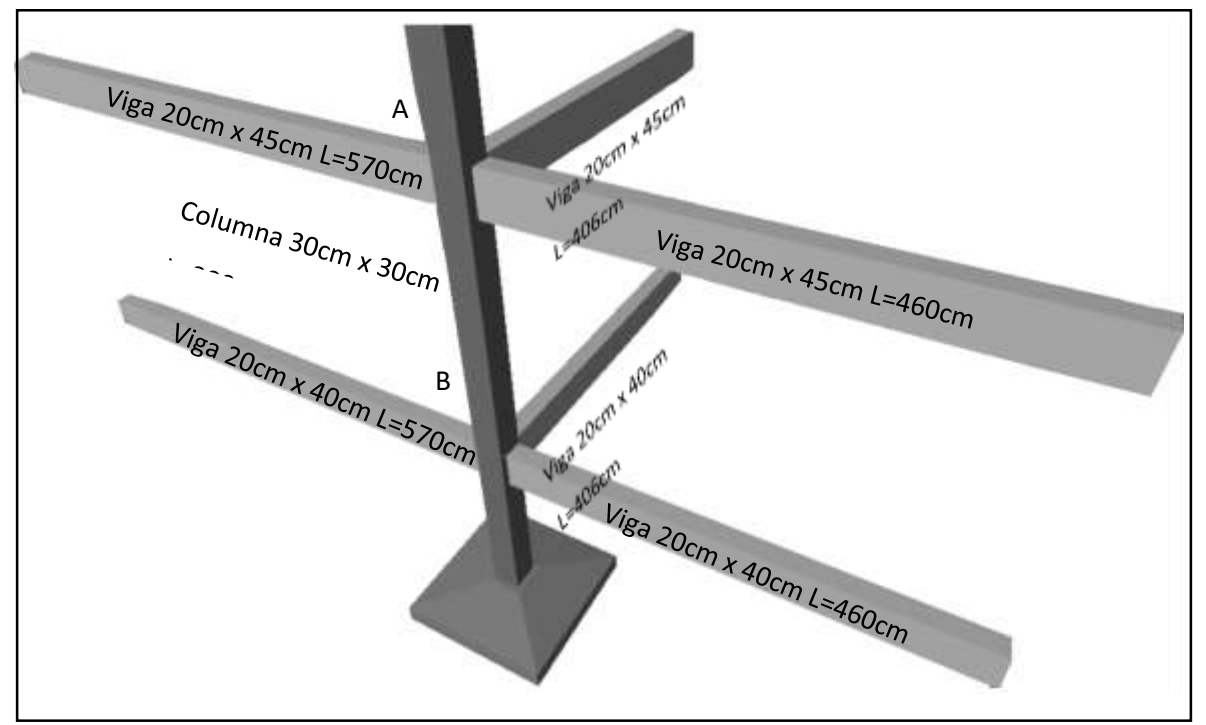

Figura **¡Error! No hay texto con el estilo especificado en el documento.**.38 Nudos de la columna "P119"

Fuente: Elaboración Propia

-Dirección X:

$$
\Psi_{A} = \frac{\frac{30 \times 30^{3}}{12}}{\frac{20 \times 45^{3}}{570} + \frac{20 \times 45^{3}}{460} + \frac{20^{3} \times 45^{3}}{406}} = 0.67
$$
\n
$$
\frac{\frac{30 \times 30^{3}}{12}}{\frac{12}{570} + \frac{12}{460} + \frac{12}{406}}
$$
\n
$$
\Psi_{B} = \frac{\frac{30 \times 30^{3}}{12}}{\frac{300}{570} + \frac{12}{300}} = 0.93
$$
\n
$$
\frac{\frac{30 \times 30^{3}}{12}}{\frac{12}{570} + \frac{12}{460} + \frac{20^{3} \times 40^{3}}{406}} = 0.93
$$

Dirección Y:

$$
\Psi_{A} = \frac{\frac{30 \times 30^{3}}{12} + \frac{30 \times 30^{3}}{300}}{\frac{20 \times 45^{3}}{406} + \frac{20^{3} \times 45}{570} + \frac{20^{3} \times 45}{460}} = 0.91
$$

$$
\frac{30 \times 30^{3}}{406} + \frac{30 \times 30^{3}}{570} + \frac{12}{460}
$$

$$
\Psi_{B} = \frac{\frac{30 \times 30^{3}}{12} + \frac{30 \times 30^{3}}{300}}{\frac{20 \times 40^{3}}{406} + \frac{20^{3} \times 40}{570} + \frac{20^{3} \times 40}{460}} = 1.22
$$

Coeficiente de pandeo para el caso más desfavorable (ocurre en la dirección "X"), "α" = 1,24 (Cap. 2 Tabla 2.9)

Esbeltez de la pieza:

$$
\mathbb{Z}_{\mathbb{Z}}=\frac{\mathbb{Z} \mathbb{Z} \mathbb{Z}}{\mathbb{Z}}=\frac{300 \mathbb{Z} \mathbb{Z} 1.24}{30 \mathbb{Z}}=12.40
$$

Como λg es mayor que 10, se tiene que tomar en cuenta los efectos de segundo orden.

Excentricidades de cálculo:

Excentricidad mínima accidental

$$
\mathbb{Z}_{\mathbb{Z}}=\frac{\mathbb{Z}}{20}=\frac{30\,\mathbb{Z}}{20}=1.5\,\mathbb{Z}\mathbb{Z}\text{ (E2222)}\,\mathbb{Z}\text{222}\,\mathbb{Z}\text{222}\,\mathbb{Z}
$$

Excentricidad de primer orden. - Debido a que la estructura es menor a 15 plantas, se la puede considerar como intraslacional, de acuerdo al capítulo 8.3.4. de la Norma CBH-87.

$$
\mathbb{E}_{\text{R22}} = \frac{\mathbb{E}_{\mathbb{E}_{\mathbb{E}}}}{\mathbb{E}_{\mathbb{E}}} = \frac{150000 \, \mathbb{E} \, \mathbb{E} \, \mathbb{E}}{30350 \, \mathbb{E} \, \mathbb{E}} = 4.94 \, \mathbb{E}
$$
\n
$$
\mathbb{E}_{\text{R22}} = \frac{\mathbb{E}_{\mathbb{E}_{\mathbb{E}}}}{\mathbb{E}_{\mathbb{E}}} = \frac{15000 \, \mathbb{E} \, \mathbb{E} \, \mathbb{E} \, \mathbb{E}}{30350 \, \mathbb{E} \, \mathbb{E}} = 0.49 \, \mathbb{E}
$$

 $\mathbb{Z}_{\mathbb{Z}\mathbb{Z}} = 0.6 \, \mathbb{Z}\mathbb{Z}_2 + 0.4 \, \mathbb{Z}\mathbb{Z}_1 = 0.6 \, \mathbb{Z}\,4.94 + 0.4 \, \mathbb{Z}\,0.49 = 3.16 \, \mathbb{Z}\mathbb{Z}$  $\mathbb{Z}_{\mathbb{Z}\mathbb{Z}} = 0.4 \, \mathbb{Z}\, \mathbb{Z}_2 = 0.4 \, \mathbb{Z}\, 4.94 = 1.98 \, \mathbb{Z}$ 

Por tanto, se asume el mayor:

$$
\mathbb{E}_{\mathbb{Z} \mathbb{Z}} = 3.16 \mathbb{Z} \ge 2 \mathbb{Z} \mathbb{Z}
$$
\n
$$
\mathbb{E}_{\mathbb{Z} \mathbb{Z} \mathbb{Z}} = \frac{\mathbb{Z} \mathbb{E}_{\mathbb{Z} \mathbb{Z}}}{\mathbb{E}_{\mathbb{Z}}} = \frac{519000 \mathbb{Z} \mathbb{Z} \mathbb{Z} \mathbb{Z}}{30350 \mathbb{Z} \mathbb{Z}} = 17.10 \mathbb{Z} \mathbb{Z}
$$
\n
$$
\mathbb{E}_{\mathbb{Z} \mathbb{Z} \mathbb{Z}} = \frac{\mathbb{Z} \mathbb{E}_{\mathbb{Z} \mathbb{Z}}}{\mathbb{E}_{\mathbb{Z}}} = \frac{138000 \mathbb{Z} \mathbb{Z} \mathbb{Z} \mathbb{Z}}{30350 \mathbb{Z} \mathbb{Z}} = 4.55 \mathbb{Z} \mathbb{Z}
$$
\n
$$
\mathbb{E}_{\mathbb{Z} \mathbb{Z}} = 0.6 \mathbb{Z} \mathbb{Z}_2 + 0.4 \mathbb{Z} \mathbb{Z}_1 = 0.6 \mathbb{Z} 17.10 + 0.4 \mathbb{Z} 4.55 = 12.08 \mathbb{Z} \mathbb{Z}
$$
\n
$$
\mathbb{E}_{\mathbb{Z} \mathbb{Z}} = 0.4 \mathbb{Z} \mathbb{Z}_2 = 0.4 \mathbb{Z} 17.10 = 6.84 \mathbb{Z} \mathbb{Z}
$$

Por tanto, se asume el mayor:

$$
\mathbb{E}_{\mathbb{R}\mathbb{P}}=12.08\,\mathbb{R}\mathbb{P}\geq2\,\mathbb{R}
$$

Excentricidad ficticia, equivalente a efectos de segundo orden

$$
\mathbb{E}_{\mathbb{Z}} = \left(3 + \frac{\mathbb{E}_{\mathbb{Z}\mathbb{Z}}}{3500}\right) \mathbb{E} \frac{\mathbb{Z} + 20 \mathbb{E}_{\mathbb{Z}}}{\mathbb{Z} + 10 \mathbb{E}_{\mathbb{Z}}}\mathbb{E} \frac{\mathbb{E}_{\mathbb{Z}}^2}{\mathbb{Z}} 10^{-4} =
$$
\n
$$
\mathbb{E}_{\mathbb{Z}\mathbb{Z}} = \left(3 + \frac{4347.83}{3500}\right) \mathbb{E} \frac{30 + (20 \mathbb{E} 3.16)}{30 + (10 \mathbb{E} 3.16)} \mathbb{E} \frac{372^2}{30} 10^{-4} = 2.96 \mathbb{E} \mathbb{E}
$$
\n
$$
\mathbb{E}_{\mathbb{Z}\mathbb{Z}} = \left(3 + \frac{4347.83}{3500}\right) \mathbb{E} \frac{30 + (20 \mathbb{E} 12.08)}{30 + (10 \mathbb{E} 12.08)} \mathbb{E} \frac{372^2}{30} 10^{-4} = 3.52 \mathbb{E} \mathbb{E}
$$

Excentricidad total

$$
\mathbb{Z}_{\text{22}} = \mathbb{Z}_{\text{22}} + \mathbb{Z}_{\text{23}} = 3.16 \, \mathbb{22} + 2.96 \, \mathbb{22} = 6.12 \, \mathbb{22}
$$
\n
$$
\mathbb{Z}_{\text{22}} = \mathbb{Z}_{\text{22}} + \mathbb{Z}_{\text{22}} = 12.08 \, \mathbb{22} + 3.52 \, \mathbb{22} = 15.60 \, \mathbb{22}
$$

Diseño a flexión esviada:

Capacidad mecánica del hormigón

$$
\textbf{E} = \textbf{E}_{\text{DD}} \textbf{E} \textbf{E} \textbf{E} = 150 \frac{\textbf{E} \textbf{E}}{\textbf{E} \textbf{E}^2} \textbf{E} 30 \textbf{E} \textbf{E} 30 \textbf{E} = 135000.00 \textbf{E} \textbf{E}
$$

Los esfuerzos reducidos valen:

$$
\mathbb{Z} = \frac{\mathbb{Z}_{\mathbb{Z}}}{\mathbb{Z}_{\mathbb{Z}}} = \frac{30350 \text{ } \mathbb{Z} \mathbb{Z}}{135000 \text{ } \mathbb{Z} \mathbb{Z}} = 0.22
$$
\n
$$
\mathbb{Z}_{\mathbb{Z}} = \frac{\mathbb{Z}_{\mathbb{Z}} \mathbb{Z} \mathbb{Z}_{\mathbb{Z} \mathbb{Z}}}{\mathbb{Z}_{\mathbb{Z}} \mathbb{Z} \mathbb{Z}} = \frac{30350 \text{ } \mathbb{Z} \mathbb{Z} \mathbb{Z} \mathbb{Z} \mathbb{Z} \mathbb{Z} \mathbb{Z}}{135000 \text{ } \mathbb{Z} \mathbb{Z} \mathbb{Z} \mathbb{Z} \mathbb{Z}} = 0.05 \quad (\mathbb{Z}_{2})
$$

105

$$
\mathbb{Z}_{\mathbb{Z}} = \frac{\mathbb{Z}_{\mathbb{Z}} \boxtimes \mathbb{Z}_{\mathbb{Z}\mathbb{Z}}}{\mathbb{Z}_{\mathbb{Z}} \boxtimes \mathbb{Z}} = \frac{30350 \boxtimes 15.60 \boxtimes}{135000 \boxtimes 15.60 \boxtimes} = 0.12 \quad (\mathbb{Z}_1)
$$

Dado que no hay un nivel de compresion igual a " $v = 0.22$ " se lo asumira como nivel  $v = 0.20$  del diagrama en roseta .

Para  $v = 0.20$ ,  $w = 0.15$ 

La capacidad mecánica de la armadura es:

$$
\mathbb{E}_{\mathbb{R}\mathbb{R}} = \mathbb{E} * \mathbb{E}_{\mathbb{R}} = 0.15 \, \mathbb{E} \, 135000 \, \mathbb{E} = 20250.00 \, \mathbb{E}
$$

El área de acero calculada es:

$$
\mathbb{Z}_{\mathbb{Z}} = \frac{\mathbb{Z}_{\mathbb{Z} \mathbb{Z}}}{\mathbb{Z}_{\mathbb{Z} \mathbb{Z}}} = \frac{20250.00 \, \mathbb{Z} \mathbb{Z}}{4347.83 \, \frac{\mathbb{Z} \mathbb{Z}}{\mathbb{Z} \mathbb{Z}^2}} = 4.66 \, \mathbb{Z} \mathbb{Z}^2
$$

El área de acero mínima es:

$$
\mathbb{Z}_{\text{BDR2}} = \frac{5}{1000} \text{R} \mathbb{Z} \mathbb{Z} = \frac{5}{1000} \text{R} 30 \text{R} \mathbb{Z} 30 \text{R} = 4.50 \text{R}^2
$$

El área de acero se asume como la mayor entre la mínima y la calculada.

$$
\mathbb{E}_{\mathbb{B}}=4.66\,\mathbb{E}\mathbb{B}^2
$$

El número de barras, empleando barras de 12 mm es:

$$
\mathbb{Z} = \frac{\mathbb{E}_{\mathbb{Z}}}{\mathbb{E}_{\mathbb{Z}12}} = \frac{4.66 \, \mathbb{Z} \mathbb{Z}^2}{1.13 \, \mathbb{Z} \mathbb{Z}^2} = 4.13 = (5 \, \mathbb{Z} \mathbb{Z} \mathbb{Z} \mathbb{Z} \mathbb{Z})
$$

Para este caso nos resultó 5 barras de 12 mm de diámetro, por mantener la simetría de las armaduras:

se adopta 6 Ø 12 mm

Para la armadura transversal, se empleará estribos cerrados a 2 piernas Ø 6 distanciados a el menor entre:

a) 30 cm

b) 0.85 x d = 0.85 x 27 cm = 22.95 cm

c) 15 x  $\emptyset$  de la barra longitudinal más delgada = 15 x 1.2cm = 18 cm

Por tanto, se los dispondrá cada 15 cm.

El tramo Nº3 (Forjado 1 – Cimentación)

Longitud de la pieza "l" = 200 cm

Normal de cálculo "Nd" = 68810.00 kg

Resistencias de cálculo de los materiales

$$
\mathbb{E}_{\mathbb{Z} \mathbb{Z}} = \frac{0.90 \, \mathbb{E} \mathbb{E}_{\mathbb{Z} \mathbb{Z}}}{\mathbb{E}_{\mathbb{Z}}} = \frac{0.90 \, \mathbb{E} \, 250 \, \frac{\mathbb{E} \mathbb{Z}}{\mathbb{E} \mathbb{Z}^2}}{1.5} = 150.00 \, \frac{\mathbb{E} \mathbb{Z}}{\mathbb{Z} \mathbb{Z}^2}
$$
\n
$$
\mathbb{E}_{\mathbb{Z} \mathbb{Z}} = \frac{\mathbb{E}_{\mathbb{Z} \mathbb{Z}}}{\mathbb{E}_{\mathbb{Z}}} = \frac{5000 \, \frac{\mathbb{E} \mathbb{Z}}{\mathbb{Z} \mathbb{Z}^2}}{1.15} = 4347.83 \, \frac{\mathbb{E} \mathbb{Z}}{\mathbb{Z} \mathbb{Z}^2}
$$

Cálculo del coeficiente de pandeo

Ψ<sup>A</sup> = ∑ ∑ ; ( ΨB)

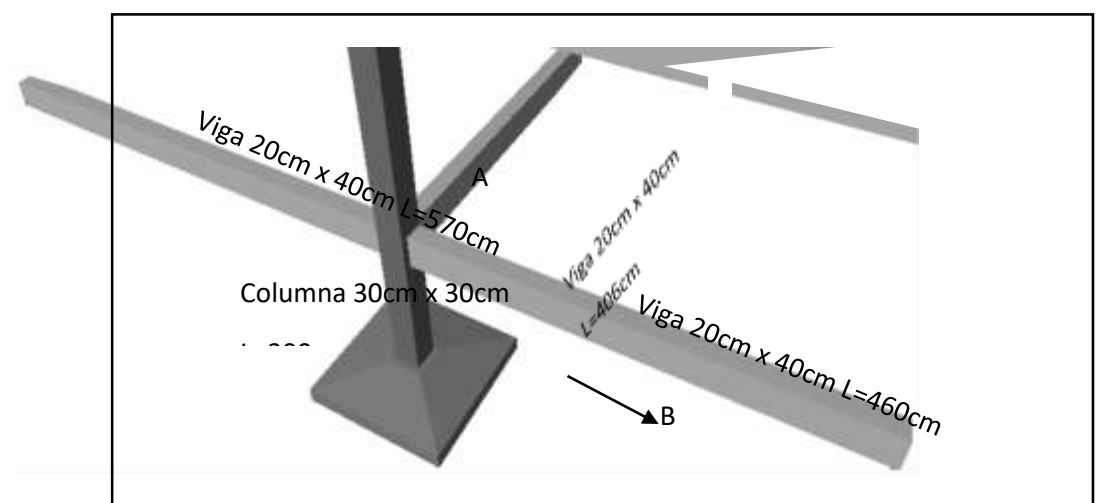

 Figura **¡Error! No hay texto con el estilo especificado en el documento.**.39 Nudos de la columna "P119"

Fuente: Elaboración Propia

-Dirección X:

$$
\Psi_{A} = \frac{\frac{30 \times 30^{3}}{12}}{\frac{300}{570} + \frac{12}{200}} + \frac{30 \times 30^{3}}{200} = 1.16
$$

$$
\frac{\frac{20 \times 40^{3}}{12}}{\frac{12}{570} + \frac{12}{460} + \frac{12}{406}} = 1.16
$$

$$
\Psi_{B} = \frac{\frac{30 \times 30^{3}}{12}}{0,00} = 0,00
$$

Dirección Y:

$$
\Psi_{A} = \frac{\frac{30 \times 30^{3}}{12}}{\frac{300}{406} + \frac{12}{200}} + \frac{\frac{30 \times 30^{3}}{12}}{\frac{20 \times 40^{3}}{406} + \frac{20^{3} \times 40}{570} + \frac{20^{3} \times 40}{460}} = 1.53
$$

$$
\Psi_{B} = \frac{\frac{30 \times 30^{3}}{12}}{\frac{12}{0.00}} = 0.00
$$

Coeficiente de pandeo para el caso más desfavorable (ocurre en la dirección "X"), "α" = 1.18 (De la tabla 2.9)

Esbeltez de la pieza

$$
\mathbb{Z}_{\mathbb{Z}} = \frac{\mathbb{Z} \mathbb{Z} \mathbb{Z}}{\mathbb{Z}} = \frac{200 \mathbb{Z} \mathbb{Z} \mathbb{1}.18}{30 \mathbb{Z} \mathbb{Z}} = 7.87
$$

Como λg es menor que 10, se trata de una pieza corta donde se pueden despreciar los efectos de segundo orden y no hace falta realizar ninguna comprobación a pandeo.

Coeficiente de mayoración de las cargas

$$
\mathbb{Z}_{\mathbb{Z}} = \frac{\mathbb{Z} + 6}{\mathbb{Z}} = \frac{30 + 6}{30} = 1.2
$$

El área de acero calculada es:

$$
\mathbb{Z}_{\mathbb{Z}}=\frac{\mathbb{Z}_{\mathbb{Z}}\boxtimes\mathbb{Z}_{\mathbb{Z}}-\textit{0.85}\boxtimes\mathbb{Z}\boxtimes\mathbb{Z}\boxtimes\mathbb{Z}_{\mathbb{Z}\mathbb{Z}}}{\mathbb{Z}_{\mathbb{Z}\mathbb{Z}}}=
$$

$$
\mathbb{E}_{\mathbb{Z}} = \frac{1.2 \times 68810 \times 90 \times 100}{4347.83 \times 1000} = -7.40 \times 10^{-10} \times 10^{-10} \times 10^{-1
$$

Dado que el área de acero calculada es negativa, esto significa que la pieza no necesita de armadura, por lo que se dispondrá solamente armadura mínima.

El área de acero mínima es:

$$
\mathbb{Z}_{\text{BDR}} = \frac{5}{1000} \text{ for } \mathbb{Z} = \frac{5}{1000} \text{ for } 30 \text{ for } 30 \text{ for } 4.50 \text{ for } 2
$$

El número de barras, empleando barras de 12 mm es:

$$
\mathbb{Z} = \frac{\mathbb{Z}_{\mathbb{Z}}}{\mathbb{Z}_{\mathbb{Z}12}} = \frac{4.50 \, \mathbb{Z}^2}{1.13 \, \mathbb{Z}^2} = 3.98 \quad (4 \, \mathbb{Z} \mathbb{Z} \mathbb{Z} \mathbb{Z}^2)
$$

Se debe usar armadura simétrica, por tanto, se debe de usar 2 Ø 12 cada cara.

Para la armadura transversal, se empleará estribos cerrados a 2 piernas Ø 6 mm distanciados a el menor entre:

a) 30 cm

- b) 0.85 x d = 0.85 x 27 cm = 22.95 cm
- c) 15 x  $\emptyset$  de la barra longitudinal más delgada = 15 x 1.2 cm = 18 cm

Por tanto, se los dispondrá cada 15 cm.

Resumen de cuantías en la columna

En resumen, la columna "P 119" presenta las siguientes cuantías.

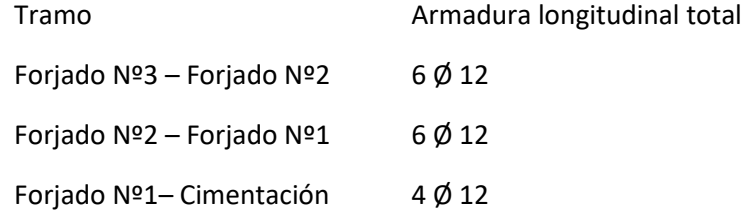

Por metodología constructiva en el armado se asume que toda la columna tendrá 6  $\emptyset$  12, empleando estribos cerrados Ø 6 mm espaciados cada 15 cm.

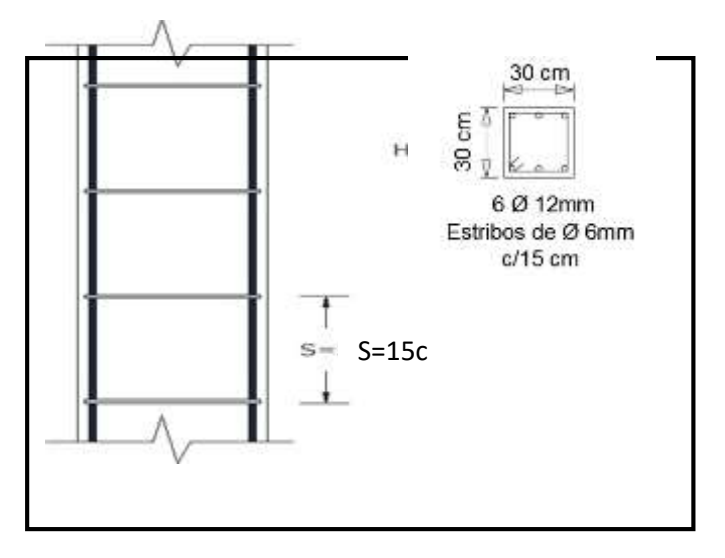
Figura **¡Error! No hay texto con el estilo especificado en el documento.**.40 Detalle de armado de la columna "P199"

Fuente: Elaboración Propia

En la siguiente tabla se muestra el resumen de las armaduras obtenidas por el CYPECAD 2015 y la verificación manual.

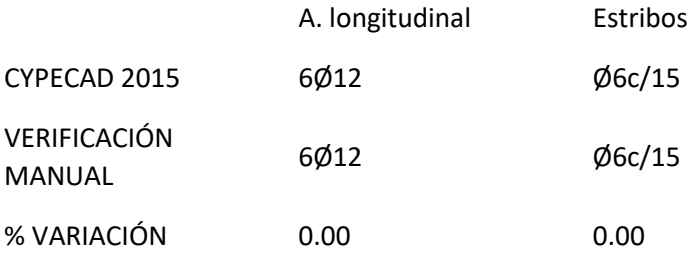

Estructura complementaria (escalera)

A continuación, se muestra el cálculo de una escalera de hormigón armado, la cual presenta dos tramos (tiros) y un descanso (meseta).

Diseño geométrico:

Se tiene un desnivel a salvar "z = 300 cm"

La huella mínima es 25 cm, por lo que se adoptara "h = 29 cm".

La contrahuella será "c = 17 cm"

Según Neufert se debe cumplir al menos una de las siguientes condiciones:

$$
2 + 22 = 6126422 = 2922 + 221722 = 6322
$$

 $P - P = 12$   $P = 29$   $P = -17$   $P = 12$   $P = (20)$ 

El número de peldaños (escalones) es:

$$
\mathbb{E}_{\mathbb{Z}}=\frac{\mathbb{Z}}{\mathbb{Z}}=\frac{300\,\mathbb{Z}\mathbb{Z}}{17\,\mathbb{Z}\mathbb{Z}}=18
$$

El ancho de los escalones (ámbito) debe ser como mínimo 120 cm en edificios por lo que se adopta  $"a = 180$  cm".

El espesor de la losa viene dado por la siguiente expresión:

$$
\mathbb{Z}_{\mathbb{Z}}=\frac{\mathbb{Z}}{20}=\frac{261\,\mathbb{Z}\mathbb{Z}}{20}=13.50\,\mathbb{Z}\,\,\text{(2222}\,\,15\,\mathbb{Z}\text{Z})
$$

La pendiente de la escalera viene dada por:

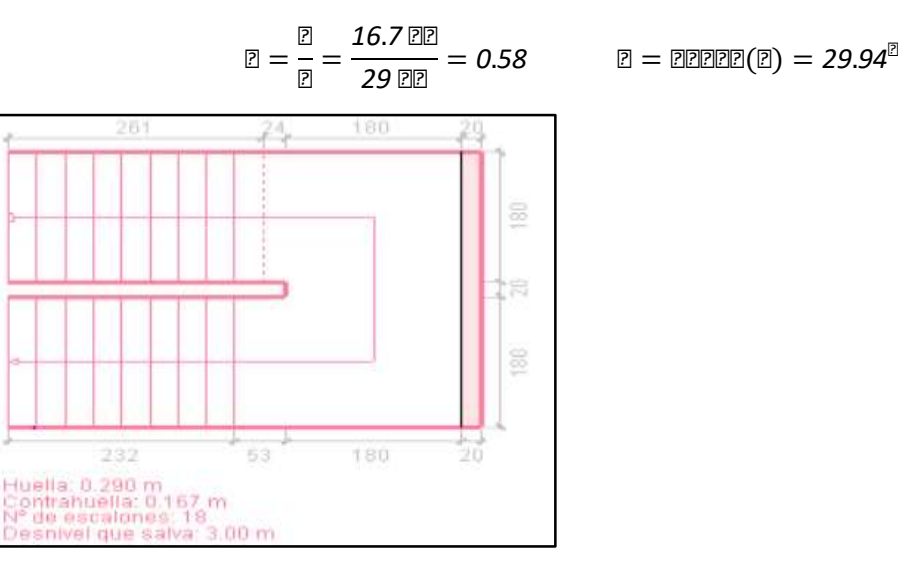

Figura **¡Error! No hay texto con el estilo especificado en el documento.**.41 Vista en planta escalera

Fuente: CYPECAD 2015

Se tienen las siguientes cargas actuantes, dependiendo si estamos analizando el tiro o la meseta.

Para los tiros tenemos:

Peso propio de la losa por unidad de área:

$$
\textbf{E} = \textbf{E} \textbf{E} \textbf{E} = 2500 \frac{\textbf{E} \textbf{E}}{\textbf{E}^3} \textbf{E} \textbf{0.15} \textbf{E} = 375 \frac{\textbf{E} \textbf{E}}{\textbf{E}^2}
$$

Para transformar esta carga a una carga uniforme horizontal tenemos que:

$$
\frac{\boxed{2}}{\boxed{22}} = \frac{375 \frac{\boxed{2}}{\boxed{2}}}{\cos(29.94)} = 432.75 \frac{\boxed{2}}{\boxed{2}} = 432.75 \frac{\boxed{2}}{\boxed{2}} = \frac{1}{21}
$$

Peso propio de los peldaños por unidad de área:

$$
\textbf{E}_1=\frac{\textbf{E}\,\textbf{E}}{2}=\frac{2500\frac{\textbf{E}\,\textbf{E}}{\textbf{E}^3}\,\textbf{E}\,0.167\textbf{E}}{2}=208.75\frac{\textbf{E}\,\textbf{E}}{\textbf{E}^2}
$$

Acabado "g2 = 130 kg/m2"

Sobrecarga de uso "q = 400 kg/m2"

Por tanto, la carga muerta total es:

$$
\mathbb{Z}_{\mathbb{Z}} = \mathbb{Z} + \mathbb{Z}_1 + \mathbb{Z}_2 = 432.75 + 208.75 + 130 = 771.50 \frac{\mathbb{Z} \mathbb{Z}}{\mathbb{Z}^2}
$$

La carga viva total actuante es:

$$
\mathbb{Z}_{\mathbb{Z}} = \mathbb{Z} = 400.00 \frac{\mathbb{Z} \mathbb{Z}}{\mathbb{Z}^2}
$$

Aplicando los coeficientes de mayoración de las fuerzas tenemos una carga total de:

$$
\text{E}_\text{B}=\text{E}_\text{B}*\left(\text{E}_\text{B}+\text{E}_\text{B}\right)=1.6\:\text{E}\left(771.50+400\right)=1874.40\frac{\text{E}}{\text{B}^2}
$$

En los descansos (mesetas) actuaran las siguientes cargas:

Peso propio de la losa por unidad de área:

$$
\boxed{2} = \boxed{2} \boxed{2} = 2500 \frac{2}{\boxed{2}^3} \boxed{2} \ \boxed{0.15} = 375 \frac{2}{\boxed{2}^2}
$$

Acabado "g2 = 130kg/m2"

Sobrecarga de uso "q=400kg/m2"

Por tanto, la carga muerta total es:

$$
\mathbb{Z}_{\mathbb{Z}}=\mathbb{Z}+\mathbb{Z}_2=375+130=505.00\frac{\mathbb{Z}\mathbb{Z}}{\mathbb{Z}^2}
$$

La carga viva total actuante es:

$$
\mathbb{Z}_{\mathbb{Z}}=\mathbb{Z}=400.00\frac{\mathbb{Z}\mathbb{Z}}{\mathbb{Z}^2}
$$

Aplicando los coeficientes de mayoración de las fuerzas tenemos una carga total de:

$$
\mathbb{Z}_{\mathbb{Z}}=\mathbb{Z}_{\mathbb{Z}}\boxtimes(\mathbb{Z}_{\mathbb{Z}}+\mathbb{Z}_{\mathbb{Z}})=1.6\boxtimes(505+400)=1448.00\frac{\boxtimes}{\mathbb{Z}^2}
$$

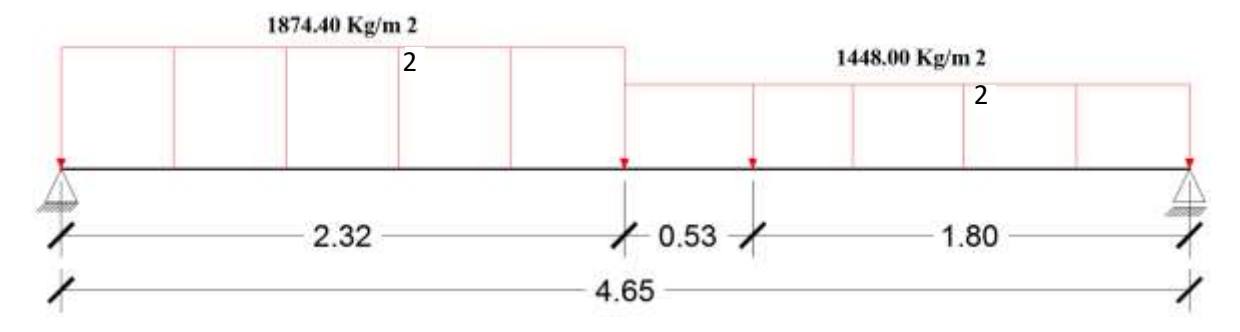

Figura **¡Error! No hay texto con el estilo especificado en el documento.**.42 Esquema estructural

Fuente: Elaboración Propia

Del paquete obtenemos la envolvente de diseño con los siguientes resultados.

## Md = 4012.96 kg x m/m

3.5.5.2 Diseño a flexión

Resistencias de cálculo de los materiales

$$
\mathbb{E}_{\mathbb{Z} \mathbb{Z}} = \frac{\mathbb{E}_{\mathbb{Z} \mathbb{Z}}}{\mathbb{E}_{\mathbb{Z}}} = \frac{250 \frac{\mathbb{Z} \mathbb{Z}}{\mathbb{Z} \mathbb{Z}^2}}{1.5} = 166.67 \frac{\mathbb{Z} \mathbb{Z}}{\mathbb{Z} \mathbb{Z}^2}
$$

$$
\mathbb{E}_{\mathbb{Z} \mathbb{Z}} = \frac{\mathbb{E}_{\mathbb{Z} \mathbb{Z}}}{\mathbb{E}_{\mathbb{Z}}} = \frac{5000 \frac{\mathbb{Z} \mathbb{Z}}{\mathbb{Z} \mathbb{Z}^2}}{1.15} = 4347.83 \frac{\mathbb{Z} \mathbb{Z}}{\mathbb{Z} \mathbb{Z}^2}
$$

Altura efectiva

$$
\mathbb{Z}=\mathbb{Z}-\mathbb{Z}_1=15\,\mathbb{Z}\mathbb{Z}-2\,\mathbb{Z}\mathbb{Z}=13\,\mathbb{Z}\mathbb{Z}
$$

Determinación del momento reducido de cálculo

$$
\mathbf{Z}_\mathrm{Z} = \frac{\mathbf{Z}_\mathrm{Z}}{\mathbf{Z}_\mathrm{Z} \, \mathbf{Z} \, \mathbf{Z}^2 \, \mathbf{Z} \, \mathbf{Z}_\mathrm{ZZ}}
$$

Donde:

$$
\mathbb{E}_{\mathbb{E}} = \begin{bmatrix} 401296.00 \text{ Kg x cm/m} \\ 401296.00 \text{ kg x cm/m} \end{bmatrix}
$$

$$
\mathbb{E}_{\mathbb{Z}} = \frac{401296}{100 \boxtimes 13^2 \boxtimes 166.67} = 0.1425
$$

Entramos a la tabla 2 del anexo A-2 para un acero CA-50 y obtenemos μ lím

$$
\text{P}_{\text{RRR}}=0.319
$$

 $\mu_d < \mu_{\text{lim}}$  Pertenece al dominio 2 o 3

$$
0.1425 < 0.319
$$

Determinación de la cuantía mecánica del acero

Tabla 1 del anexo A-1  $\mathbb{Z}_{\mathbb{Z}} = 0.1577$ 

$$
\mathbf{Z}_\mathrm{Z} = \mathbf{Z}_\mathrm{Z} \, \mathbf{Z} \, \mathbf{Z}_\mathrm{Z} \, \mathbf{Z} \, \mathbf{Z} \, \frac{\mathbf{Z}_\mathrm{ZZ}}{\mathbf{Z}_\mathrm{ZZ}}
$$

$$
\mathbb{E}_{\mathbb{Z}} = 0.1577\,\mathbb{Z}\,100\,\mathbb{Z}\,13\,\mathbb{Z}\frac{166.67}{4347.83}
$$

$$
As = 7.86 \quad cm2/m
$$

Determinación del área mínima de acero

$$
\textcolor{blue}{\mathbf{p}_{\textcolor{blue}{\mathbf{p}}\textcolor{blue}{\mathbf{p}}\textcolor{blue}{\mathbf{p}}}=\textcolor{blue}{\mathbf{p}_{\textcolor{blue}{\mathbf{p}}\textcolor{blue}{\mathbf{p}}\textcolor{blue}{\mathbf{p}}}\textcolor{blue}{\mathbf{p}}\textcolor{blue}{\mathbf{p}_{\textcolor{blue}{\mathbf{p}}}}\textcolor{blue}{\mathbf{p}}\textcolor{blue}{\mathbf{p}_{\textcolor{blue}{\mathbf{p}}}}
$$

De la tabla 3 del anexo A-1  
\n
$$
\mathbb{Z}_{\text{B BIB}} = 0.0015
$$
\n
$$
\mathbb{Z}_{\text{B BIB}} = 0.0015 \times 100 \times 15
$$
\n
$$
\text{As} = 2.25 \quad \text{cm2/m}
$$

Adoptar el máximo valor de área de acero para el cálculo de armadura de losas

Valor Adoptado = 7.86 cm2/m

Determinación del número de barras de acero

 $P$  12  $P$  $\rightarrow$   $P =$ *4* ∗  $\frac{1}{(2 \times 2)^2} =$ *4* ∗ *7*.*86*  $\frac{1}{2}$   $\frac{1}{2}$   $\frac{1}{2}$   $\frac{2}{2}$   $= 6.95$  (*7* 200000) Adoptamos =  $7¢12/m$ 

Con un área igual a 7.91 cm2 /m

Donde:

7.91 > 7.86 cm2 % de incremento 0.63 %

Según norma nos recomienda un desplazamiento de fase "b" de barras de 2 cm como mínimo, entonces:

114

$$
\mathbb{E} = \frac{100 - \mathbb{H}\mathbb{E}}{\mathbb{H}\mathbb{E}\mathbb{E}\mathbb{E}} > 2 \mathbb{E}\mathbb{E}
$$
\n
$$
\mathbb{E} = \frac{100 - (7 \mathbb{E} 1.2)}{7 - 1} > 2 \mathbb{E}\mathbb{E}
$$
\n
$$
15.27 \mathbb{E}\mathbb{E} > 2 \mathbb{E}\mathbb{E}
$$

Use Ø12 C-15 cm (Para el acero positivo)

Para el acero negativo se adopta el 25% de la cuantía del acero positivo

$$
\mathbb{E}_{\mathbb{Z}} = \frac{25}{100} \mathbb{E} \mathbb{E}_{\mathbb{Z}} = \frac{25}{100} \mathbb{E} \frac{7.86 \mathbb{E} \mathbb{E}^2}{\mathbb{E}} = 1.97 \mathbb{E} \mathbb{E}^2 / \mathbb{E}
$$

Determinación del área mínima de acero

$$
\mathbf{E}_{\text{R22}} = \mathbf{E} \mathbf{E}_{\text{R22}} \mathbf{E} \mathbf{E}_{\text{R}} \mathbf{E} \mathbf{E}
$$

De la tabla 3 del anexo A-1

= *0*.*0015*

$$
\text{E}_{\text{R}} = 0.0015 \times 100 \times 15
$$

 $cm<sub>2</sub>/m$ 

Adoptar el máximo valor de  $As =$  2.25 cm2/m área de acero para el cálculo de armadura de los estadounidades de los estadounidades de los estadounidades de los estadounidades de

Valor Adoptado = 2.25 cm2/m

El número de barras **en armaduras de 8 mm es:** 

$$
\mathbb{E} = \frac{\mathbb{E}_{\mathbb{B}}}{\mathbb{E}_{\mathbb{B}8}} = \frac{2.25}{0.503} = 4.47 (5 \text{ EER} \mathbb{B} \mathbb{B} \mathbb{B} \mathbb{B})
$$

Separación entre barras

Según norma nos recomienda un desplazamiento de fase "b" de barras de 2 cm como mínimo, entonces:

$$
\mathbb{E} = \frac{100 - \# \mathbb{Z}}{\# \mathbb{Z} \mathbb{Z} \mathbb{Z}} > 2 \text{ for } \mathbb{Z}
$$
\n
$$
100 - (5 \, \mathbb{Z} \, 0.8) \quad \mathbb{Z}
$$

$$
\boxed{2} = \frac{100 - (3 \pm 0.8)}{5} > 2 \text{ } \boxed{2}
$$
  
19.20  $\boxed{2} > 2 \text{ } \boxed{2}$ 

Use Ø8 C-15 cm (Para el acero negativo)

Se debe disponer una armadura transversal de reparto igual al 25% de la armadura longitudinal principal.

$$
\mathbb{E}_{\mathbb{R}\mathbb{E}}=\frac{25}{100}\;\mathbb{E}\,\mathbb{E}_{\mathbb{E}}=\frac{25}{100}\;\mathbb{E}\;\frac{7.86\;\mathbb{E}\mathbb{E}^2}{\mathbb{E}}=1.97\mathbb{E}^2/\mathbb{E}
$$

Determinación del área mínima de acero

$$
\textcolor{blue}{\mathbf{2}_{\textcolor{blue}{\mathbf{2}}\textcolor{blue}{\mathbf{2}}\textcolor{blue}{\mathbf{2}}}=\textcolor{blue}{\mathbf{2}}\textcolor{blue}{\mathbf{2}_{\textcolor{blue}{\mathbf{2}}\textcolor{blue}{\mathbf{2}}}}\textcolor{blue}{\mathbf{2}}\textcolor{blue}{\mathbf{2}_{\textcolor{blue}{\mathbf{2}}}}\textcolor{blue}{\mathbf{2}}\textcolor{blue}{\mathbf{2}}}
$$

De la tabla 3 del anexo A-1

= *0*.*0015*

$$
\textcolor{blue}{\mathbb{Z}_{\textcolor{blue}{\mathbb{Z}}\textcolor{blue}{\mathbb{Z}}\textcolor{blue}{\mathbb{Z}}}}=0.0015\,\textcolor{red}{\textbf{x}}\,100\,\textcolor{red}{\textbf{x}}\,15
$$

$$
As = 2.25 \quad cm2/m
$$

Adoptar el máximo valor de área de acero para el cálculo de armadura de losas

```
Valor Adoptado = 2.25 cm2/m
```
El número de barras para armaduras de 8 mm es:

$$
\mathbb{Z} = \frac{\mathbb{Z}_{\mathbb{Z}}}{\mathbb{Z}_{\mathbb{Z}8}} = \frac{2.25}{0.503} = 4.47 (5 \text{ EER22})
$$

Separación entre barras

Según norma nos recomienda un desplazamiento de fase "b" de barras de 2 cm como mínimo, entonces:

$$
\mathbb{E} = \frac{100 - \mathbb{A}\mathbb{E}}{\mathbb{A}\mathbb{E}\mathbb{E}\mathbb{E}} > 2 \mathbb{E}\mathbb{E}
$$
\n
$$
\mathbb{E} = \frac{100 - (5 \mathbb{E} \cdot 0.8)}{5} > 2 \mathbb{E}\mathbb{E}
$$
\n
$$
19.20 \mathbb{E}\mathbb{E} > 2 \mathbb{E}\mathbb{E}
$$

Use Ø8 C-15 cm (Para el acero transversal)

En la siguiente tabla se muestra el resumen de las armaduras obtenidas por el CYPECAD 2015 y la verificación manual.

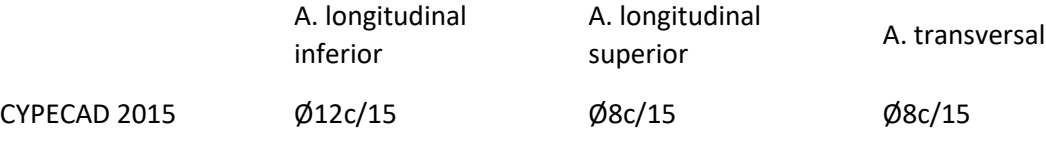

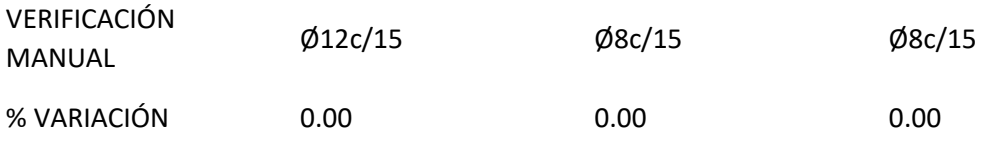

Fundaciones (Cimientos)

Se realizará el análisis para la "zapata aislada correspondiente a la columna P119", dado que es el elemento más solicitado de la estructura, la cual presenta las siguientes solicitaciones obtenidas mediante el programa CYPECAD 2015.

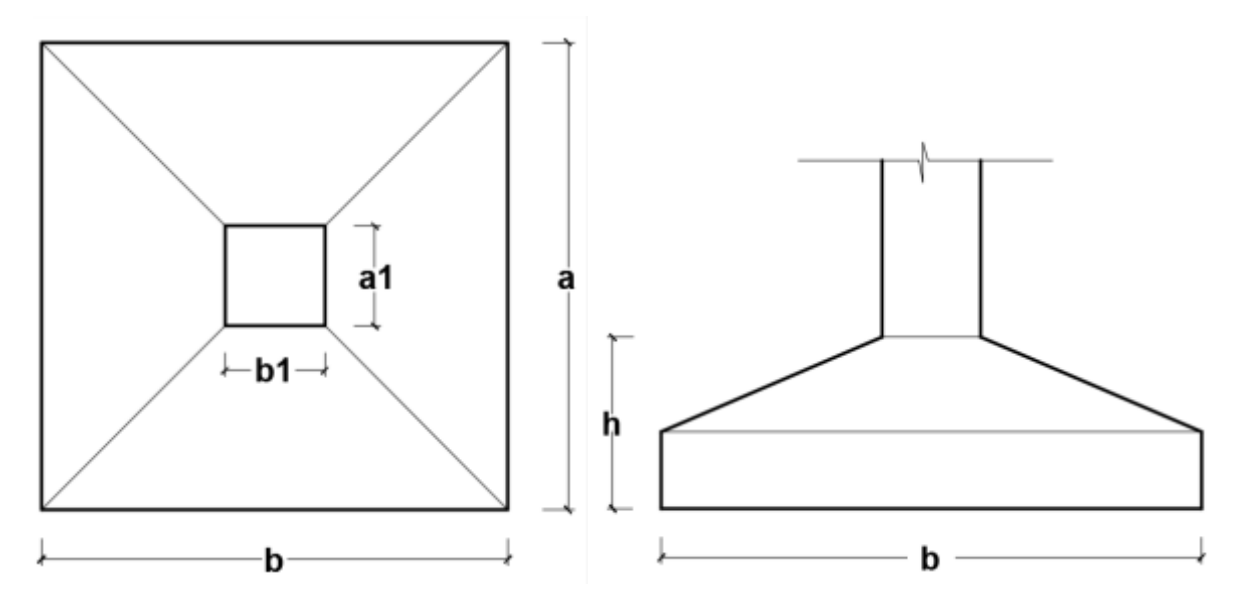

Figura **¡Error! No hay texto con el estilo especificado en el documento.**.43 Geometría de la zapata aislada

Fuente: Elaboración Propia

Datos:

Normal de servicio "N" = 43000 kg Cortante de servicio "Hy = Qy" = -330 kg Cortante de servicio "Hx = Qx" = -300 kg Momento "M'x" = 150 Kg x m Momento "M'y" = 220 Kg x m  $\bar{\sigma}_{\text{adm}}$  = 1.66 Kg/cm2

Resistencias de cálculo de los materiales

$$
\mathbb{E}_{\mathbb{Z}2} = \frac{\mathbb{E}_{\mathbb{Z}2}}{\mathbb{E}_{\mathbb{Z}2}} = \frac{250 \frac{\mathbb{Z}2}{\mathbb{Z}2^2}}{1.5} = 166.67 \frac{\mathbb{Z}2}{\mathbb{Z}2^2}
$$
\n
$$
\mathbb{E}_{\mathbb{Z}2} = 0.5 \mathbb{Z} \sqrt{\mathbb{E}_{\mathbb{Z}2}} = 0.5 \mathbb{Z} \sqrt{166.67 \frac{\mathbb{Z}2}{\mathbb{Z}2^2}} = 6.46 \frac{\mathbb{Z}2}{\mathbb{Z}2^2}
$$
\n
$$
\mathbb{E}_{\mathbb{Z}2} = \frac{\mathbb{E}_{\mathbb{Z}2}}{\mathbb{Z}_{\mathbb{Z}2}} = \frac{5000 \frac{\mathbb{Z}2}{\mathbb{Z}2^2}}{1.15} = 4347.83 \frac{\mathbb{Z}2}{\mathbb{Z}2^2}
$$

fvd = Resistencia convencional del hormigón a cortante.

fcd = Resistencia de cálculo del hormigón a compresión

Peso propio del elemento (Se lo asumirá como 10% de "N")

$$
2 = 0.10
$$

Diseño geométrico:

Diseño en planta (Zapata cuadrada)

$$
\mathbb{E} = \sqrt{\frac{\mathbb{E} + \mathbb{E}}{\mathbb{E}_{\text{max}}}} = \sqrt{\frac{43000 \, \mathbb{E} + 4300 \, \mathbb{E}}{1.66 \, \frac{\mathbb{E} \mathbb{E}}{\mathbb{E} \mathbb{E}^2}}} = 168.80 \, \mathbb{E} \mathbb{E} \text{ (E1 21 22 21 170 22)}
$$

Área adoptada = 170cm x 170cm = 28900 cm2.

1º condición: A requerida < A adoptada

28493.44 cm2 < 28900.00 cm2

El esfuerzo de tensión uniforme en el suelo viene dado por:

$$
\mathbb{E}_{\mathbb{Z}} = \frac{\mathbb{Z}}{\mathbb{Z}^2} = \frac{43000 \, \mathbb{Z}}{(170 \, \mathbb{Z})^2} = 1.49 \, \frac{\mathbb{Z}}{\mathbb{Z}^2}
$$
\n
$$
\mathbb{E}_{\mathbb{Z}} \leq \mathbb{E}_{\mathbb{Z} \mathbb{Z}}
$$
\n
$$
1.49 \, \frac{\mathbb{Z} \mathbb{Z}}{\mathbb{Z}^2} \leq 1.66 \, \frac{\mathbb{Z} \mathbb{Z}}{\mathbb{Z}^2}
$$

Canto útil mínimo, para no tener necesidad de verificar a cortante y punzonamiento se tiene:

$$
\mathbb{Z} = \frac{4 \mathbb{E} \mathbb{E}_{\mathbb{Z} \mathbb{Z}}}{\mathbb{E}_{\mathbb{Z} \mathbb{Z}}} = \frac{4 \mathbb{E} 6.46 \frac{\mathbb{E} \mathbb{Z}}{\mathbb{E} \mathbb{Z}^2}}{1.6 \mathbb{E} 1.49 \frac{\mathbb{E} \mathbb{Z}}{\mathbb{Z}^2}} = 10.84
$$

$$
\mathbb{Z}_2 = \sqrt{\frac{\mathbb{E}_1 \mathbb{E} \mathbb{E}_1}{4} + \frac{\mathbb{E} \mathbb{E} \mathbb{E}}{2\mathbb{E} - 1}} - \frac{\mathbb{E}_1 + \mathbb{E}_1}{4} =
$$

$$
\mathbb{E}_2 = \sqrt{\frac{30 \mathbb{E} 30}{4} + \frac{170 \mathbb{E} 170}{2 \mathbb{E} 10.84 - 1}} - \frac{30 + 30}{4} = 25.28 \mathbb{E} \mathbb{Z}
$$

$$
\mathbb{E}_3 = \frac{2(\mathbb{E}-\mathbb{E}_1)}{4+\mathbb{E}} = \frac{2 \mathbb{E} (170 \mathbb{E} \mathbb{E} - 30 \mathbb{E} \mathbb{E})}{4+10.84} = 18.87 \mathbb{E} \mathbb{E}
$$

Por tanto, asumo una altura total "h = 35 cm", empleando un recubrimiento geométrico de "r = 5 cm" y un diámetro " $\emptyset$  = 1.2 cm"

$$
\boxed{\mathbb{Z}=\mathbb{Z}-\mathbb{Z}-\frac{\mathbb{Z}}{2}=35\mathbb{Z}\mathbb{Z}-5\mathbb{Z}\mathbb{Z}-\frac{1.2\,\mathbb{Z}\mathbb{Z}}{2}=29.40\,\mathbb{Z}\mathbb{Z}}
$$

Clasificación de la zapata por la relación de sus dimensiones

$$
\mathbb{E} = \frac{\mathbb{E} - \mathbb{E}_1}{2} = \frac{170 \mathbb{E} - 30 \mathbb{E}}{2} = 70 \mathbb{E}
$$

Dado que el vuelo "v = 70 cm" es mayor que "2h = 70 cm", se trata una zapata rígida.

Acciones en el plano de cimentación:

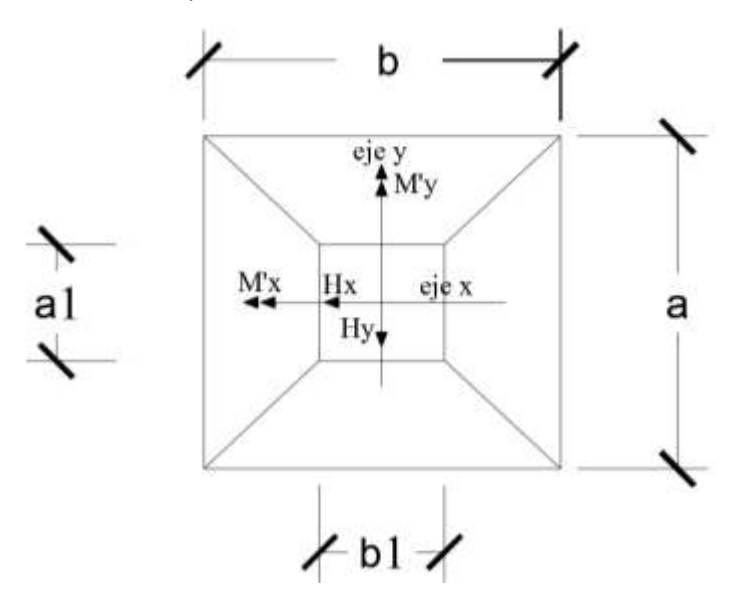

Figura **¡Error! No hay texto con el estilo especificado en el documento.**.44 Acciones en el plano de cimentación

Fuente: Elaboración Propia

Axil en el plano de cimentación:

Una vez determinadas las dimensiones de la zapata, calculamos el peso propio real de la misma, con la siguiente fórmula:

 $\mathbb{Z}$ . 2. $_{\mathbb{Z}$ zzzz $=$   $\mathbb{Z}_{\mathbb{Z}}$   $\cdot$   $\cdot$  200000  $= 2500$  O  $(1.70$  O  $1.70$  O  $0.35) = 2528.75$  Ob.

Carga real:  $\mathbb{Z}_{\text{BRR}} = \mathbb{Z}_{\text{B}} + \mathbb{Z}\mathbb{Z}_{\text{BRRRR}}$ 

$$
\mathbb{Z}_{\text{BPR}} = 43000 + 2528.75 = 45528.75 \text{ R.}
$$

Momento en el plano de cimentación:

Como existen fuerzas cortantes (Qx y Qy) en la base de la zapata, es necesario calcular los momentos corregidos debido a estas fuerzas, dichos momentos se calculan con las siguientes ecuaciones:

$$
Mx = M'x \pm hQy
$$

Es positivo si el momento producido  $My = M'y \pm hQx$  por la fuerza en cuestión tiene el mismo sentido que el momento, y es negativo si tiene sentido contrario.

$$
Mx = 15000 - (35 * 300) = 4500 kg \cdot cm
$$
  

$$
My = 22000 - (35 * 330) = 10450 kg \cdot cm
$$

Cálculo de los esfuerzos máximos y mínimos:

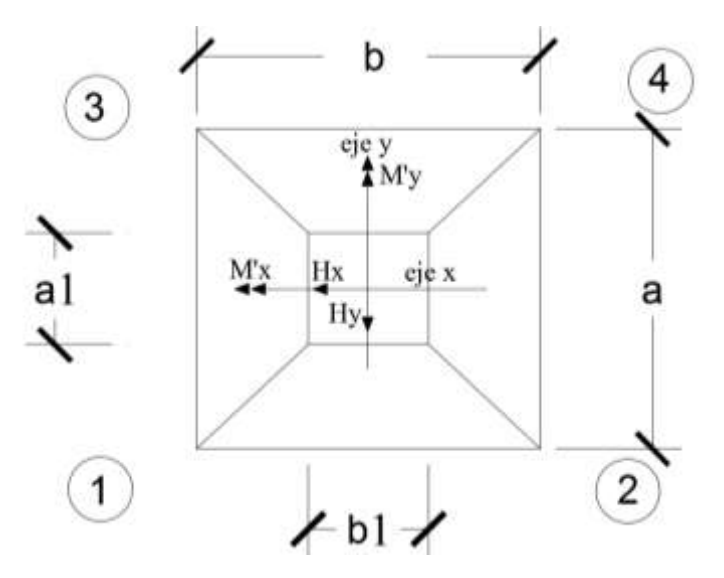

Figura **¡Error! No hay texto con el estilo especificado en el documento.**.45 Esfuerzo máximo y mínimo

Fuente: Elaboración Propia

Cálculo de los esfuerzos en las aristas de la zapata como se muestra a continuación:

$$
\mathbb{Z} = \frac{\mathbb{Z}}{\mathbb{Z} \mathbb{Z} \mathbb{Z}} + \frac{6 \mathbb{Z} \mathbb{Z}}{\mathbb{Z} \mathbb{Z}^2} + \frac{6 \mathbb{Z} \mathbb{Z}}{\mathbb{Z} \mathbb{Z}^2}
$$
\n
$$
\mathbb{Z}_{12022} = \frac{45528.75}{170 \mathbb{Z} \cdot 170} - \frac{6 \mathbb{Z} \cdot 4500}{170 \mathbb{Z} \cdot 170^2} - \frac{6 \mathbb{Z} \cdot 10450}{170 \mathbb{Z} \cdot 170^2} = 1.557 \frac{\mathbb{Z} \mathbb{Z}}{\mathbb{Z} \mathbb{Z}^2}
$$
\n
$$
\mathbb{Z}_{22022} = \frac{45528.75}{170 \mathbb{Z} \cdot 170} - \frac{6 \mathbb{Z} \cdot 4500}{170 \mathbb{Z} \cdot 170^2} + \frac{6 \mathbb{Z} \cdot 10450}{170 \mathbb{Z} \cdot 170^2} = 1.583 \frac{\mathbb{Z} \mathbb{Z}}{\mathbb{Z} \mathbb{Z}^2}
$$
\n
$$
\mathbb{Z}_{32022} = \frac{45528.75}{170 \mathbb{Z} \cdot 170} + \frac{6 \mathbb{Z} \cdot 4500}{170 \mathbb{Z} \cdot 170^2} - \frac{6 \mathbb{Z} \cdot 10450}{170 \mathbb{Z} \cdot 170^2} = 1.568 \frac{\mathbb{Z} \mathbb{Z}}{\mathbb{Z} \mathbb{Z}^2}
$$
\n
$$
\mathbb{Z}_{42022} = \frac{45528.75}{170 \mathbb{Z} \cdot 170} + \frac{6 \mathbb{Z} \cdot 4500}{170 \mathbb{Z} \cdot 170^2} + \frac{6 \mathbb{Z} \cdot 10450}{170 \mathbb{Z} \cdot 170^2} = 1.594 \frac{\mathbb{Z} \mathbb{Z}}{\mathbb{Z} \mathbb{Z}^2}
$$

σadm > σ máx.

1.66 kg/cm2 > 1.594 kg/cm2  $\rightarrow$  Estable frente al hundimiento

Verificación al vuelco:

$$
\mathbb{Z}_{22} = \frac{(\mathbb{Z}_2 + \mathbb{Z}.\mathbb{Z}_{222222}) \mathbb{Z} \frac{\mathbb{Z}}{2}}{\mathbb{Z}_2} \geq 1.5
$$

121

$$
\mathbb{E}_{\mathbb{Z} \mathbb{Z}} = \frac{(\mathbb{Z}_{\mathbb{Z}} + \mathbb{Z}.\mathbb{Z}_{\text{SINR}}) \mathbb{Z} \frac{\mathbb{Z}}{2}}{\mathbb{Z}_{\mathbb{Z}}} \geq 1.5
$$

$$
\mathbb{Z}_{\mathbb{Z}2} = \frac{45528.75 \mathbb{Z} \frac{170}{2}}{4500} = 859.99 \geq 1.5 \rightarrow \mathbb{Z}222222
$$

$$
\mathbb{Z}_{\text{exp}} = \frac{45528.75 \text{ m} \frac{170}{2}}{10450} = 370.33 \geq 1.5 \rightarrow \text{exp}
$$

Verificación al deslizamiento:

 $P \boxtimes P_2 \geq P \boxtimes P_2$  (2*á* 2222 2222 2222 2222222)

$$
\frac{170 \text{ } \text{R1 170 R1 R13} \text{ } \text{R2 0.5 R10.73} \frac{\text{ } \text{R1}}{\text{ } \text{R2 0}}}{330 \text{ } \text{R1}} \geq 1.,5
$$
\n
$$
31.965 \geq 1.5 \text{ (R12 R1 R1)}
$$

Cd: 0.5\*c=Valor de cálculo (minorado) de la cohesión.

γ2: Coeficiente de seguridad al deslizamiento que puede tomarse como 1.5.

Cálculo de la armadura:

Diseño a flexión

Es posible emplear el método general de cálculo para zapatas rígidas o flexibles:

$$
\mathbb{Z}_{\mathbb{Z}} = \frac{\mathbb{Z}_{\mathbb{Z}} \boxtimes \mathbb{Z}}{2 \boxtimes \mathbb{Z}} \mathbb{Z} \left( \frac{\mathbb{Z} - \mathbb{Z}_{0}}{2} + 0.15 \boxtimes \mathbb{Z}_{0} \right)^{2}
$$
\n
$$
\mathbb{Z}_{\mathbb{Z}} = \frac{1.6 \boxtimes 43000}{2 \boxtimes 170} \mathbb{Z} \left( \frac{170 - 30}{2} + 0.15 \boxtimes 30 \right)^{2}
$$
\n
$$
\mathbb{Z}_{\mathbb{Z}} = 1123109.412 \boxtimes \mathbb{Z} \boxtimes \mathbb{Z}
$$

Momento reducido de cálculo:

$$
\mathbb{Z} = \frac{\mathbb{Z}_{\text{R2}}}{\mathbb{Z}_{\text{R}} \times \mathbb{Z} \times \mathbb{Z}_{\text{R2}}} = \frac{1123109.412 \text{ R2 R}}{170 \text{ R2} \times (29.40 \text{ R2})^2 \text{ R} \times 166.67 \frac{\text{R2}}{\text{R2}^2}} = 0.0459
$$

La cuantía mecánica para este caso vale:

 $\mathbb{Z} = \mathbb{Z} \mathbb{Z} (1 + \mathbb{Z}) = 0.0459 \mathbb{Z} (1 + 0.0459) = 0.048$ 

El área de acero calculada "As"

$$
\mathbb{Z}_{\mathbb{Z}} = \mathbb{Z} \, \mathbb{Z} \, \mathbb{Z} \, \mathbb{Z} \, \mathbb{Z} = 0.048 \, \mathbb{Z} \, 170 \, \mathbb{Z} \, \mathbb{Z} \, 29,40 \, \mathbb{Z} \, \mathbb{Z} \, \mathbb{Z} = 4347.83 \, \frac{\mathbb{Z} \mathbb{Z}}{\mathbb{Z} \mathbb{Z}^2} = 4347.83 \, \frac{\mathbb{Z} \mathbb{Z}}{\mathbb{Z} \mathbb{Z}^2}
$$

$$
\mathbb{Z}_{\mathbb{Z}}=9.20\,\mathbb{Z}\mathbb{Z}^2
$$

La armadura mínima geométrica necesaria es:

$$
\mathbb{Z}_{\text{2.222}} = \mathbb{Z} \,\mathbb{Z} \,\mathbb{Z} \,\mathbb{Z} \,\mathbb{Z} = 0.0015 \,\mathbb{Z}\,170\,\mathbb{Z} \,\mathbb{Z} \,\mathbb{Z} \,35\,\mathbb{Z} \,\mathbb{Z} = 8.93\,\mathbb{Z} \,\mathbb{Z}^2
$$

Por tanto se adopta como área de acero, la mayor entre la mecánica calculada y la mínima geométrica, siendo:

$$
\mathbb{E}_{\mathbb{B}}=9.20\,\mathbb{E}\mathbb{P}^2
$$

Numero de barras:

$$
\mathbb{E} = \frac{\mathbb{E}_{\mathbb{P}}}{\mathbb{E}_{\mathbb{P}12}} = \frac{9.20 \, \mathbb{E} \mathbb{P}^2}{1.13 \, \mathbb{E} \mathbb{P}^2} = 8.14 \, (9 \, \mathbb{E} \mathbb{E} \mathbb{E} \mathbb{E} \mathbb{P}^2)
$$

Verificación al corte y punzonamiento:

Debido a que se empleó las formulas anteriores para determinar el canto mínimo que debe presentar la zapata en función del corte y del punzonamiento, podemos decir que estas verificaciones son cumplidas.

Verificación de la adherencia:

Se realiza el cálculo de la fuerza cortante para el lado Y, debido a que esta dirección es la más solicitada.

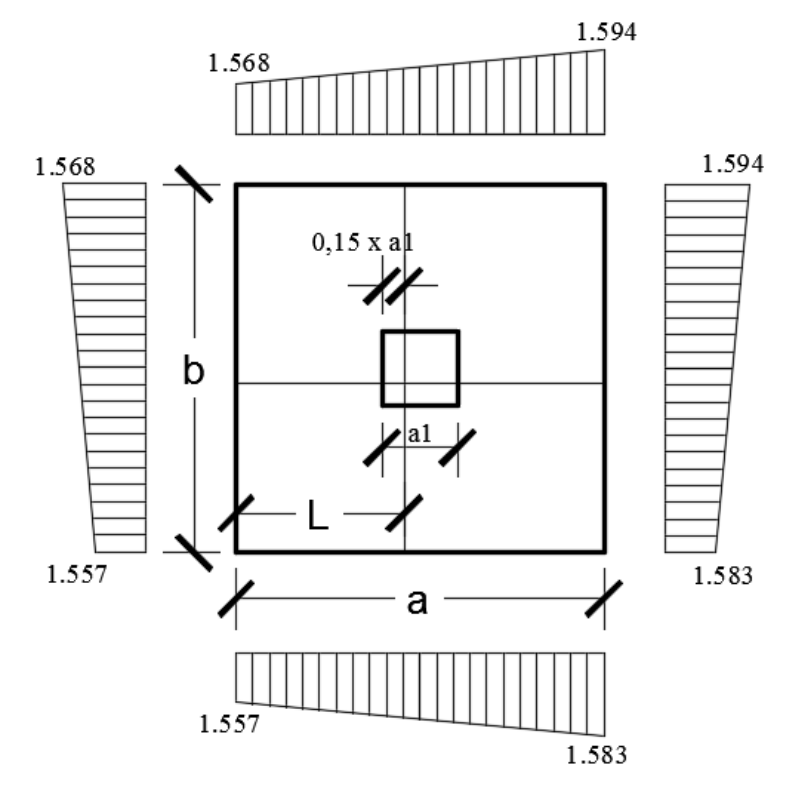

Figura **¡Error! No hay texto con el estilo especificado en el documento.**.46 Tensiones actuantes en la Zapata "P119"

Lado Y

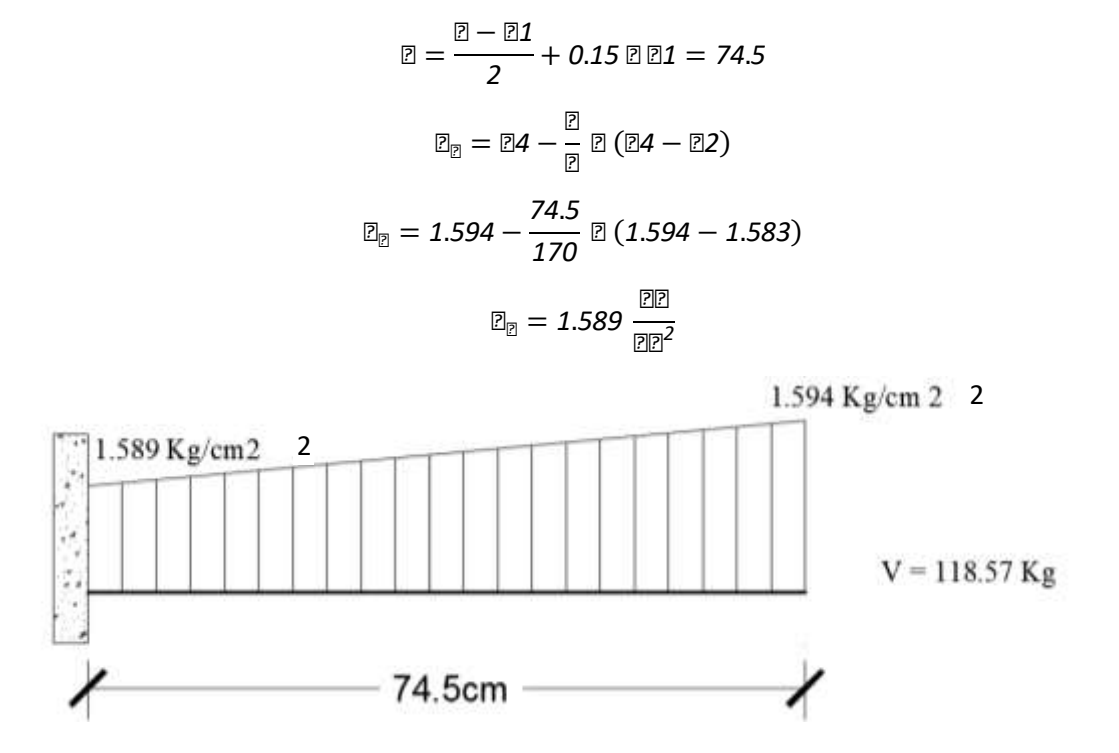

Figura **¡Error! No hay texto con el estilo especificado en el documento.**.47 Esquema y respuesta estructural en la zapata "P119"

Cortante de diseño:

$$
\mathbb{E}_{\mathbb{B}} = \mathbb{E}_{\mathbb{B}} \boxtimes \boxtimes \boxtimes = 1.6 \boxtimes 118.57 \boxtimes 170 = 32251.04 \boxtimes 20
$$
\n
$$
\frac{\mathbb{E}_{\mathbb{B}}}{0.9 \boxtimes \boxtimes \boxtimes \boxtimes \boxtimes \boxtimes \boxtimes} = 5251.04 \boxtimes 20
$$
\n
$$
\frac{\mathbb{E}_{\mathbb{B}}}{0.9 \boxtimes \boxtimes \boxtimes \boxtimes \boxtimes \boxtimes \boxtimes} = 52 \boxtimes \sqrt{\mathbb{E}_{\mathbb{B}}^2} \left[ \frac{\text{kg}}{\text{cm}^2} \right]
$$
\n
$$
\frac{32251.04 \boxtimes 20}{0.9 \boxtimes 29.40 \boxtimes \boxtimes \boxtimes \boxtimes \boxtimes \boxtimes \boxtimes \boxtimes \boxtimes \boxtimes \boxtimes} = 0.9 \boxtimes \sqrt{\left( 166.67 \frac{\boxtimes}{\boxtimes 2} \right)^2}
$$
\n
$$
48.50 \frac{\boxtimes 20}{\boxtimes 21} \le 27.26 \frac{\boxtimes 20}{\boxtimes 21} \quad (\boxtimes \text{B} \boxtimes \boxtimes \boxtimes \boxtimes \boxtimes)
$$

Para cumplir con la verificación de la adherencia asumo 12 barras de Ø 12 mm.

$$
\frac{32251.04 \text{ B}}{0.9 \text{ B } 29.40 \text{ B } 212 \text{ B } 212 \text{ B} \text{ } 212 \text{ B}} \leq 0.9 \text{ B}^3 \left( 166.67 \frac{\text{B}}{\text{ } 212^2} \right)^2
$$
\n
$$
26.94 \frac{\text{B}}{\text{ } 212^2} \leq 27.26 \frac{\text{B}}{\text{ } 212^2} \quad (\text{B})
$$

Espaciamiento entre barras:

$$
\boxed{2 = \frac{\boxed{2 - 2}}{\boxed{2}} = \frac{170 \text{ } \boxed{2}}{12}} = 13.33 \text{ } \boxed{2} \approx 13 \text{ } \boxed{2}
$$

Para ambas direcciones se deberá usar:

12Ø12 C-13 cm

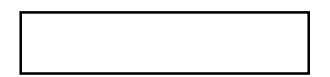

Anclaje de las armaduras:

Dado que el vuelo "v=70cm" es mayor que el peralte "h=35cm" , el anclaje se contará a partir de una distancia "h" desde el paramento del soporte.

$$
\mathbb{Z}_{\mathbb{Z}} \geq \frac{\mathbb{Z}}{4} * \frac{\mathbb{Z}_{\mathbb{Z}}}{\mathbb{Z}_{\mathbb{Z}}}
$$
\n
$$
\mathbb{Z}_{\mathbb{Z}} = 0.9 \mathbb{Z} \sqrt[3]{\mathbb{Z} \mathbb{Z} \mathbb{Z}^2} = 0.9 \mathbb{Z} \sqrt[3]{166.67^2} = 27.26 \frac{\mathbb{Z} \mathbb{Z}}{\mathbb{Z} \mathbb{Z}^2}
$$
\n
$$
\mathbb{Z} \mathbb{Z}_1 \geq \frac{\mathbb{Z}}{4} \mathbb{Z} \frac{\mathbb{Z}_{\mathbb{Z}}}{\mathbb{Z}_{\mathbb{Z}} \mathbb{Z}} = \frac{1.2 \mathbb{Z} \mathbb{Z}}{4} \mathbb{Z} \frac{4347.83 \frac{\mathbb{Z} \mathbb{Z}}{\mathbb{Z} \mathbb{Z}^2}}{27.26 \frac{\mathbb{Z} \mathbb{Z}}{\mathbb{Z} \mathbb{Z}^2}} = 47.85 \mathbb{Z} \mathbb{Z}
$$

125

Debido a que la armadura dispuesta es mayor que la de cálculo, la longitud de anclaje se modifica de la siguiente manera.

$$
\mathbb{E}_{\mathbb{Z}} = \mathbb{E}_{\mathbb{Z}1} \boxtimes \frac{\mathbb{E}_{\mathbb{Z}1} \boxtimes \mathbb{E}_{\mathbb{Z}2} \boxtimes \mathbb{E}_{\mathbb{Z}2} \boxtimes \mathbb{E}_{\mathbb{Z}2}}}{\mathbb{E}_{\mathbb{Z}1} \boxtimes \mathbb{E}_{\mathbb{Z}2} \boxtimes \mathbb{E}_{\mathbb{Z}2}} = 47.85 \boxtimes \frac{9.20}{13.56} = 32.46 \boxtimes \mathbb{Z}
$$
\n
$$
\begin{array}{rcl}\n0.30 \times 1b1 &= 0.30 \times 32.46 = 9.74 \text{ cm} \\
10 \cancel{0} &= 10 \times 1.2 = 12 \text{ cm} \\
15 \text{ cm}\n\end{array}
$$

Por tanto, lb = 32 cm, con esto no es necesario doblar las armaduras en patillas, por lo que siempre se prolongará la armadura hasta el extremo de la zapata.

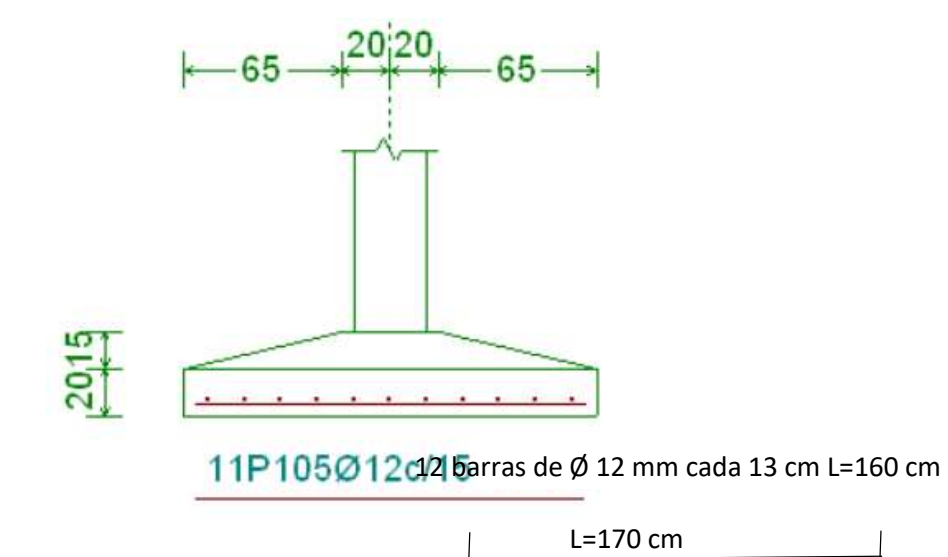

Figura **¡Error! No hay texto con el estilo especificado en el documento.**.48 Armado de zapata de la columna "P119"

Fuente: Propia

En la siguiente tabla se muestra el resumen de las armaduras obtenidas por el CYPECAD 2015 y la verificación manual.

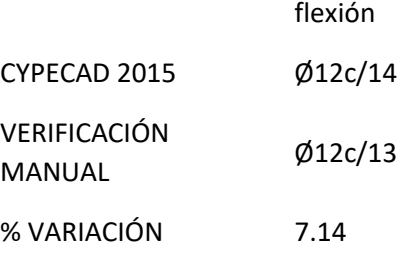

Desarrollo de la estrategia para la ejecución del proyecto. Adquisición – provisión de materiales. Instalación de faenas (en emplazamiento del proyecto). Desbroce, explanación y limpieza. Cercado del predio. Acometidas e instalaciones de servicio. Obrador taller y depósito. Movilizaciones y desmovilizaciones. Replanteo general (Preliminar). Trazado y replanteo. Excavaciones. Excavación con maquinaria para zapatas. Excavación manual de cimientos.

Construcción de zapatas.

Replanteo.

Armado, vaciado y compactado de hormigones.

Desencofrado y curado de hormigones.

Construcción de cimientos.

Replanteo.

Armado, vaciado y compactado de hormigones.

Relleno y compactado del suelo.

Protección contra la humedad.

Encofrado, armado y vaciado de la estructura de sustentación de la edificación.

Replanteo de vigas, columnas y losas.

Encofrado, colocado de la armadura.

Vaciado y compactado de hormigones.

Desencofrado de hormigones.

Ejecución de las obras complementarias

Replanteo

Encofrado, armado y vaciado de escaleras (Gradas)

Encofrado y vaciado de la vereda de hormigón

Desencofrado y curado del hormigón

Ejecución de muros de cerramiento

Replanteo

Mampostería de cerámica

Mampostería de fabrica

Instalación de servicios (Tendidos de ductos, accesorios y artefactos)

Replanteo

Agua potable

Alcantarillado sanitario y pluvial

Energía eléctrica

128

Instalación telefónica

Ejecución de carpintería de madera o metálica (Marcos para puertas y ventanas)

Replanteos.

Marcos para puertas y ventanas.

Ejecución obra fina (acabados).

Revoque exterior.

Revoque interior.

Colocado de puertas y ventanas.

Quincallería, vidrios ventanas.

Pinturas.

Limpieza.

Retiro de escombros.

Pulimientos.

Entrega de obra.

Provisional.

Ejecución de obras correctivas.

Definitiva.

Especificaciones técnicas.

En las especificaciones técnicas se tiene una referencia de cómo realizar cada ítem. El equipo y maquinaria a utilizar, el personal necesario para correcta realización del ítem y por último la forma de pago. Véase anexo A-6.

Precios unitarios.

El análisis de los precios unitarios fue realizado como se indicó en el marco teórico del presente proyecto. Las planillas de precios unitarios se encuentran detallado en el anexo A-4.

Cómputos métricos.

Los cómputos métricos sirven para cuantificar la cantidad de material que va entrar en nuestra obra de esa forma poder estimar el presupuesto total del proyecto

Presupuesto general de la obra.

129

Se obtiene en función a los volúmenes de la obra y precios unitarios correspondiente a cada ítem. Tomando como presupuesto general la de las cantidades, llegando a un presupuesto total de la obra de Bs. 6.291.511,73 detallado en el anexo A-4.

Planeamiento y cronograma.

Se realizo un cronograma de actividades que se recomienda seguir en la construcción de la Unidad Educativa Barredero. Según el cronograma mostrado en el Anexo A-5 se tiene planificada la construcción de la unidad educativa, aproximadamente 455 días calendarios.

APORTE ACADÉMICO DEL ESTUDIANTE (Comparación técnica de la columna más solicitada utilizando el método de las Hiperelipses, con la norma CBH-87)

Marco conceptual.

Flexión esviada

Se dice que una sección se encuentra en un estado de flexión esviada cuando no se conoce a priori la dirección de la fibra neutra. Este estado se presenta en los casos siguientes:

En aquellas secciones que, por su forma, no presentan un plano de simetría, como las secciones en L de lados desiguales.

En aquellas secciones que, siendo simétricas en cuanto a la forma, están armadas asimétricamente respecto a su plano de simetría.

En aquellas secciones que, siendo simétricas por su forma y armaduras, están sometidas a una solicitación que no está contenida en el plano de simetría.

El último caso es, sin duda, el más frecuente. En él se encuentran:

Algunas vigas, que pueden estar sometidas a cargas laterales (viento, empuje de tierras en muros y cimientos, empuje de agua en depósitos, empuje del material almacenado en silos, etc.).

La mayoría de los pilares, pues, aunque formen parte de pórticos planos, la acción del viento o del sismo puede producir flexiones secundarias, que con frecuencia se desprecian, lo mismo que las que resultarían de una consideración rigurosa del pandeo y de las posibles inexactitudes de construcción, con las consiguientes excentricidades situadas fuera del plano principal de flexión.

Marco teórico o alcance del aporte.

Sección rectangular con armadura simétrica (pilares)

En este apartado se trata el problema de flexión esviada de mayor importancia práctica, que es el de la sección rectangular de dimensiones conocidas y disposición de armaduras conocida, en la que la única incógnita es la armadura total Atot.

En la práctica del cálculo de estructuras de hormigón armado es habitual, no variar, en el dimensionamiento, la sección de hormigón, ya que ello exigiría en general un nuevo cálculo de esfuerzos. Y en multitud de elementos resulta aconsejable el armado con barras del mismo diámetro dispuestas simétricamente. Tal es el caso de los pilares de edificación, en los que actúan momentos flectores de diferente signo, y en los que el armado asimétrico exigiría un control de obra especial para evitar errores en la colocación de las armaduras. Además, siendo importantes los esfuerzos normales, la armadura simétrica es razonablemente eficaz.

Para el dimensionamiento y la comprobación de este tipo de secciones existe este procedimiento sencillo y práctico, que se expone a continuación.

Reducción a flexión recta:

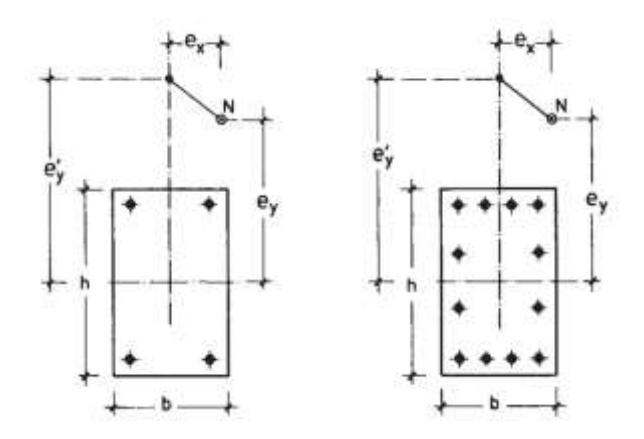

Figura **¡Error! No hay texto con el estilo especificado en el documento.**.49 Reducción de la flexión esviada a una flexión recta

En la mayoría de los casos, las armaduras no se disponen solo simétricamente, sino, además, con el mismo número de barras en cada cara. Tal es el caso si la armadura consta de cuatro barras iguales (situadas en las esquinas), o de ocho barras (situadas en esquinas y centros de caras), o de doce o dieciséis barras, etc.

Estos casos pueden resolverse con las rosetas correspondientes. Pero resulta también útil el empleo de la fórmula simplificada que nos da una mejor aproximación (método de las hiperelipses), que permite reducir el problema de flexión esviada a otro equivalente de flexión recta.

Si una sección de dimensiones h x b (figura 4.1) está sometida a un esfuerzo axil Nd y a momentos flectores Mxd = Nd x ey y Myd = Nd x ex, el momento flector equivalente en flexión recta viene dado por:

$$
\mu = \left(\mu_x^{\alpha} + \mu_y^{\alpha}\right)^{1/\alpha}
$$

Donde:

 $\mu$ 1 = El mayor de los momentos  $\mu$ x,  $\mu$ y.

 $\mu$ 2 = El menor de los momentos  $\mu$ x,  $\mu$ y.

 $\mu$ x = Mxd /(Uc h) = Momento reducido alrededor del eje x (canto h).

 $\mu$ y = Myd /(Uc b) = Momento reducido alrededor del eje y (canto b).

μ = Momento reducido equivalente en flexión recta a la pareja μx, μy .

Uc = fcd h b = Capacidad mecánica del hormigón.

β = Una constante cuyos valores, en función del axil reducido ν = Nd /Uc , se indican en la tabla 19.1.

α = Exponente que es función del coeficiente β definido anteriormente:

$$
\alpha = \frac{\log 2}{\log (1+\beta)}
$$

y que, para mayor precisión, puede tomarse de las tablas 19.2 y 19.3, en función del axil reducido ν y del momento de referencia μ1 + 0.6 x μ2. Con este método, los errores medios se reducen al 1 %.

Tabla **¡Error! No hay texto con el estilo especificado en el documento.**.15 Coeficiente β

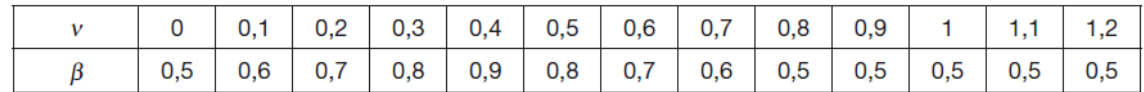

Fuente: Jiménez Montoya, 15 ed. (tabla 19.1)

Tabla **¡Error! No hay texto con el estilo especificado en el documento.**.16 Exponente α para armaduras iguales en las cuatro esquinas – Método de las Hiperelipses

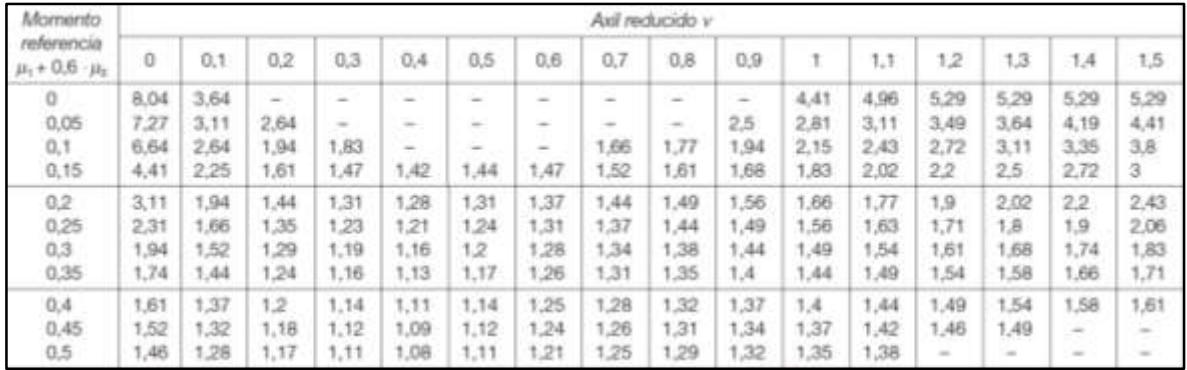

Fuente: Jiménez Montoya, 15 ed. (tabla 19.2)

Tabla **¡Error! No hay texto con el estilo especificado en el documento.**.17 Exponente α para armaduras iguales en las cuatro caras – Método de las Hiperelipses

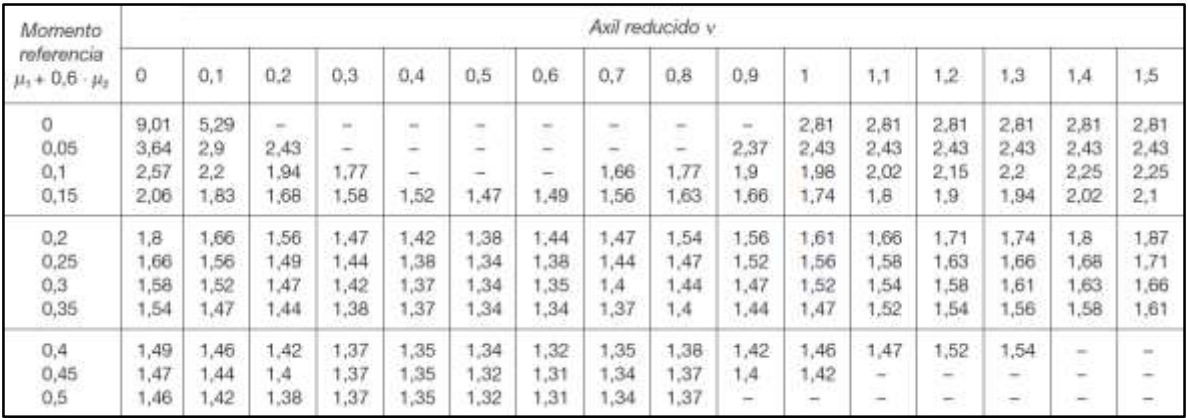

Fuente: Jiménez Montoya, 15 ed. (tabla 19.3)

Con se calcula la cuantía de la tabla N°7 (Anexo A-1 Diagramas de interacción adimensionales, secciones rectangulares)

Producto - aporte

Verificación del diseño estructural de la columna (Método de excentricidades ficticias, Norma CBH-87)

Resumen de cuantías en la columna

La columna "P 119" presenta las siguientes cuantías.17

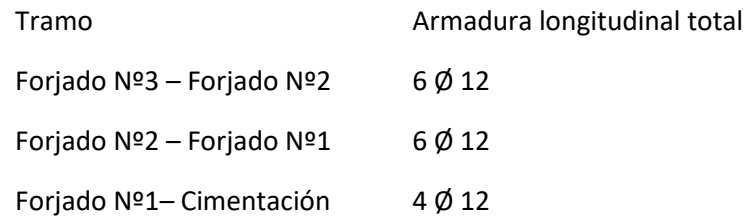

Por metodología constructiva en el armado se asume que toda la columna tendrá 6 Ø 12, empleando estribos cerrados Ø 6mm espaciados cada 15 cm.

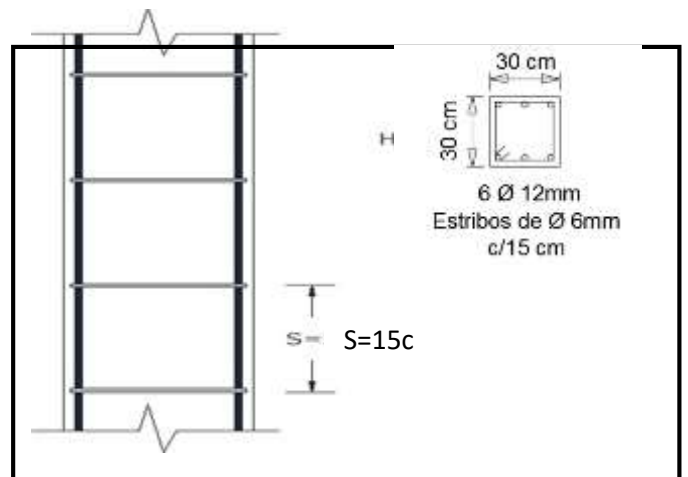

Figura **¡Error! No hay texto con el estilo especificado en el documento.**.50 Detalle de armado de la columna "P199"

Fuente: Elaboración Propia

 $\overline{a}$ 

<sup>71</sup> Véase: Procedimiento de cálculo en Capítulo 3, pág. 110

Verificación del diseño estructural de la columna (Método de las hiperelipses)

Diseño con el método de las hiperelipses:

De la geometría de la pieza, se tienen los siguientes datos:

Se tienen 3 tramos todos de sección constante:

- Ancho del alma "b" = 30 cm
- Altura de la pieza "h" = 30 cm
- El tramo Nº2 (Forjado 2 –Forjado 1)
- Longitud de la pieza "l" = 300 cm
- Normal de cálculo "Nd" = 30350 kg

Momentos de cálculo

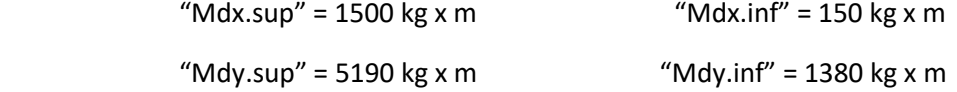

Resistencias de cálculo de los materiales

$$
\mathbb{E}_{\mathbb{R}\mathbb{B}} = 0.9 \, \mathbb{E}_{\frac{\mathbb{R}\mathbb{B}}{\mathbb{B}_\mathbb{B}}} = 0.9 \, \mathbb{E}_{\frac{350 \, \mathbb{B}}{\mathbb{B}^2}} = 150.00 \, \frac{\mathbb{B}}{\mathbb{B}^2}
$$
\n
$$
\mathbb{E}_{\mathbb{R}\mathbb{B}} = \frac{\mathbb{E}_{\mathbb{B}\mathbb{B}}}{\mathbb{E}_{\mathbb{B}}} = \frac{5000 \, \frac{\mathbb{B}\mathbb{B}}{\mathbb{B}^2}}{1.15} = 4347.83 \, \frac{\mathbb{B}\mathbb{B}}{\mathbb{B}^2}
$$

Excentricidades de cálculo:

Excentricidad mínima accidental

$$
\mathbb{Z}_{\mathbb{Z}}=\frac{\mathbb{Z}}{20}=\frac{30\,\mathbb{Z}}{20}=1.5\,\mathbb{Z}\mathbb{Z}\text{ (E2222)}\,\mathbb{Z}\text{222}\,\mathbb{Z}\text{222}\,\mathbb{Z}
$$

Excentricidad de primer orden. - Debido a que la estructura es menor a 15 plantas, se la puede considerar como intraslacional, de acuerdo al capítulo 8.3.4. de la Norma CBH-87.

$$
\mathbb{E}_{\text{R2}} = \frac{\text{R2}_{\text{R2}}}{\text{R2}} = \frac{150000 \text{ R2 R}}{30350 \text{ R2}} = 4.94 \text{ R2}
$$

$$
\mathbb{E}_{\text{R22}} = \frac{\mathbb{E}_{\mathbb{E}_{\text{R2}}} }{\mathbb{E}_{\text{R}}} = \frac{15000 \, \mathbb{E} \, \mathbb{E} \, \mathbb{E} }{30350 \, \mathbb{E} \mathbb{E}} = 0.49 \, \mathbb{E}
$$

 $\mathbb{Z}_{\mathbb{Z}\mathbb{Z}} = 0.6\,\mathbb{Z}\,\mathbb{Z}_2 + 0.4\,\mathbb{Z}\,\mathbb{Z}_1 = 0.6\,\mathbb{Z}\,4.94 + 0.4\,\mathbb{Z}\,0.49 = 3.16\,\mathbb{Z}\mathbb{Z}$ 

$$
\mathbb{Z}_{\overline{\mathbb{R}\mathbb{Z}}}=0.4\,\mathbb{Z}\,\mathbb{Z}_2=0.4\,\mathbb{Z}\,4.94=1.98\,\mathbb{Z}\mathbb{Z}
$$

Por tanto, se asume el mayor:

$$
\mathbb{E}_{\text{R2}} = 3.16 \text{ R2} \geq 2 \text{ R2}
$$
\n
$$
\mathbb{E}_{\text{R2}} = \frac{\mathbb{E}_{\mathbb{E}_{\text{R}}} = 519000 \text{ R2 R}}{30350 \text{ R2}} = 17.10 \text{ R2}
$$
\n
$$
\mathbb{E}_{\text{R2}} = \frac{\mathbb{E}_{\mathbb{E}_{\text{R}}} = 138000 \text{ R2 R}}{30350 \text{ R2}} = 4.55 \text{ R2}
$$

 $P_{\text{22}} = 0.6$   $P_{\text{2}} + 0.4$   $P_{\text{2}} = 0.6$   $P_{\text{2}} + 17.10 + 0.4$   $P_{\text{2}} + 4.55 = 12.08$   $P_{\text{2}}$ 

 $\mathbb{Z}_{\mathbb{Z}\mathbb{Z}} = 0.4 \mathbb{Z} \mathbb{Z}_2 = 0.4 \mathbb{Z} 17.10 = 6.84 \mathbb{Z}$ 

Por tanto, se asume el mayor:

$$
\textcolor{blue}{\mathbb{E}_{\textcolor{blue}{\mathbb{E}\mathbb{P}}}} = \textcolor{blue}{12.08\,\textcolor{blue}{\mathbb{E}\mathbb{P}}}\geq \textcolor{blue}{2\,\textcolor{blue}{\mathbb{E}\mathbb{P}}}
$$

Excentricidad ficticia, equivalente a efectos de segundo orden

$$
\mathbb{Z}_{\mathbb{Z}} = \left(3 + \frac{\mathbb{Z}_{\mathbb{Z}\mathbb{Z}}}{3500}\right) \mathbb{Z} \frac{\mathbb{Z} + 20 \mathbb{Z}_{\mathbb{Z}}}{\mathbb{Z} + 10 \mathbb{Z} \mathbb{Z}_{\mathbb{Z}}} \mathbb{Z} \frac{\mathbb{Z}_{\mathbb{Z}}^2}{\mathbb{Z}} 10^{-4} =
$$
\n
$$
\mathbb{Z}_{\mathbb{Z}\mathbb{Z}} = \left(3 + \frac{4347.83}{3500}\right) \mathbb{Z} \frac{30 + (20 \mathbb{Z} \cdot 3.16)}{30 + (10 \mathbb{Z} \cdot 3.16)} \mathbb{Z} \frac{372^2}{30} \mathbb{Z} 10^{-4} = 2.96 \mathbb{Z} \mathbb{Z}
$$
\n
$$
\mathbb{Z}_{\mathbb{Z}\mathbb{Z}} = \left(3 + \frac{4347.83}{3500}\right) \mathbb{Z} \frac{30 + (20 \mathbb{Z} \cdot 12.08)}{30 + (10 \mathbb{Z} \cdot 12.08)} \mathbb{Z} \frac{372^2}{30} \mathbb{Z} 10^{-4} = 3.52 \mathbb{Z} \mathbb{Z}
$$

Excentricidad total

$$
\mathbb{Z}_{\text{BB}} = \mathbb{Z}_{\text{BB}} + \mathbb{Z}_{\text{BB}} = 3.16 \, \mathbb{Z} + 2.96 \, \mathbb{Z} = 6.12 \, \mathbb{Z}
$$

$$
\textcolor{blue}{\mathbb{Z}_{\text{BB}}} = \textcolor{blue}{\mathbb{Z}_{\text{BB}}} + \textcolor{blue}{\mathbb{Z}_{\text{BB}}} = 12.08 \text{ } \textcolor{blue}{\mathbb{Z}\text{B}} + 3.52 \text{ } \textcolor{blue}{\mathbb{Z}\text{B}} = 15.60 \text{ } \textcolor{blue}{\mathbb{Z}\text{B}}
$$

Capacidad mecánica del hormigón

$$
\mathbb{E} = \mathbb{E}_{\mathbb{E} \mathbb{E}} \boxtimes \mathbb{E} \boxtimes \mathbb{E} = 150 \frac{\mathbb{E} \mathbb{E}}{\mathbb{E} \mathbb{E}^2} \boxtimes 30 \boxtimes \mathbb{E} \boxtimes 30 \boxtimes = 135000.00 \boxtimes
$$

Los esfuerzos reducidos valen:

$$
\mathbb{Z} = \frac{\mathbb{Z}_{\mathbb{Z}}}{\mathbb{Z}_{\mathbb{Z}}} = \frac{30350 \, \mathbb{Z} \mathbb{Z}}{135000 \, \mathbb{Z} \mathbb{Z}} = 0.22
$$
\n
$$
\mathbb{Z}_{\mathbb{Z}} = \frac{\mathbb{Z}_{\mathbb{Z}} \mathbb{Z} \mathbb{Z}_{\mathbb{Z} \mathbb{Z}}}{\mathbb{Z}_{\mathbb{Z}} \mathbb{Z} \mathbb{Z}} = \frac{30350 \, \mathbb{Z} \mathbb{Z} \mathbb{Z} \, 6.12 \, \mathbb{Z} \mathbb{Z}}{135000 \, \mathbb{Z} \mathbb{Z} \mathbb{Z} \, 30 \, \mathbb{Z} \mathbb{Z}} = 0.05 \quad (\mathbb{Z}_{2})
$$
\n
$$
\mathbb{Z}_{\mathbb{Z}} = \frac{\mathbb{Z}_{\mathbb{Z}} \mathbb{Z} \mathbb{Z}_{\mathbb{Z} \mathbb{Z}}}{\mathbb{Z}_{\mathbb{Z}} \mathbb{Z} \mathbb{Z}} = \frac{30350 \, \mathbb{Z} \mathbb{Z} \mathbb{Z} \, 15.60 \, \mathbb{Z} \mathbb{Z}}{135000 \, \mathbb{Z} \mathbb{Z} \mathbb{Z} \, 30 \, \mathbb{Z} \mathbb{Z}} = 0.12 \quad (\mathbb{Z}_{1})
$$

Determinación del coeficiente β:

 $Con \, \mathbb{Z} = 0.22$ 

De la tabla 4.1

Interpolando se tiene:  $β = 0.72$ 

Determinación del exponente α:

Con la ecuación:

$$
\alpha = \frac{\log 2}{\log (1+\beta)}
$$

$$
\mathbb{Z} = \frac{\mathbb{Z} \mathbb{Z} \mathbb{Z} (2)}{\log(1 + 0.72)} = \mathbb{Z} \mathbb{Z}
$$

De la tabla 4.2 (para armaduras iguales en las cuatro esquinas)

 $Con \, \mathbb{Z} = 0.22$ 

Momento de referencia  $\mathbb{Z}_1 + 0.6 \mathbb{Z} \mathbb{Z}_2 = 0.12 + 0.6 \mathbb{Z} \cdot 0.05 = 0.15$ Mediante la doble interpolación se tiene:  $\alpha = 1.58$ 

De la tabla 4.3 (para armaduras iguales en las cuatro caras)

 $Con \, \mathbb{Z} = 0.22$ 

Momento de referencia  $\mathbb{Z}_1 + 0.6 \mathbb{Z} \mathbb{Z}_2 = 0.12 + 0.6 \mathbb{Z} \cdot 0.05 = 0.15$ 

Mediante la doble interpolación se tiene:  $\alpha = 1.66$ 

Determinación del momento equivalente en flexión recta:

Usando el valor α=1.66 (seguridad)

 $\mu = (\mu_x^{\alpha} + \mu_y^{\alpha})^{\frac{1}{\alpha}}$  $\mathbb{E} = \left( 0.12^{1.66} + 0.05^{1.66} \right)^{1/_{1.66}} = \mathbb{E}.$  22

137

Determinación de la cuantía  $\mathbb{Z}$ :

 $Con \, \mathbb{Z} = 0.22$ 

 $μ = 0.14$ 

Usando los diagramas de interacción adimensionales (tabla Nº7 de Anexo A-1) tenemos:

 $2 = 2.22$ 

La capacidad mecánica de la armadura es:

$$
\mathbb{Z}_{\text{R2}}=\mathbb{Z}\,\mathbb{Z}\,\mathbb{Z}_{\mathbb{Z}}=0.10\,\mathbb{Z}\,135000\,\mathbb{Z}\mathbb{Z}=13500.00\,\mathbb{Z}\mathbb{Z}
$$

El área de acero calculada es:

$$
\mathbb{E}_{\mathbb{Z}} = \frac{\mathbb{E}_{\mathbb{Z} \mathbb{Z} \mathbb{Z}}}{\mathbb{E}_{\mathbb{Z} \mathbb{Z}}} = \frac{13500 \, \mathbb{Z} \mathbb{Z}}{4347.83 \, \frac{\mathbb{Z} \mathbb{Z}}{\mathbb{Z} \mathbb{Z}^2}} = 3.10 \, \mathbb{Z} \mathbb{Z}^2
$$

El área de acero mínima es:

$$
\mathbb{Z}_{\text{B B2}} = \frac{5}{1000} \text{ for } \mathbb{Z} = \frac{5}{1000} \text{ for } 30 \text{ for } 30 \text{ for } 4.50 \text{ for } 2
$$

El área de acero se asume la mayor entre la mínima y la calculada.

$$
\mathbf{Z}_\mathbb{Z}=\mathbb{Z}.\,\mathbb{Z}\mathbb{Z}.\,\mathbb{Z}\mathbb{Z}^{\mathbb{Z}}
$$

El número de barras, empleando barras de 12 mm es:

$$
\mathbb{Z} = \frac{\mathbb{E}_{\mathbb{Z}}}{\mathbb{E}_{\mathbb{Z}12}} = \frac{4.50 \, \mathbb{Z}^2}{1.13 \, \mathbb{Z}^2} = 3.98 = (4 \, \mathbb{Z}2222)
$$

se adopta 4 Ø 12 mm

$$
\mathcal{L}^{\text{max}}(\mathcal{L}^{\text{max}})
$$

## **CONCLUSIONES**

Una vez finalizado el diseño estructural del presente proyecto se llegó a las siguientes conclusiones:

Este producto se redujo al cálculo estructural mediante el programa computarizado CYPECAD versión 2015, para una posterior verificación manual del dimensionamiento de los elementos más solicitados de la estructura, tanto de la cubierta como de la estructura porticada, donde los resultados obtenidos cumplen satisfactoriamente, bajo la norma boliviana de hormigón armado CBH-87.

Se determinó la capacidad portante del suelo 1,75 kg/cm2 reduciendo un 5% como medida de seguridad dando como resultado 1,66 kg/cm2 y en base a su resistencia se determinó el tipo de fundación más adecuada para la ejecución del proyecto (zapata aislada tronco piramidal).

Se estimó el costo aproximado del proyecto dando como resultado 6.291.511,73 Bs y se podrá ejecutar en 455 días calendario.

Las armaduras obtenidas del cálculo manual en los elementos más solicitados varían en un porcentaje no muy considerable al del programa computarizado CYPECAD 2015, a continuación, se realiza una comparación de las armaduras.

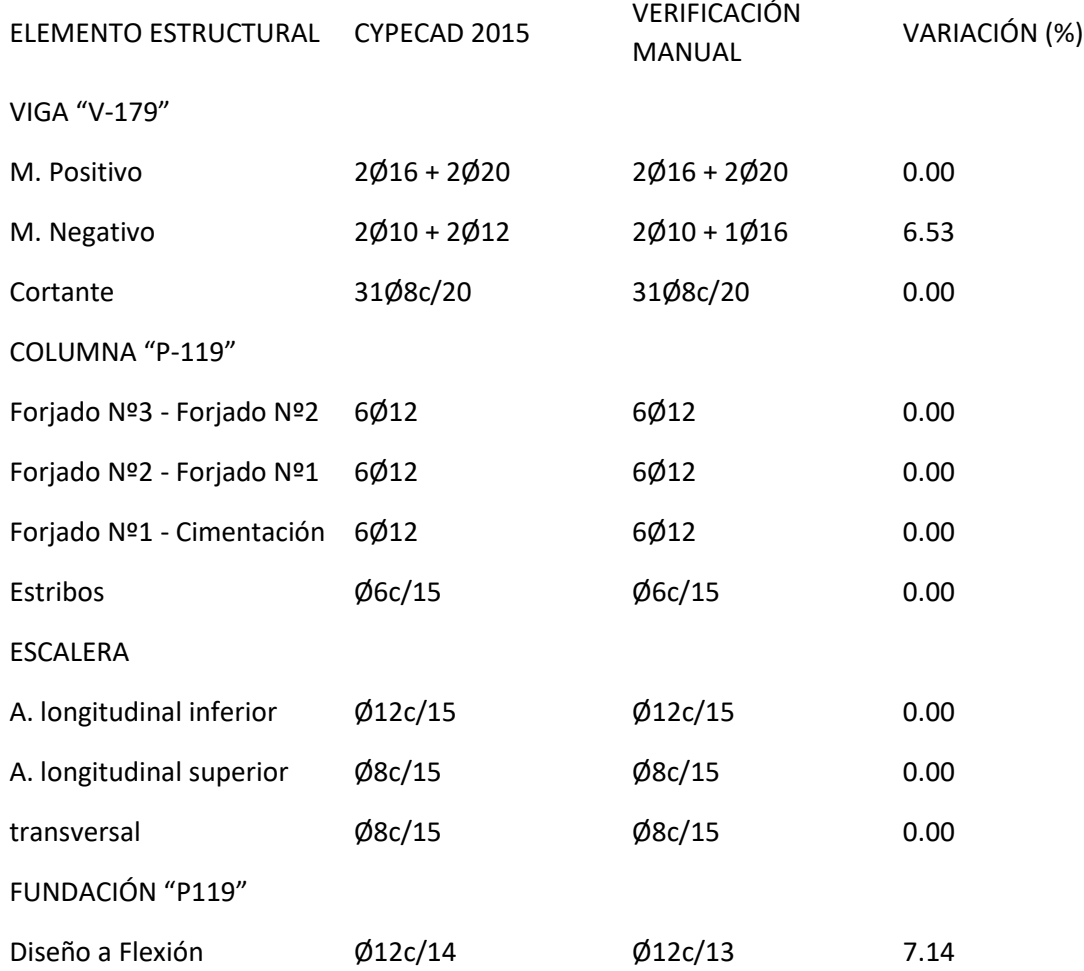

El método de las HIPERELIPSES reduce la cuantía de acero longitudinal en comparación con el que se obtiene utilizando el método de la norma CBH-87 (excentricidades ficticias), a continuación, se realiza una comparación de las armaduras.

CUANTÍAS DE ACERO LONGITUDINAL COLUMNA P119

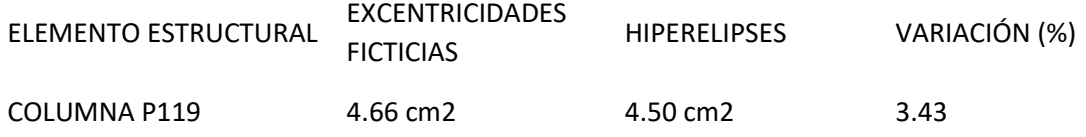

Se hizo una comparación de áreas de acero longitudinal requerida por la columna, ya que éstas son cuantías netas determinadas por ambos métodos.

El cálculo de la armadura longitudinal por el método de las hiperelipses es más complejo y demanda más tiempo, debido a que se usa una mayor cantidad de tablas para poder determinar su cuantía en comparación con el método de excentricidades ficticias que se indica en la normativa CBH-87.

## RECOMENDACIONES

La determinación de las cargas de viento, sobrecargas de uso, cargas sísmicas, deben ser realizadas de manera minuciosa y tomando en cuenta aspectos como el lugar de emplazamiento de la obra, estas determinan con gran medida los resultados que se obtengan del cálculo estructural.

Para la optimización de los resultados obtenidos en el programa de cálculo estructural (CYPECAD 2015), es necesario definir con exactitud las normativas a usar y los coeficientes para el cálculo de los diferentes elementos estructurales, haciendo de este modo que la estructura pueda llegar a estar con un dimensionamiento óptimo.

Antes de fundar se recomienda realizar una verificación de la capacidad portante del suelo dentro del área de emplazamiento de la obra una vez se haya hecho la demolición de la estructura antigua, para proceder a la verificación y/o actualización del cálculo estructural.

Se recomienda para el cálculo de la armadura longitudinal de la columna se utilice el método de excentricidades ficticias que se indica en la norma CBH-87, porque garantiza mayor seguridad.

Puesto que para el método de las hiperelipses es necesario tener las tablas y ábacos de cálculo, se recomienda tener un cuidado meticuloso en el uso de los mismos.

Si para el cálculo de columnas se emplea el método de las hiperelipses, en el uso de los ábacos (diagrama de interacción adimensionales) para la determinación de la cuantía de acero longitudinal, se recomienda establecer el ábaco correcto en función al recubrimiento y el número de barras que se quiere utilizar.